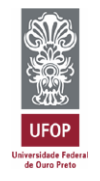

UNIVERSIDADE FEDERAL DE OURO PRETO - ESCOLA DE MINAS DEPARTAMENTO DE ENGENHARIA CIVIL PROGRAMA DE PÓS–GRADUAÇÃO EM ENGENHARIA CIVIL

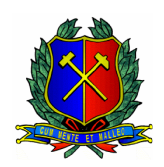

## **Análise Não-Linear de Pórticos Tridimensionais Formados por Elementos Mistos de Aço e Concreto**

**JOSÉ MARIA FRANCO DE CARVALHO** 

ORIENTADOR: Prof. Dr. João Batista Marques de Sousa Jr.

Dissertação apresentada ao Programa de Pós-Graduação do Departamento de Engenharia Civil da Escola de Minas da Universidade Federal de Ouro Preto, como parte integrante dos requisitos para obtenção do título de Mestre em Engenharia Civil, área de concentração: Construção Metálica.

**Ouro Preto, junho de 2007.** 

### **Livros Grátis**

http://www.livrosgratis.com.br

Milhares de livros grátis para download.

C331a Carvalho, José Maria Franco de.

 Análise não-linear de pórticos tridimensionais formados por elementos mistos de aço e concreto [manuscrito]. / José Maria Franco de Carvalho. - 2007. xii, 122f.: il. color.; grafs.

Orientador: Prof. Dr. João Batista Marques de Sousa Jr.

 Área de concentração: Construção Metálica. Dissertação (Mestrado) - Universidade Federal de Ouro Preto. Escola de Minas. Departamento de Engenharia Civil. Programa de Pós Graduação em Engenharia Civil.

 1. Análise numérica - Teses. 2. Estruturas mistas - Teses. 3. Análise não-linear - Teses. 4. Método dos elementos finitos – Teses. 5. Análise tridimensional. I.Universidade Federal de Ouro Preto. Escola de Minas. Departamento de Engenharia Civil. II.Título.

CDU: 624.014.2

Catalogação: sisbin@sisbin.ufop.br

#### ANÁLISE NÃO-LINEAR DE PÓRTICOS **TRIDIMENSIONAIS** FORMADOS POR ELEMENTOS MISTOS DE AÇO E CONCRETO

×

### AUTOR: JOSÉ MARIA FRANCO DE CARVALHO

Esta dissertação foi apresentada em sessão pública e aprovada em 04 de junho de 2007, pela Banca Examinadora composta pelos seguintes membros:

*Anio Bartifury*<br>Prof. Dr. João Batista Marques de Sousa Jr. (Orientador / UFOP)

Marchi heito

Prof. Dr. Marcílio Sousa da Rocha Freitas (UFOP)

Prof. Dr. José Lyne Rangel Paes (UFV)

*Dedico este trabalho a minha esposa Marly e aos meus pais Juarez e Beatriz*

### **Agradecimentos**

A Universidade Federal de Ouro Preto pelo apoio institucional e a Companhia Siderúrgica de Tubarão pelo apoio financeiro.

Ao professor João Batista Marques de Sousa Jr. pela amizade, confiança, orientação segura, pelos valorosos ensinamentos, compreensão e apoio.

Ao colega Rodrigo Caldas pela inestimável contribuição neste trabalho.

A todos os professores do PROPEC pela amizade e valiosa contribuição na minha formação e no desenvolvimento deste trabalho.

Aos professores do DEC/UFV, pela determinante contribuição na minha formação, pela amizade, incentivo e valiosos conselhos.

A todos os amigos de mestrado e de graduação por todos os momentos de apoio, incentivo, pelas horas de estudo e determinante contribuição na minha formação, pelos momentos alegria e diversão.

A todos meus amigos e familiares que sempre me incentivam e contribuem na minha jornada com conselhos e orações, de modo especial à minha avó Josefina, minha tia Netinha, meu sogro José Pereira e minha Sogra Rosa.

A meu irmão Eder pela amizade, apoio e orações.

A meus pais Beatriz e Juarez, por minha formação, por me educarem no caminho da justiça e do amor. A eles minha eterna gratidão.

A minha amada esposa Marly, pelo carinho, amor, compreensão, paciência e apoio.

E, acima de tudo a Deus, que tem providenciado maravilhas na minha vida e me guiado em todos os momentos. A Ele louvor, honra e glória para sempre.

### **Resumo**

O objetivo desta dissertação é o desenvolvimento, implementação e teste de modelos tridimensionais para simulação de pórticos espaciais de aço, concreto e mistos, através do Método dos Elementos Finitos. As estruturas analisadas são os reticulados espaciais compostos por elementos estruturais mistos de aço e concreto. A não-linearidade física e geométrica é considerada na formulação dos elementos finitos e contemplam os efeitos de grandes rotações e deslocamentos de forma rigorosa. No nível da seção transversal, são utilizadas técnicas analíticas de integração de esforços e módulos materiais tangentes, em cada ponto de integração, caracterizando um modelo de inelasticidade distribuída. Os elementos estudados neste trabalho são os corrotacionais tridimensionais, adaptados para o emprego de não-linearidade física nos pontos de integração. Para a validação das formulações implementadas são feitas comparações com outras análises constantes da literatura, bem como com resultados experimentais disponíveis.

### **Abstract**

The purpose of this dissertation is the development, implementation and test of numerical models for the Finite Element simulation of plain steel, reinforced concrete and composite steel-concrete three-dimensional frames. Physical (material) and geometrical nonlinearities are taken into account in the Finite Element formulation. At the cross section level, analytical integration of resultant forces and tangent moduli are employed within a distributed plasticity approach. The 3D corotational formulation, with rigorous treatment of large rotations and adapted for material nonlinearity, is employed for the geometrically nonlinear analysis. The formulation correctness and robustness is assessed by comparison with available numerical and experimental results.

### Índice

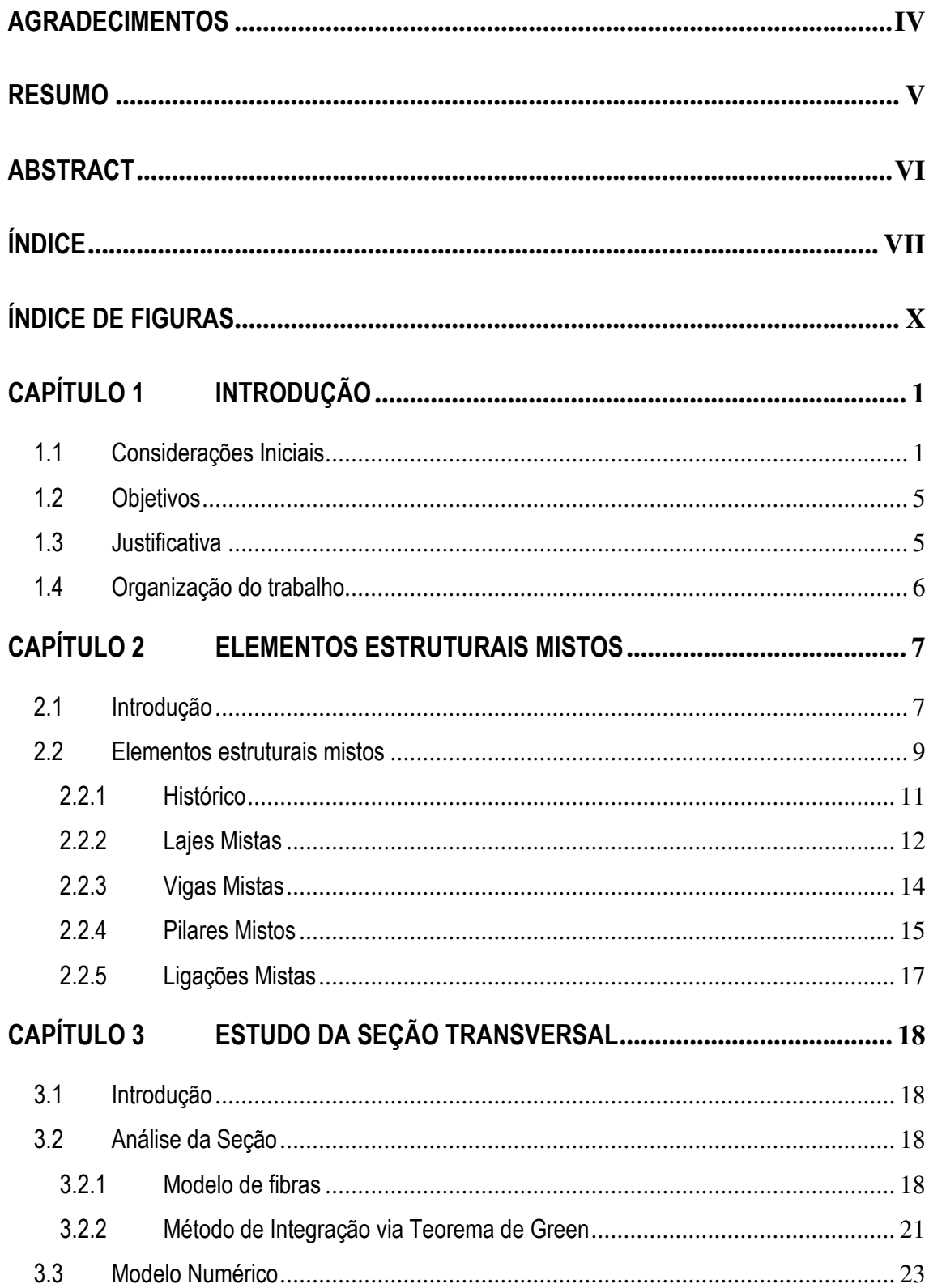

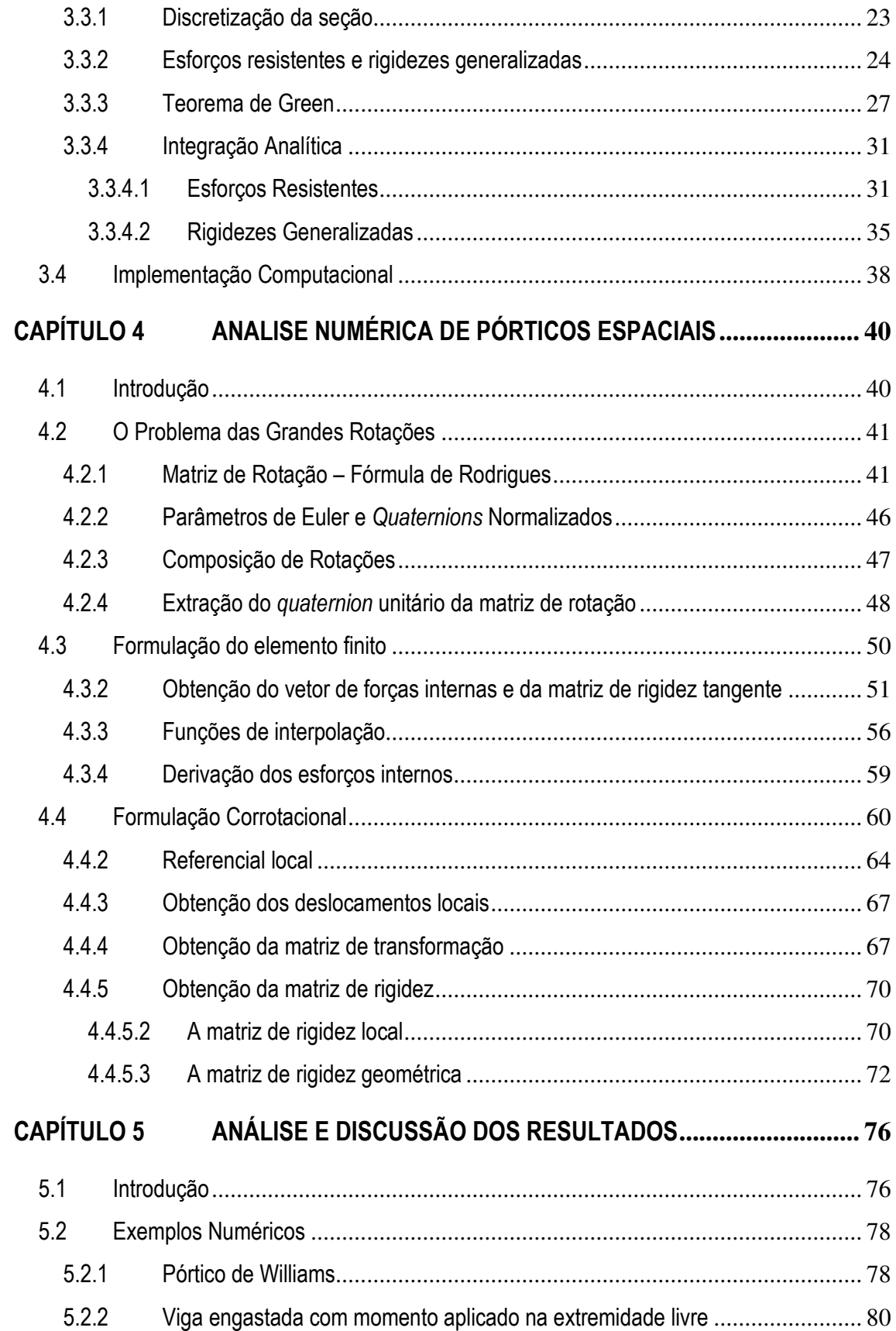

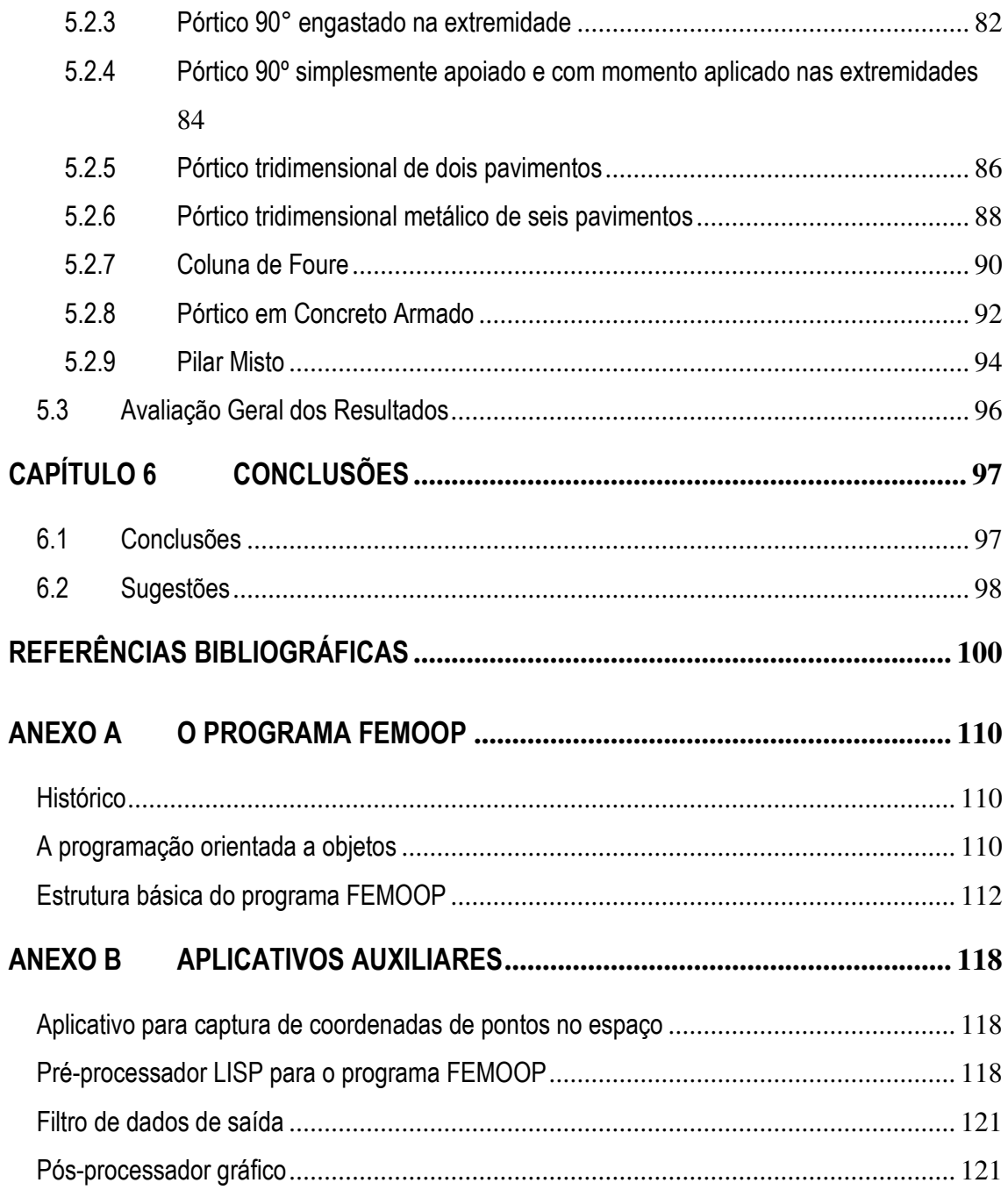

## **Índice de figuras**

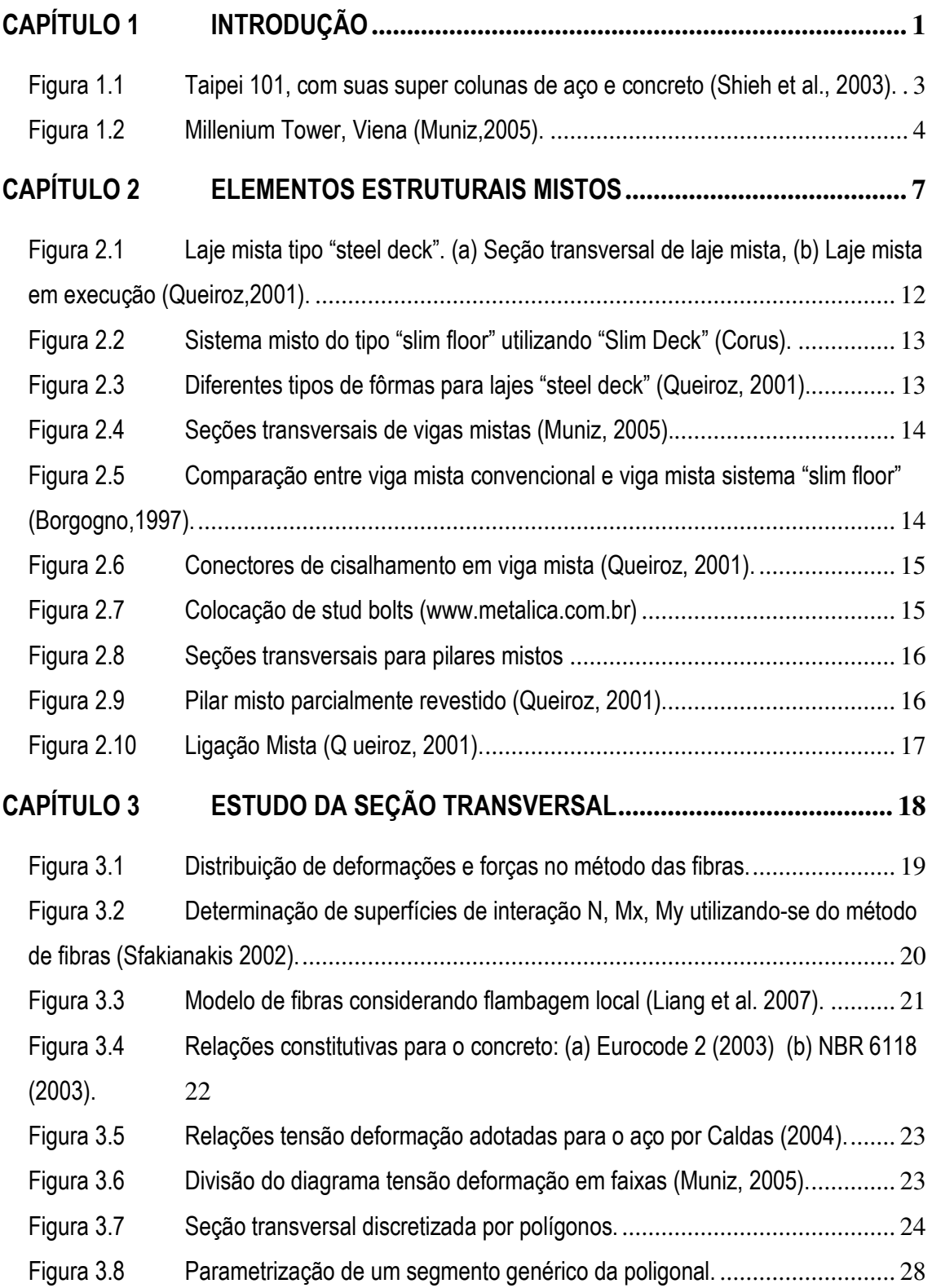

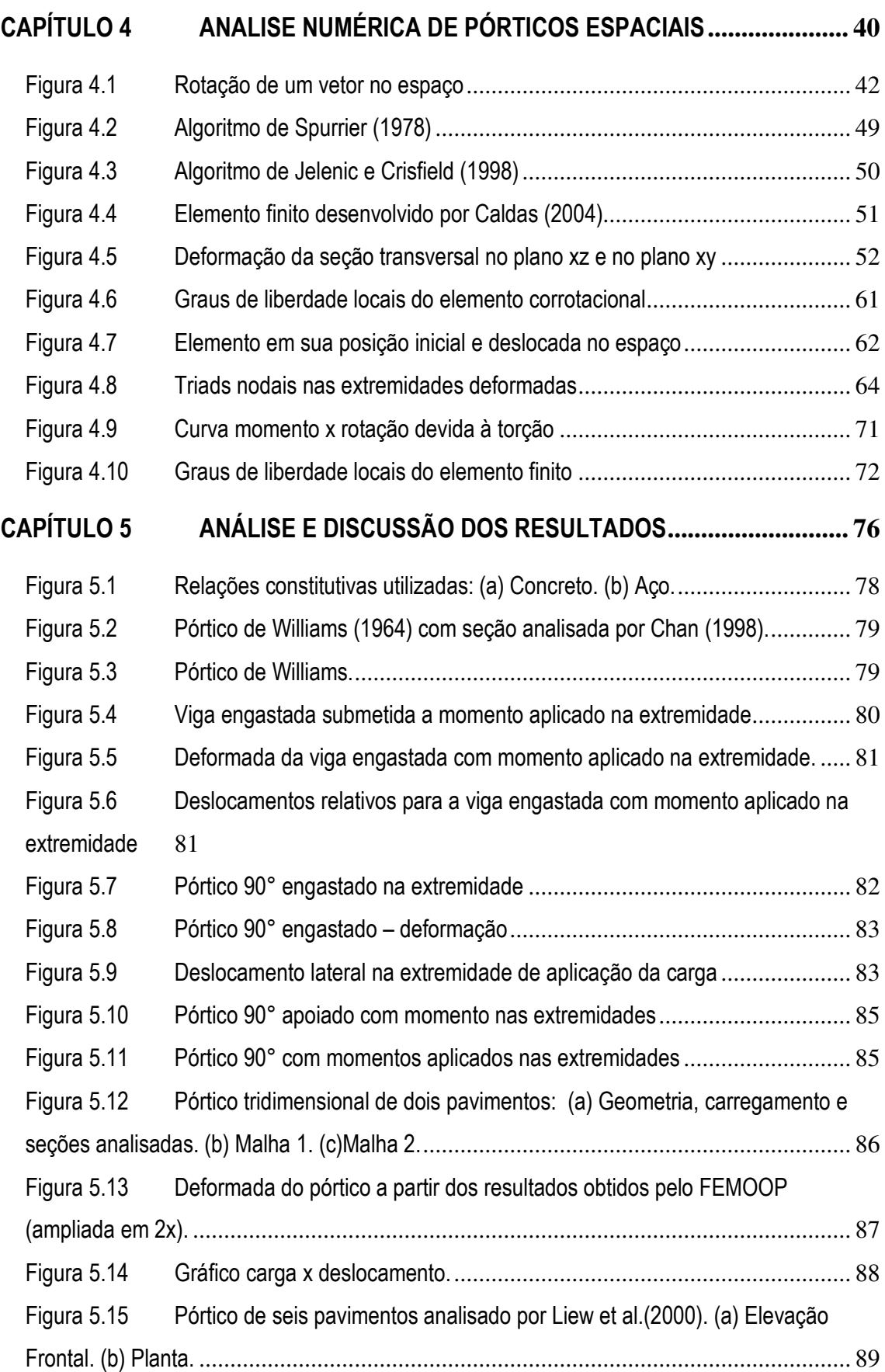

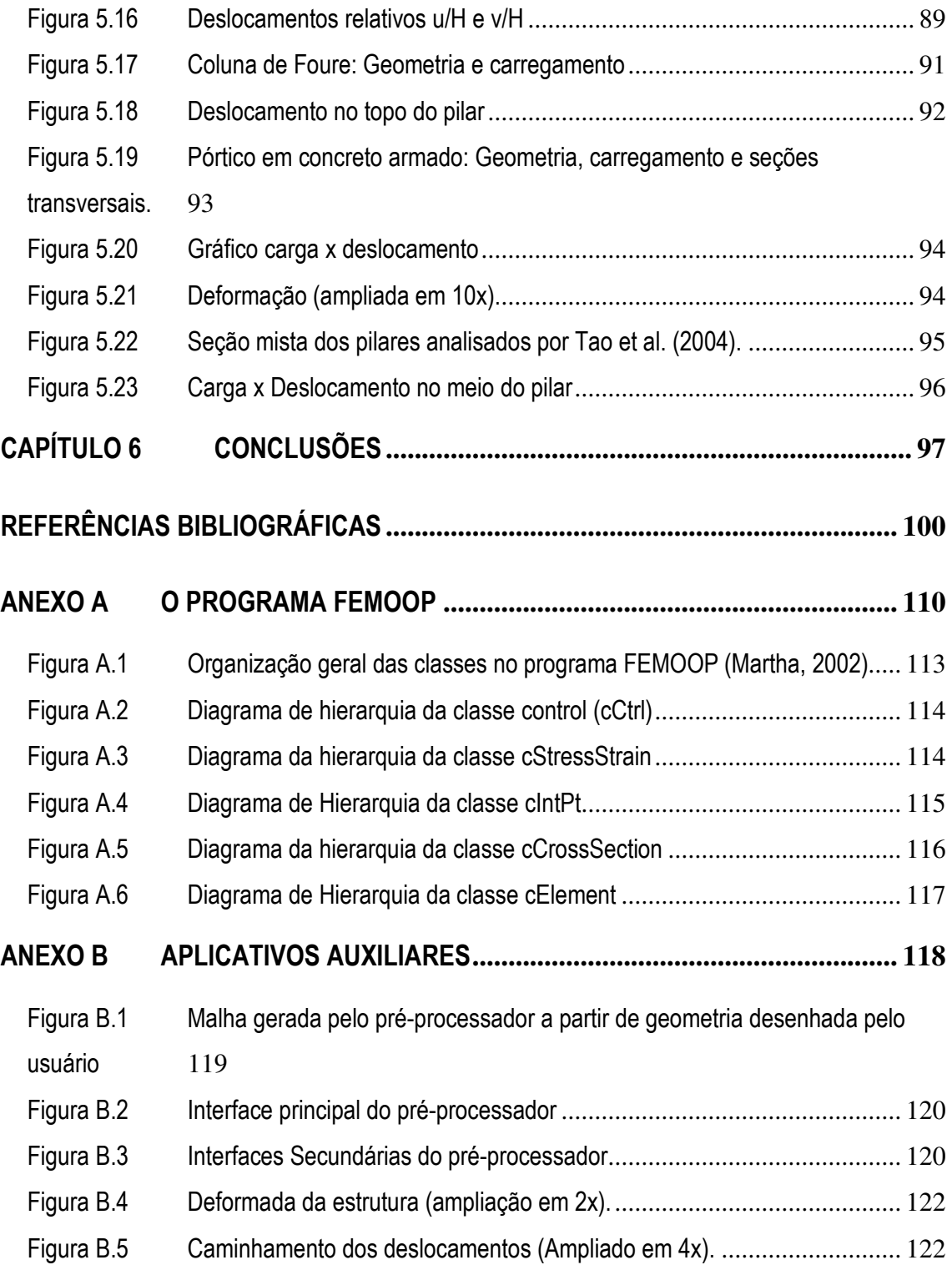

## **CAPÍTULO 1 Introdução**

### **1.1 CONSIDERAÇÕES INICIAIS**

O avanço na tecnologia de fabricação dos materiais, associado a maior rigor na qualidade, vem permitindo ao engenheiro trabalhar com materiais mais resistentes, o que se reflete na redução das dimensões das peças estruturais, tornando as estruturas mais esbeltas, implicando afirmar que os critérios de resistência do material podem ser menos determinantes que os critérios de estabilidade.

Análises computacionais capazes de simular os efeitos de segunda ordem e o comportamento de estruturas além do regime elástico têm se tornado cada vez mais importantes. Para tanto a utilização de técnicas numéricas não-lineares se tornou uma necessidade.

A busca por melhores resultados passa pela associação de diferentes materiais na confecção de uma determinada peça estrutural, o que faz muito sentido ao se pensar que determinadas características de um dado material podem compensar propriedades indesejáveis de um outro, de forma que na associação se tenha um melhor aproveitamento do que os materiais têm de melhor. Um exemplo clássico do sucesso que pode representar a associação de diferentes materiais na confecção de peças estruturais é a associação de aço e concreto na composição das que se denominam estruturas mistas de aço e concreto ou simplesmente estruturas mistas.

Atualmente observa-se em todo o mundo uma crescente utilização de estruturas mistas, dadas as grandes vantagens que esta oferece. No Brasil, esse tipo de estrutura tem experimentado uma grande aceitação nos últimos anos, de forma que a utilização de lajes mistas e vigas mistas já são comuns.

A associação do aço ao concreto traz grandes vantagens do ponto de vista estrutural (como maior resistência final devido à redução da flambagem local de perfis metálicos, maior resistência ao fogo e a corrosão, etc.), econômico (economia com fôrmas, por exemplo) e arquitetônico (redução na dimensão de peças estruturais, redução de altura de vigas, etc.).

A utilização conjunta de aço e concreto não é recente. Segundo De Nardim (1999), o início dos estudos dos elementos estruturais mistos data de 1914 na Inglaterra. Em meados de 1930 já se haviam estabelecido métodos de dimensionamento para vigas mistas que foram, em 1944, introduzidos na norma da *American Association of State Highway* AASHTO, e em 1952 no *American Institute of Steel Construction*, AISC.

No Brasil os sistemas estruturais formados por elementos mistos foram introduzidos na década de 50 e ainda são restritos a poucas obras. Alguns marcos importantes são a construção dos edifícios: Garagem América (1957), Palácio do Comércio (1959), Avenida Central (1961), Santa Cruz (1963) e Sede do IPERJ (1965) os quais têm projeto estrutural do engenheiro Paulo R. Fragoso (Figueiredo, 1998).

Grandes obras da engenharia moderna são concebidas em estrutura mista ou híbrida (associação de elementos estruturais mistos com elementos de aço e elementos de concreto).

A modelagem numérica de estruturas mistas requer uma formulação adequada para a representação do comportamento conjunto dos materiais que compõem um determinado componente estrutural, o que não é tão simples, tendo em vista os vários fatores relativos às diferentes características físicas dos materiais e a aderência nas interfaces. Uma técnica muito eficaz é a modelagem em malhas de elementos finitos tridimensionais com diferentes relações constitutivas e elementos de interface, porém esta consiste em uma análise computacionalmente cara, dada à alta demanda por processamento computacional e consumo de memória, sendo muito aplicável a estudos de peças específicas e comportamentos específicos, porém inviável na modelagem de grandes estruturas.

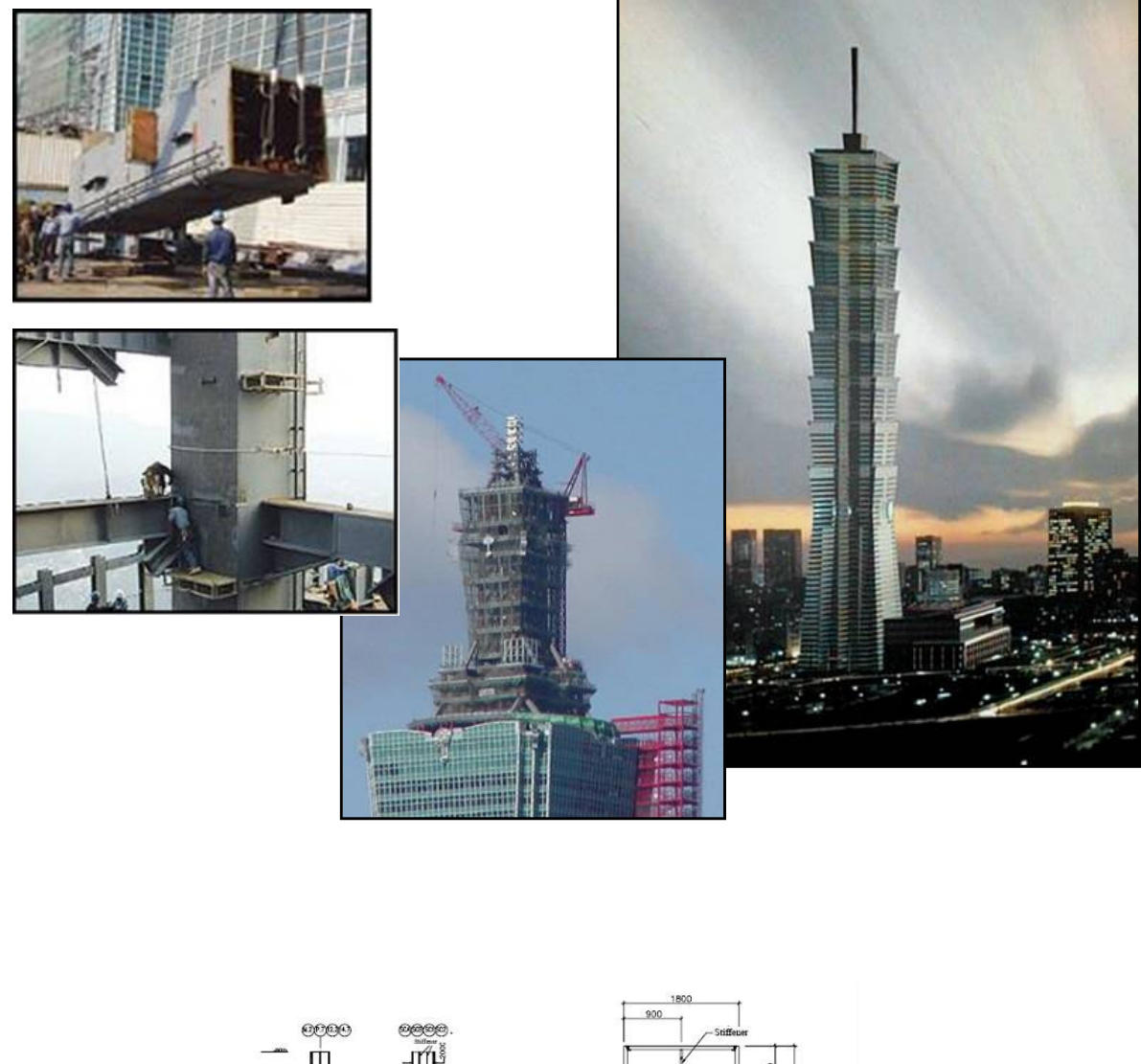

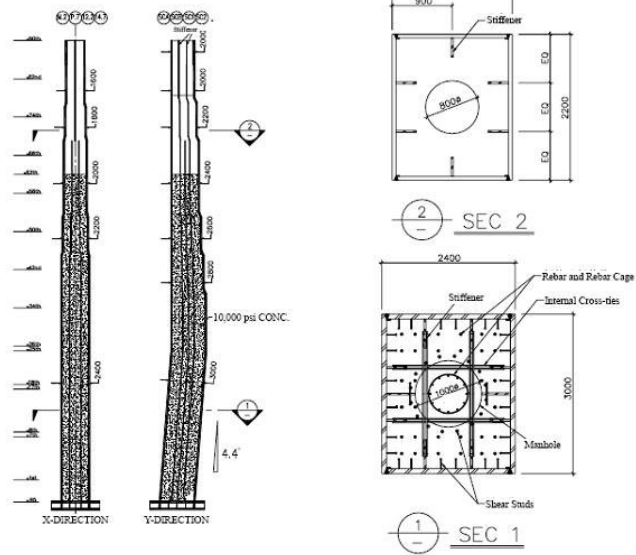

*Figura 1.1 Taipei 101, com suas super colunas de aço e concreto (Shieh et al., 2003).* 

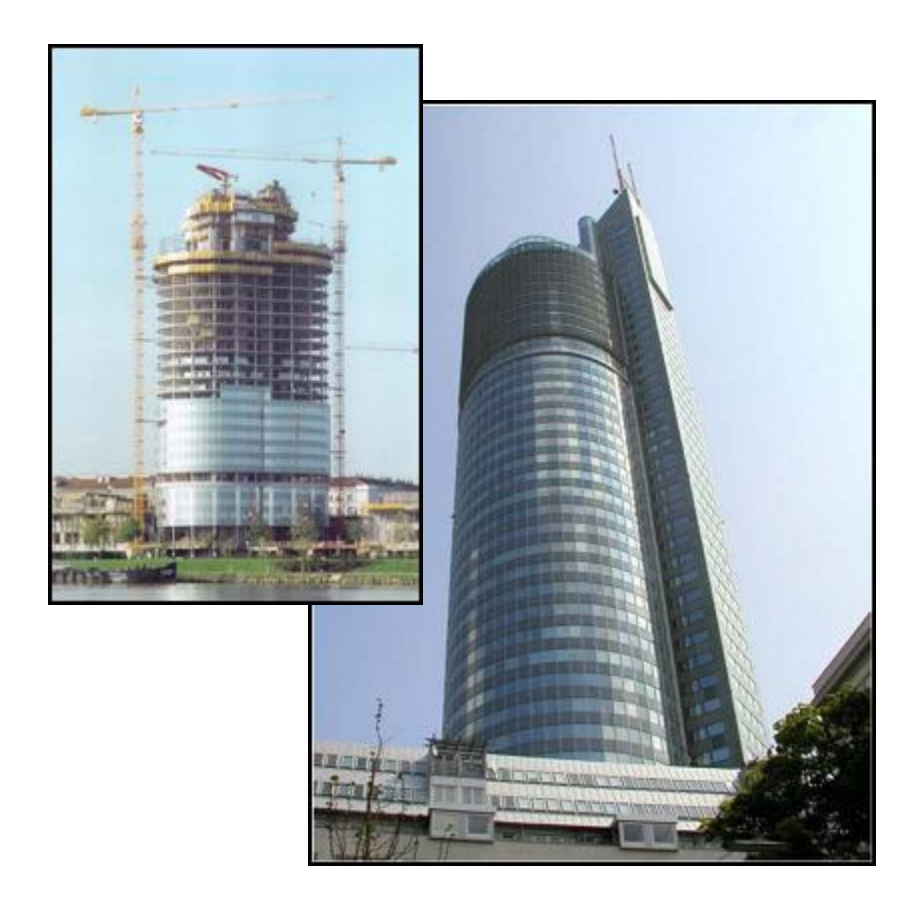

*Figura 1.2 Millenium Tower, Viena (Muniz,2005).* 

A formulação de elementos unidimensionais capazes de simular o comportamento de uma seção formada por diversos materiais consiste em uma boa opção para modelagem de grandes estruturas, apresentando um tempo de processamento e consumo de memória plausíveis, além de eliminar o processo de geração de malha de elementos tridimensionais para compor cada peça. Técnicas de integração a nível de seção transversal permitem a obtenção das rigidezes generalizadas e esforços resistentes em cada passo do processo de solução não linear, onde são consideradas as diferentes relações constitutivas dos materiais.

As novas tecnologias construtivas, associadas ao avanço computacional que se tem verificado nos últimos anos, impulsionam o desenvolvimento de ferramentas mais avançadas que permitem a simulação dos mais diversos comportamentos estruturais, por meio de algoritmos cada vez mais complexos, visando uma representação mais fiel do que é observado em ensaios e estruturas reais.

A consideração das não-linearidades físicas e geométricas, associada a algoritmos de resolução de sistemas não-lineares e estratégias de iteração, permite uma análise avançada capaz de representar os diversos caminhos de equilíbrio da estrutura, viabilizando uma avaliação mais precisa do comportamento das mesmas.

#### **1.2 OBJETIVOS**

O objetivo principal dessa pesquisa é o estudo, desenvolvimento e implementação na plataforma FEMOOP (Finite Element Method Oriented Object Program) de um elemento finito que permita a análise de pórticos espaciais de aço, concreto e mistos, dando seqüência aos trabalhos desenvolvidos por Caldas (2004), Muniz (2005) e Silva (2006), expandindo os estudos e implementações relativas a formulações não lineares de elementos mistos para estruturas reticuladas tridimensionais.

### **1.3 JUSTIFICATIVA**

As vantagens apresentadas pelas estruturas mistas de aço e concreto têm impulsionado engenheiros e pesquisadores a buscarem formas de melhorar as técnicas construtivas bem como as ferramentas de análise estrutural. Nesse sentido, o desenvolvimento de técnicas numéricas que permitam uma análise mais fiel do comportamento desse tipo de estrutura se faz muito útil, permitindo uma significativa economia com a garantia de segurança.

Observa-se que ainda é necessário desenvolver ferramentas de análise que permitam uma análise estrutural mais realista. Dessa forma, a disponibilização de uma ferramenta computacional que permita uma análise avançada e represente bem o comportamento real da estrutura certamente será de grande valia.

### **1.4 ORGANIZAÇÃO DO TRABALHO**

O presente trabalho se estrutura conforme o descrito a seguir: No Capítulo 2 apresentase um panorama sobre estruturas mistas e híbridas, um breve histórico e os componentes mistos mais comuns (vigas, pilares, lajes).

O Capítulo 3 apresenta as técnicas de integração da seção mista em estudo por diversos pesquisadores e o desenvolvimento da formulação aplicada no presente estudo.

O Capítulo 4 deste trabalho apresenta a formulação do elemento finito de pórtico tridimensional estudado e implementado.

Vários modelos são avaliados e comparados com a literatura e os resultados são apresentados no Capítulo 5.

Ao final são apresentadas as conclusões e sugestões para trabalhos futuros.

Em anexo, apresenta-se o programa de elementos finitos utilizado nesse trabalho (FEMOOP) além de alguns dos aplicativos desenvolvidos pelo autor para auxiliar nos trabalhos pertinentes à pesquisa.

## **CAPÍTULO 2 Elementos estruturais mistos**

### **2.1 INTRODUÇÃO**

Elementos estruturais mistos são cada vez mais freqüentes em edifícios modernos, o que é perfeitamente plausível, uma vez que a atuação conjunta do aço e concreto promove um melhor comportamento da estrutura, comparado com o comportamento de uma estrutura formada pelos materiais separadamente. Essa realidade vem estimulando vários pesquisadores no desenvolvimento de modelos numéricos que representem bem o comportamento desse tipo de estrutura, permitindo uma simulação computacional confiável e segura.

Atualmente, denomina-se elemento estrutural misto de aço e concreto àquele no qual um perfil de aço (laminado, soldado ou formado a frio) trabalha de forma solidária com o concreto, geralmente armado. A interação entre o concreto e o perfil de aço pode se dar por meios mecânicos (conectores, mossas, ressaltos, etc), por atrito, ou em alguns casos, por simples aderência e repartição de cargas, como em pilares mistos sujeitos apenas à força normal de compressão. Uma estrutura mista é formada por um conjunto de elementos estruturais mistos (Paula, 2005).

A utilização de elementos estruturais mistos amplia consideravelmente a gama de soluções em concreto armado e em aço. Para exemplificar, em um pilar de concreto não cintado, a taxa de armadura permitida fica entre 0,8% a 6% (NBR 6118, 2003). Isto corresponde a uma contribuição do aço entre 17% a 61%, na resistência de cálculo de um pilar puramente comprimido, para um concreto com resistência característica à compressão de 30MPa e armadura com limite de escoamento de 500MPa. Nos pilares mistos, essa contribuição pode ficar entre 20% e 90%, com a possibilidade de se usarem diferentes tipos de perfil de aço e do aço estrutural, bem como diferentes disposições construtivas. Outro exemplo é o das vigas mistas, onde perfis metálicos de alma cheia podem ser interligados a uma laje apoiada sobre eles ou em sua parte inferior (neste caso formando pisos de baixa altura – slim floors). Também para vigas mistas, diferentes tipos de perfil de aço e de aço estrutural podem ser usados. As vigas mistas podem ser executadas com ou sem escoramento na fase de concretagem da laje.

Além da variedade de opções disponíveis, possibilitando a obtenção de benefícios arquitetônicos e econômicos, os sistemas mistos apresentam outras vantagens, listadas a seguir:

- possibilidade de dispensa de fôrmas e escoramentos;
- redução do peso próprio e do volume da estrutura;
- aumento da precisão dimensional da construção;
- redução considerável do consumo de aço estrutural.

Em geral, uma estrutura pode conter elementos de concreto armado, elementos de aço e elementos mistos; quando isto acontece, ela é denominada estrutura híbrida. Como exemplos usuais de estruturas híbridas, pode-se citar:

- estruturas de edificações, como pilares de aço e vigas mistas, estabilizadas horizontalmente por meio de núcleos ou paredes de concreto armado;
- estruturas de edificações com pilares de concreto armado, vigas mistas nos pisos e treliças de aço na cobertura;
- estruturas de pontes com pilares de concreto armado e vigas principais de aço ou mistas, etc.

A atuação conjunta do aço e do concreto, no entanto, envolve uma série de implicações tais como a aderência, diferença de propriedades físico-químicas, incompatibilidade de deformações, etc. Além desses aspectos, as diferentes formas e tipos de seções mistas apresentam implicações específicas. Como exemplo, observa-se que pilares tubulares retangulares preenchidos com concreto não apresentam as mesmas propriedades de confinamento que pilares tubulares circulares de forma que é extremamente complexo o desenvolvimento de uma formulação que consiga representar, ao mesmo tempo, todos os aspectos e que seja universal (no sentido de abranger todos os tipos de seções mistas).

Modelos numéricos para a modelagem de estruturas mistas vêm sendo desenvolvidos em todo o mundo para possibilitar a análise computacional de estruturas mistas ou híbridas. O Método dos Elementos Finitos associado a métodos de análise das propriedades das seções compostas por diversos materiais é objeto de estudo de vários pesquisadores. Nos últimos anos, alguns trabalhos de pesquisa sobre este assunto têm sido desenvolvidos no Programa de Pós-Graduação em Engenharia Civil da UFOP nessa linha. O presente trabalho tem por finalidade dar continuidade às pesquisas anteriores, contribuindo com o desenvolvimento de um elemento finito de barra visando à contribuição na análise de reticulados tridimensionais formados por elementos estruturais mistos.

Este capítulo apresenta um breve histórico da utilização de elementos estruturais mistos em edificações. Em seguida apresenta-se uma descrição dos componentes mistos mais usuais.

### **2.2 ELEMENTOS ESTRUTURAIS MISTOS**

Os elementos mistos são de grande interesse para engenheiros e construtores, uma vez que envolve características peculiares devido a união de materiais diferentes que, trabalhando em conjunto, apresentam um comportamento melhorado na comparação com o comportamento de cada um separadamente.

No caso específico deste estudo, a união do aço com o concreto visa o aproveitamento das características mais desejáveis desses materiais, surgindo assim as lajes mistas, as vigas mistas, os pilares mistos e as ligações mistas. Os perfis constituintes das peças estruturais mistas podem ser parcialmente envolvidos, totalmente envolvidos, preenchidos ou simplesmente terem uma face em contato com o concreto. O concreto que trabalha em conjunto com o aço pode ser armado ou não.

Algumas vantagens das estruturas mistas de aço e concreto são (Muniz, 2005):

Em relação às estruturas de concreto:

- Aumento da ductilidade da estrutura em relação aos elementos de concreto armado, pois o perfil metálico ajuda a melhorar o comportamento frágil do concreto, principalmente em carregamentos repetitivos ou alternados;
- Aumento da resistência e rigidez para uma dada seção transversal com conseqüente redução de consumo de material;
- Redução do peso próprio da estrutura e conseqüente redução dos esforços nas fundações;
- Aumento da altura útil dos pavimentos e maior vão livre entre pilares;
- Redução da fluência do concreto em seções preenchidas devido ao confinamento;
- Redução de formas e escoramentos.

Em relação às estruturas de aço:

- Aumento da resistência ao fogo;
- Proteção contra a corrosão do perfil;

Redução ou eliminação da flambagem local nos perfis metálicos;

Existe uma grande variedade de seções mistas, e à medida que avançam os estudos, vão se ampliando a gama de possibilidades, além de se verificar a melhoria das características das seções existentes.

#### **2.2.1 Histórico**

A utilização do aço juntamente com o concreto não é recente. Segundo Varella (2000), no século XVII o concreto já era empregado em associação com o aço na Inglaterra. No entanto, não se tirava proveito da sua resistência, apenas servia como material de proteção térmica e química dos perfis metálicos empregados. Com o advento do concreto armado e consagração deste como material estrutural, iniciou-se um questionamento sobre a possibilidade de se considerar a resistência mecânica do concreto quando em associação com o aço.

Visando verificar a contribuição do concreto em elementos estruturais metálicas, ainda na década de 1920, alguns testes foram realizados na Inglaterra e Canadá, surgindo algumas propostas de equações para o dimensionamento de peças compostas de aço e concreto.

Em 1930, os testes iniciais que estabeleciam a resistência de vigas mistas estavam completos. Métodos de cálculo elástico baseados na teoria convencional das vigas já tinham sido desenvolvidos e o sistema composto começava a ser atrativo aos olhos dos projetistas e construtores. Os pesquisadores também estavam interessados em investigar os problemas da ação composta, até então sem solução; por isso, muitos trabalhos fundamentais foram desenvolvidos em centros de pesquisa em vários países do mundo nessa época. (Varella, 2000).

As primeiras normas a tratar do assunto surgiram nos Estados Unidos (1944) e na Alemanha (por volta de 1945).

Atualmente a estrutura mista vem sendo largamente utilizada no mundo, pressionando a comunidade científica e construtores a buscarem técnicas construtivas e modelos de cálculo que permitam ao projetista ter em mãos métodos de análise e dimensionamento mais precisos.

### **2.2.2 Lajes Mistas**

As lajes mistas são consagradas pela sua praticidade. As lajes tipo "steel deck" são as mais comuns no Brasil e consistem na união de uma fôrma metálica com uma espessura definida de concreto. Desta forma tem-se uma economia significativa, uma vez que a fôrma fica incorporada à estrutura. A fôrma metálica tem a função de resistir aos esforços de tração, ficando na borda inferior da laje, enquanto o concreto fica responsável por resistir aos esforços de compressão (Figura 2.1,Figura 2.2 eFigura 2.3).

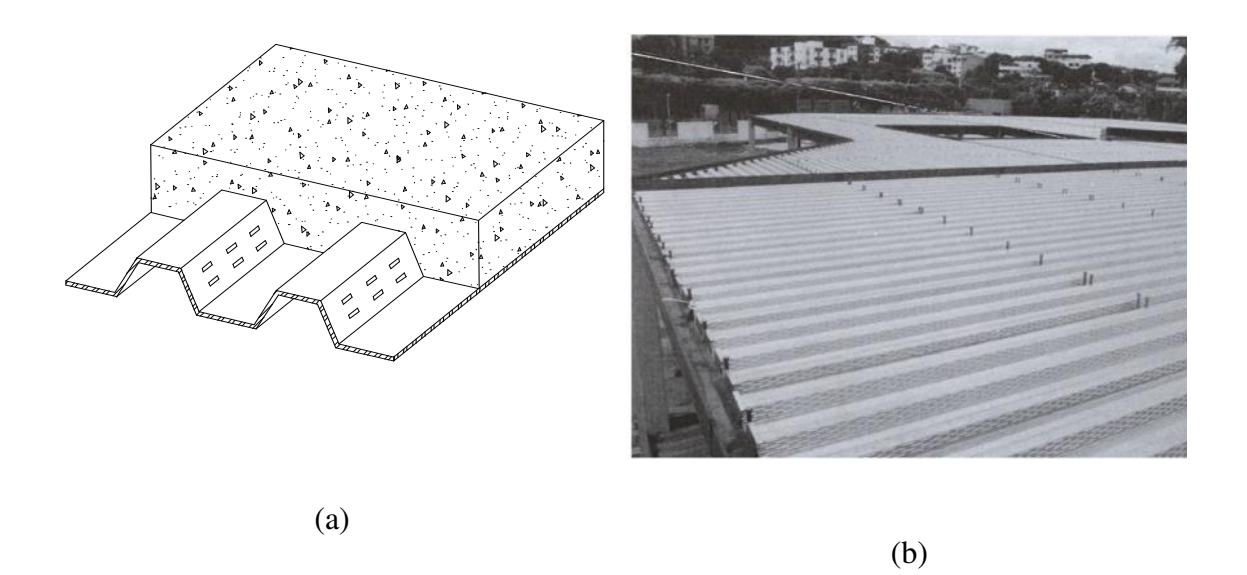

*Figura 2.1 Laje mista tipo "steel deck". (a) Seção transversal de laje mista, (b) Laje mista em execução (Queiroz,2001).*

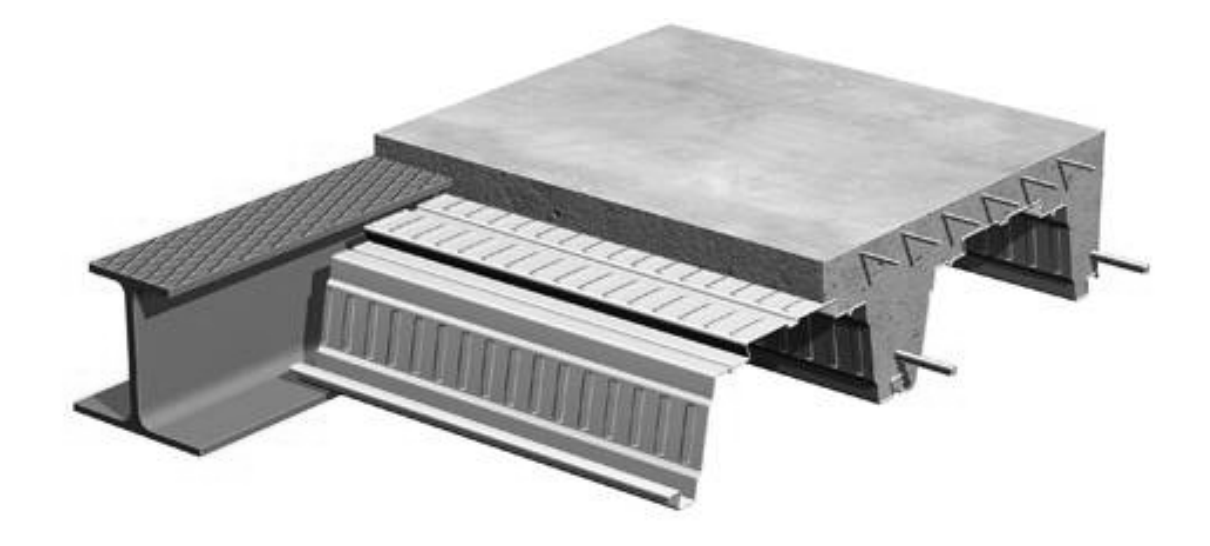

*Figura 2.2 Sistema misto do tipo "slim floor" utilizando "Slim Deck" (Corus).* 

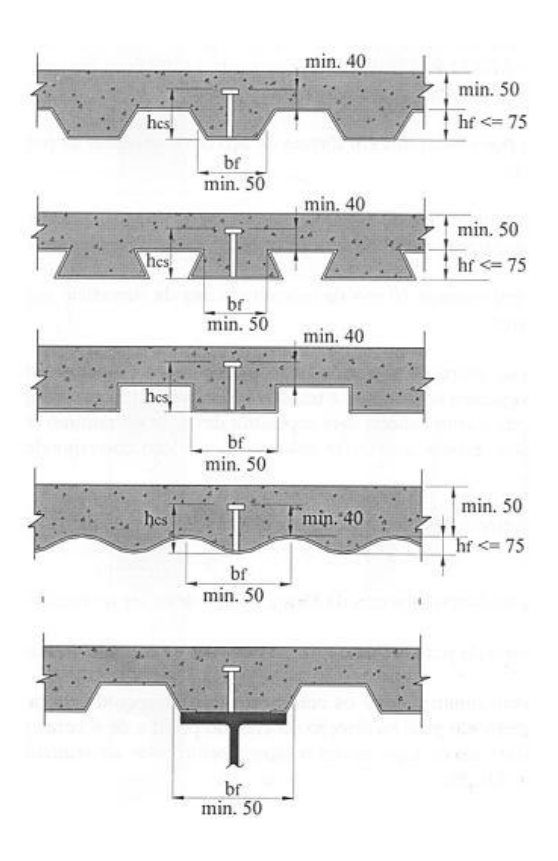

*Figura 2.3 Diferentes tipos de fôrmas para lajes "steel deck" (Queiroz, 2001).* 

#### **2.2.3 Vigas Mistas**

Comumente as vigas mistas são concebidas como uma viga metálica ligada à laje de concreto, trabalhando conjuntamente com esta de modo a aproveitar a resistência a compressão do concreto. A união da viga metálica com o concreto da laje se dá por meio de conectores de cisalhamento.

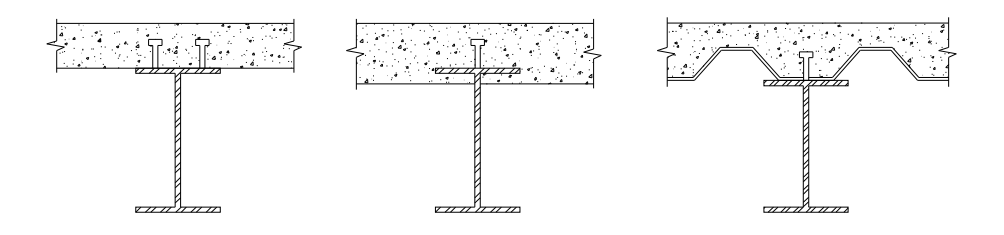

*Figura 2.4 Seções transversais de vigas mistas (Muniz, 2005).* 

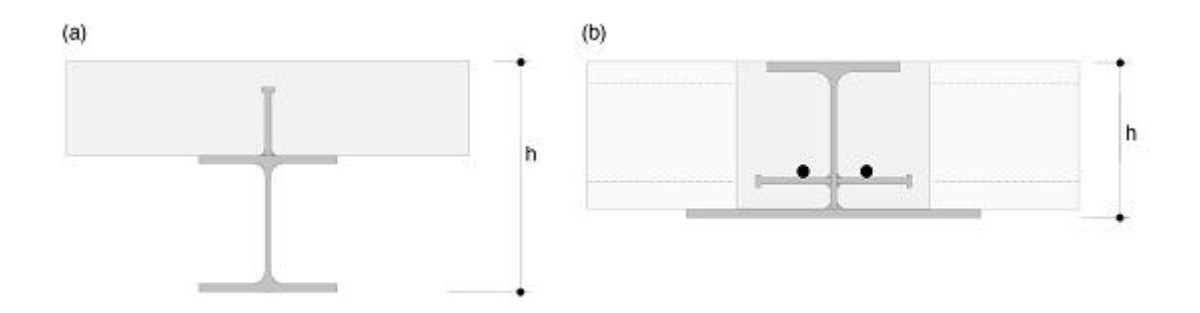

*Figura 2.5 Comparação entre viga mista convencional e viga mista sistema "slim floor" (Borgogno,1997).* 

Os sistemas "*slim floor*", popular na Europa, vem surgindo no mercado brasileiro como excelente alternativa, oferecendo grande versatilidade com respeito às possibilidades de composição de estruturas mistas (Paes, 2003) e apresentam vantagens tais como o aumento da altura útil do pavimento de edifício além de permitirem uma maior resistência ao fogo. Vários pesquisadores como Paes (2003) e Borgogno (1997) apresentam estudos numéricos e experimentais de vigas mistas com este sistema.

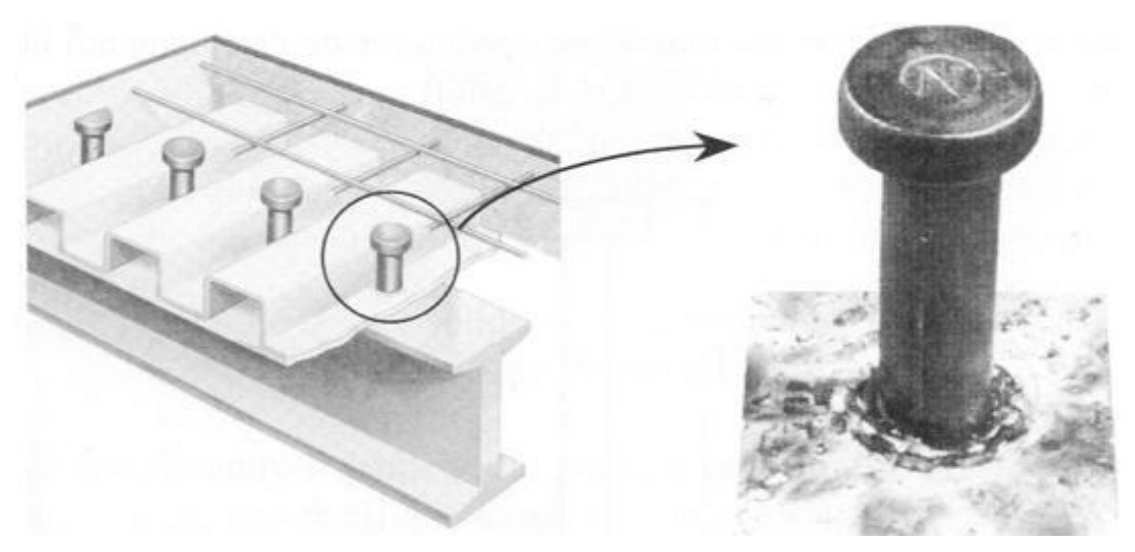

*Figura 2.6 Conectores de cisalhamento em viga mista (Queiroz, 2001).* 

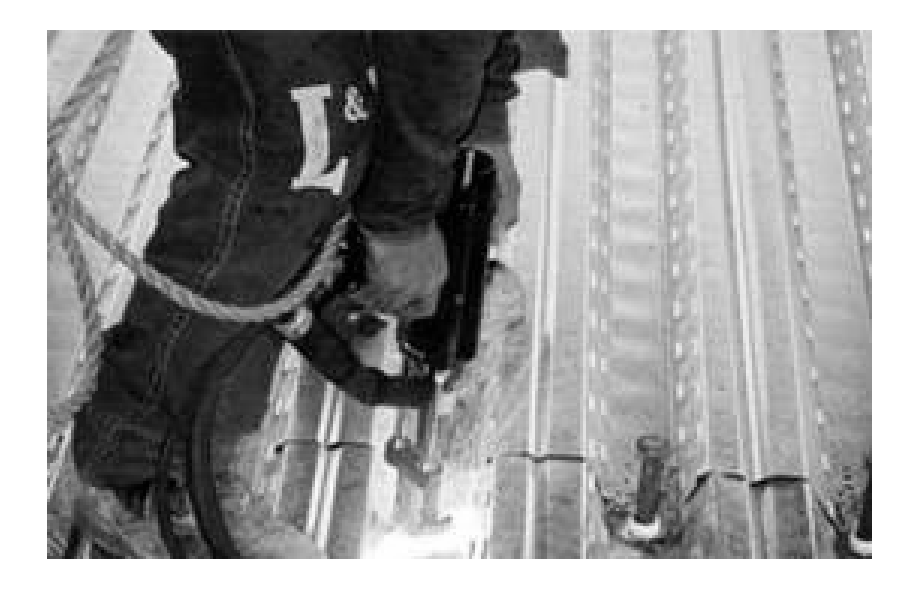

*Figura 2.7 Colocação de stud bolts (www.metalica.com.br)* 

### **2.2.4 Pilares Mistos**

Há uma gama de configurações possíveis de pilares mistos: podem ser totalmente revestidos ou envolvidos (Figura 2.8 a), parcialmente revestidos (Figura 2.8 b) ou preenchidos (Figura 2.8 c,d,e,f,g).

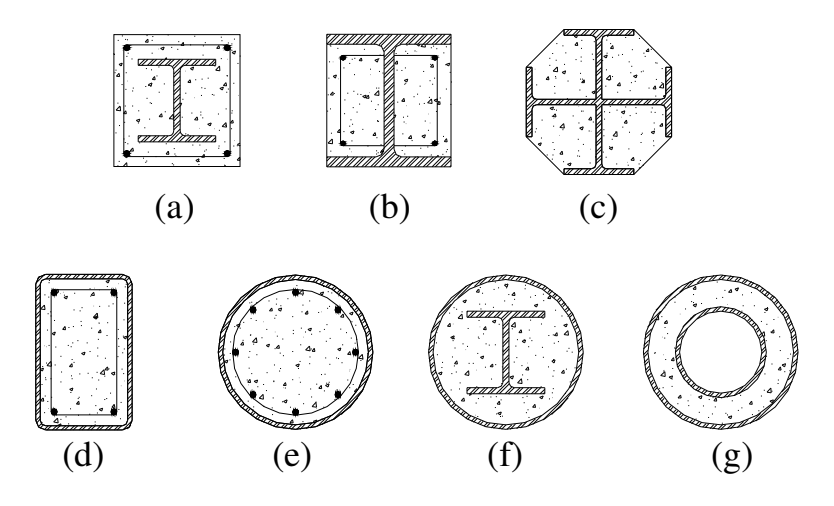

*Figura 2.8 Seções transversais para pilares mistos* 

As desvantagens dos pilares totalmente revestidos são a necessidade de formas para a concretagem e a necessidade de utilização de armaduras para garantir o monolitismo da peça estrutural. Em contrapartida, apresentam excelente resistência ao fogo além de oferecer uma maior proteção química ao perfil contra a corrosão. Os pilares parcialmente revestidos podem evitar a utilização de formas desde que concretados na posição horizontal. Uma outra grande vantagem desse tipo de pilar misto é a redução (ou até mesmo eliminação) do risco de flambagem local da peça estrutural.

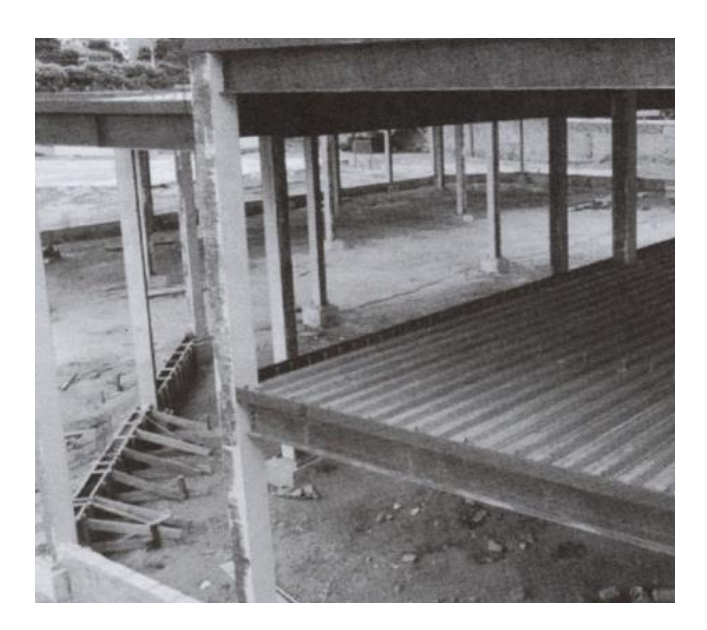

*Figura 2.9 Pilar misto parcialmente revestido (Queiroz, 2001).* 

Os pilares preenchidos têm a seu favor a dispensa de formas para concretagem, além do efeito de confinamento do concreto aumentar consideravelmente sua resistência. No entanto, não têm a mesma resistência ao fogo e à corrosão.

### **2.2.5 Ligações Mistas**

Uma ligação mista é conseqüência natural da utilização de peças mistas. A presença do concreto influi de forma significativa na relação momento rotação de ligações viga pilar, por exemplo. Na Figura 2.10 ilustra-se uma ligação mista onde o momento negativo é em parte absorvido por barras dispostas na laje mista.

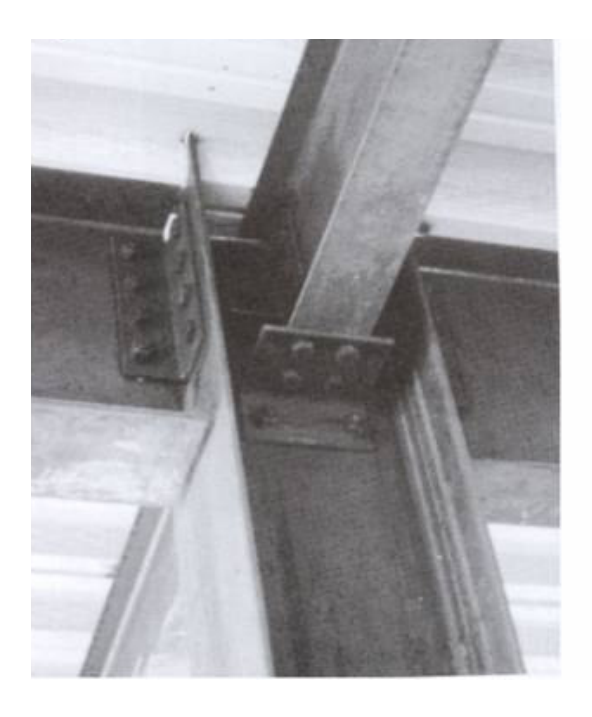

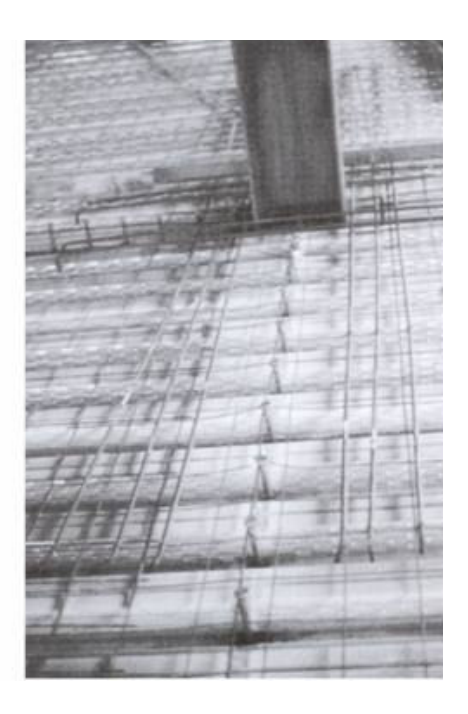

*Figura 2.10 Ligação Mista (Queiroz, 2001).* 

# **Estudo da seção transversal**

### **3.1 INTRODUÇÃO**

Neste capítulo, apresenta-se uma revisão da literatura no que diz respeito aos métodos de análise empregados por vários pesquisadores no estudo de seções mistas. Destaca-se o método de integração por discretização da seção em fibras, largamente utilizado por diversos pesquisadores e com grande poder de simular diferentes seções. Em seguida faz-se uma explanação da técnica de discretização da seção em poligonais e integração por meio do Teorema de Green, com a respectiva dedução de formulações. Essa metodologia é utilizada na linha de pesquisa na qual o presente trabalho está inserido.

### **3.2 ANÁLISE DA SEÇÃO**

### **3.2.1 Modelo de fibras**

Com grande capacidade de simular o comportamento de seções compostas por vários materiais, essa metodologia é largamente utilizada por diversos pesquisadores em todo o mundo.

O método do modelo de fibras consiste na modelagem da seção transversal subdividindo-a em pequenas regiões. Cada região representa uma fibra de material ao longo do comprimento e pode assumir diferentes relações constitutivas.

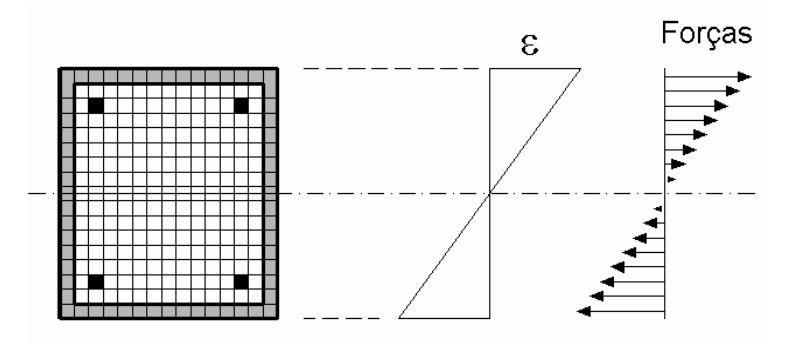

*Figura 3.1 Distribuição de deformações e forças no método das fibras.* 

Em trabalhos como o de Uy (2001) e Lakshmi e Shanmugam (2002), foi empregado um modelo baseado em uma série de faixas discretas ao longo da altura da seção. Obtém-se a deformação na faixa em função da deformada da seção, e as relações tensãodeformação dos respectivos materiais são adotadas na obtenção da força axial na faixa em questão. Estas forças são utilizadas na determinação do equilíbrio da seção e conseqüente determinação dos esforços resistentes.

Chen *et al*. (2001) apresentam expressões para a integração das tensões no concreto, utilizando para as tensões resultantes no aço um modelo de fibras (Mirza e Skrabek, 1991). Sfakianakis (2002) apresenta uma técnica para a obtenção de superfícies de interação (*N*, *Mx*, *My*) para qualquer tipo de seção transversal baseada no método das fibras empregando computação gráfica (Figura 3.2).

Uma das vantagens do método das fibras é a possibilidade de incorporar no modelo a flambagem local assumindo-se uma largura efetiva ou reduzindo-se a resistência dos elementos de aço que atinjam a tensão crítica (Liang e Uy. 2000). A não consideração da flambagem local na análise de pilares mistos tubulares retangulares preenchidos de concreto pode superestimar a resistência ultima em cerca de 10% (Liang et al. 2007).

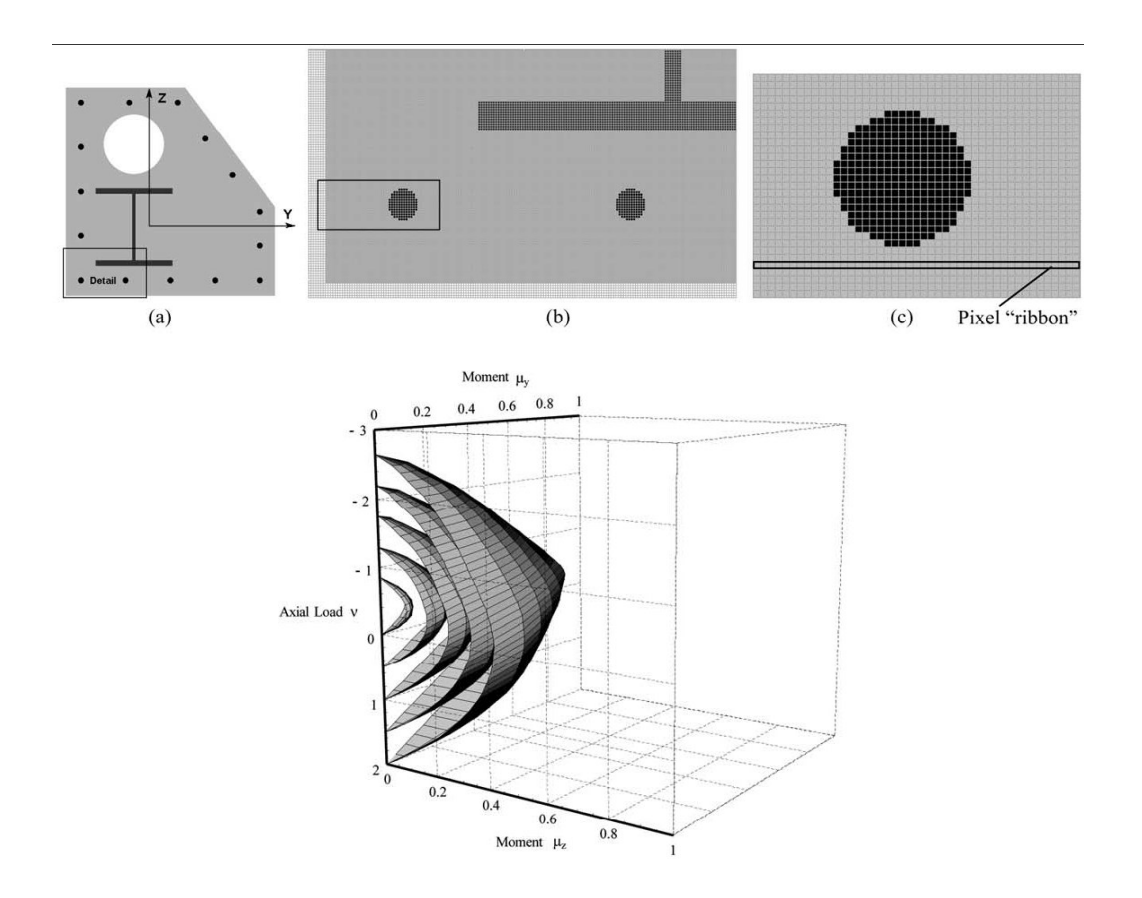

*Figura 3.2 Determinação de superfícies de interação N, Mx, My utilizando-se do método de fibras (Sfakianakis 2002).* 

Liang et al. (2007) apresentam um método de analise não linear com elementos de fibra para obtenção da resistência ultima e comportamento de pilares de aço tubulares retangulares preenchidos com concreto levando em consideração os efeitos da flambagem local. A flambagem local do tubo de aço em pilares mistos é influenciada pela razão largura-espessura das paredes do tubo, condições de contorno, imperfeições geométricas iniciais e tensões residuais causadas pelo processo de soldagem ou de fabricação do perfil formado a frio.

O esforço em cada fibra é calculado de acordo com sua deformação, assim as fibras de aço e concreto apresentam cada uma sua tensão conforme a relação constitutiva adequadamente definida. A flambagem local é considerada pela definição de faixas de fibras não-efetivas, cujo esforço resistente torna-se zero a partir de um determinado estágio de carregamento (carga crítica de flambagem).

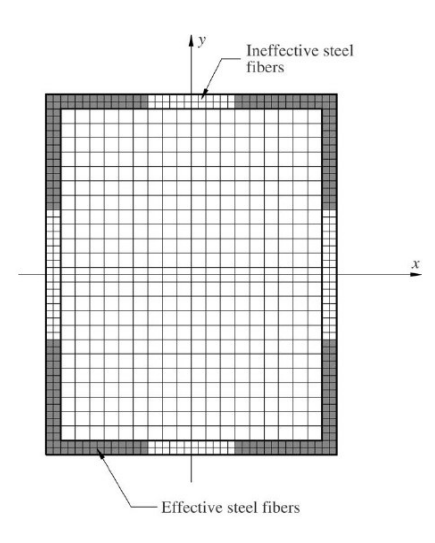

*Figura 3.3 Modelo de fibras considerando flambagem local (Liang et al. 2007).* 

O método da discretização da seção em fibras representa de maneira efetiva as características da seção transversal, permitindo uma análise próxima do comportamento real do componente estrutural. No entanto, é uma metodologia computacionalmente cara, pois demanda alta capacidade de memória e tempo de processamento.

#### **3.2.2 Método de Integração via Teorema de Green**

Este método consiste na discretização da seção em poligonais que representem os diferentes materiais que compõem o elemento. As relações constitutivas dos materiais são definidas para cada poligonal, e os esforços resistentes são calculados com o auxílio do Teorema de Green, que relaciona integrais de área com integrais de linha (Muniz, 2005).

Esse procedimento foi sugerido por Werner (1974) e vem sendo utilizado por diversos pesquisadores como Ferreira (1986) e Melo (2000), mais recentemente Caldas (2004) e Muniz (2005) realizaram trabalhos computacionais envolvendo uma análise avançada de pilares mistos utilizando-se desse método em associação com o MEF.

Silva (2006) apresenta duas técnicas para tratar o problema da interação parcial do aço e concreto para vigas mistas utilizando o Teorema de Green para a discretização das seções. Em um modelo, desenvolve-se um elemento unidimensional de viga capaz de simular o deslizamento na interface de contato entre os materiais da seção mista, considerando a não-linearidade física destes materiais e a possibilidade de seções transversais genéricas para os dois componentes. Em uma segunda estratégia de solução do problema, desenvolve-se um elemento de interface retangular de espessura nula, capaz de simular o deslizamento ao longo da interface, sendo o comportamento das seções acima e abaixo da interface de deslizamento simulado por dois elementos de viga.

Em seu trabalho de dissertação, Caldas (2004) propõe uma análise da seção mista composta por concreto, perfis metálicos e barras de aço. As relações constitutivas adotadas neste trabalho foram a parábola retângulo para o concreto e as indicadas na Figura 3.5 (a) e (b) para o aço. Muniz (2005) amplia as possibilidades de análise permitindo ao usuário utilizar qualquer relação constitutiva que possa ser representada por um diagrama de *n* faixas que possam ser interpoladas por polinômios de até terceiro grau.

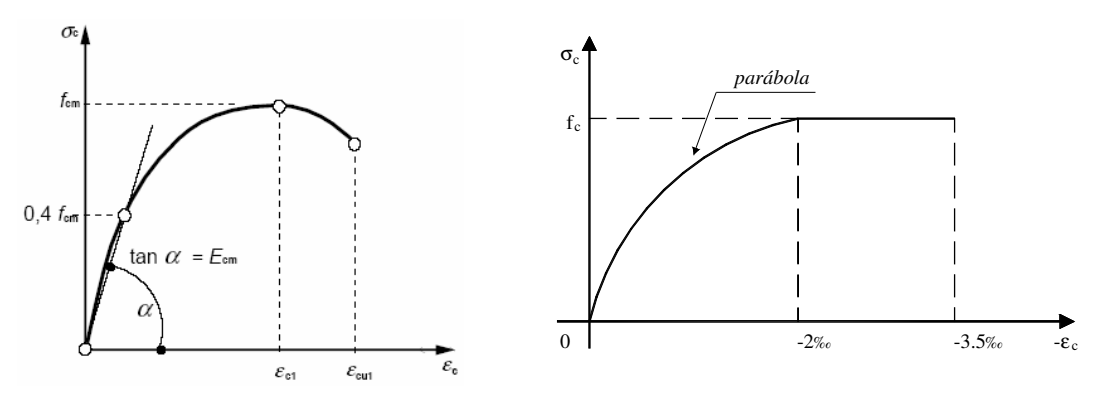

*Figura 3.4 Relações constitutivas para o concreto: (a) Eurocode 2 (2003) (b) NBR 6118 (2003).* 

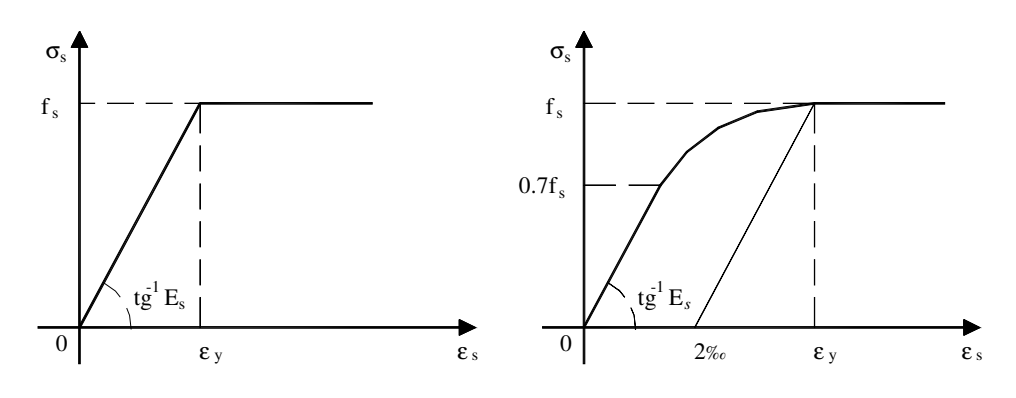
*Figura 3.5 Relações tensão deformação adotadas para o aço por Caldas (2004).* 

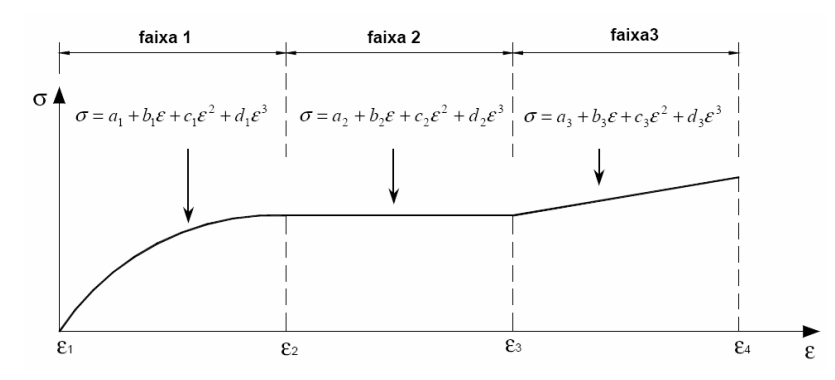

*Figura 3.6 Divisão do diagrama tensão deformação em faixas (Muniz, 2005).* 

## **3.3 MODELO NUMÉRICO**

#### **3.3.1 Discretização da seção**

O método utilizado neste trabalho será o da integração via Teorema de Green. Assim, a seção em análise deve ser representada por poligonais fechadas onde são indicadas as coordenadas dos vértices no sistema local (seccional) de eixos *xyz* localizado em qualquer ponto do plano que compõe a seção. Os vértices das poligonais devem ser numerados no sentido anti-horário para integração positiva e no sentido horário para integração negativa. As barras são representadas de forma pontual concentrando suas áreas em seus respectivos centros de gravidade (Muniz, 2005).

A origem do sistema local deve estar localizada no centróide plástico da seção para evitar problemas de convergência (Roik e Bergmann, 1989; Chen et al., 2001; Sfakianakis, 2002; Caldas, 2004).

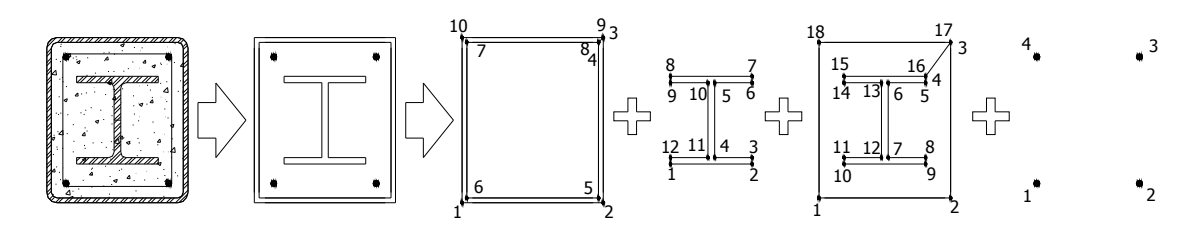

#### *Figura 3.7 Seção transversal discretizada por polígonos.*

São adotadas as seguintes hipóteses e definições:

- Seções planas permanecem planas após a deformação;
- Perfeita aderência dos materiais;
- Tensões e deformações de tração são positivas;
- Tensões e deformações de compressão são negativas;
- $\bullet$   $\varepsilon_0$  é a deformação na origem do sistema de coordenadas;
- *kx* e *ky* são as curvaturas da seção em torno dos eixos *x* e *y* respectivamente, obedecendo a regra da mão direita.

A tensão é dada pela equação (3.1), conforme a curva tensão deformação dada (Figura 3.6):

$$
\sigma(\varepsilon) = a + b\varepsilon + c\varepsilon^2 + d\varepsilon^3 \tag{3.1}
$$

A deformação em qualquer ponto da seção é dada pela equação:

$$
\varepsilon(x, y) = \varepsilon_0 + k_x y - k_y x \tag{3.2}
$$

## **3.3.2 Esforços resistentes e rigidezes generalizadas**

Para um elemento infinitesimal de área dA com a atuação da tensão normal <sup>σ</sup>*<sup>z</sup>* têm-se as seguintes expressões:

$$
N_{Rz} = \iint_A \sigma_z dA \tag{3.3}
$$

$$
M_{Rx} = \iint_{A} \sigma_z y dA \tag{3.4}
$$

$$
M_{Ry} = -\iint_A \sigma_z x dA \tag{3.5}
$$

Sendo *NRz* a força normal na direção perpendicular ao plano da seção (eixo z) e *MRx* e *MRy* os momentos fletores em torno dos eixos x e y, respectivamente.

As rigidezes generalizadas da seção são dadas por:

$$
EA = \iint_A E_T dA \tag{3.6}
$$

$$
ES_x = \iint_A E_T y dA \tag{3.7}
$$

$$
ES_y = \iint_A E_T x dA \tag{3.8}
$$

$$
EI_x = \iint_A E_T y^2 dA \tag{3.9}
$$

$$
EI_y = \iint_A E_T x^2 dA \tag{3.10}.
$$

$$
ES_{xy} = \iint_{A} E_{T} xy dA \tag{3.11}
$$

onde *E<sup>T</sup>* é o módulo de elasticidade tangente dado por:

$$
E_T = \frac{\partial \sigma_z}{\partial \varepsilon} \tag{3.12}
$$

Considerando que a seção é composta por *n* materiais e por *m* barras de armaduras, as expressões (3.3) a (3.5) e (3.6) a (3.11) podem ser reescritas da seguinte forma:

$$
N_{Rz} = \iint\limits_{A_1} \sigma_1 dA + \iint\limits_{A_2} \sigma_2 dA + \ldots + \iint\limits_{A_n} \sigma_n dA + \sum_{i=1}^m A_{si} \sigma_{si}
$$
 (3.13).

$$
M_{Rx} = \iint_{A_1} \sigma_1 y dA + \iint_{A_2} \sigma_2 y dA + \ldots + \iint_{A_n} \sigma_n y dA + \sum_{i=1}^m A_{si} \sigma_{si} y_{si}
$$
 (3.14).

$$
M_{Ry} = -\iint_{A_1} \sigma_1 x dA - \iint_{A_2} \sigma_2 x dA - \dots - \iint_{A_n} \sigma_n x dA - \sum_{\substack{i=1 \text{mod } n \text{ odd}}}^m A_{si} \sigma_{si} x_{si}
$$
(3.15).

$$
EA = \iint_{A_1} E_{T_1} dA + \iint_{A_2} E_{T_2} dA + \dots + \iint_{A_n} E_{T_n} dA + \sum_{i=1}^m E_{T_{si}} A_{si}
$$
 (3.16).

$$
ES_x = \iint_{A_1} E_{T_1} y dA + \iint_{A_2} E_{T_2} y dA + \dots + \iint_{A_n} E_{T_n} y dA + \sum_{i=1}^m E_{T_{si}} y A_{si}
$$
 (3.17).

$$
ES_{y} = \iint_{A_{1}} E_{T_{1}} x dA + \iint_{A_{2}} E_{T_{2}} x dA + \dots + \iint_{A_{n}} E_{T_{n}} x dA + \sum_{i=1}^{m} E_{T_{si}} x A_{si}
$$
(3.18).

$$
EI_x = \iint_{A_1} E_{T_1} y^2 dA + \iint_{A_2} E_{T_2} y^2 dA + \ldots + \iint_{A_n} E_{T_n} y^2 dA + \sum_{i=1}^m E_{T_{si}} y^2 A_{si}
$$
 (3.19).

$$
EI_{y} = \iint_{A_{1}} E_{T_{1}} x^{2} dA + \iint_{A_{2}} E_{T_{2}} x^{2} dA + \dots + \iint_{A_{n}} E_{T_{n}} x^{2} dA + \sum_{i=1}^{m} E_{T_{si}} x^{2} A_{si}
$$
\n(3.20).

$$
ES_{xy} = \underbrace{\iint_{A_1} E_{T_1} xydA}_{material\,I} + \underbrace{\iint_{A_2} E_{T_2} xydA}_{material\,I} + \dots + \underbrace{\iint_{A_n} E_{T_n} xydA}_{n-\epsilon \text{sim} material} + \underbrace{\sum_{i=1}^{m} E_{T_{si}} xyA_{si}}_{armaduras}
$$
(3.21).

### **3.3.3 Teorema de Green**

Para que as integrais possam ser calculadas de forma analítica utiliza-se o Teorema de Green. Considerando *P(x,y)* e *Q(x,y)* funções contínuas com derivadas de primeira ordem contínuas, e *C* uma curva fechada simples no plano *xy*, sendo *A* a área delimitada por esta curva, o Teorema de Green estabelece que:

$$
\iint_{A} \left( \frac{\partial Q}{\partial x} - \frac{\partial P}{\partial y} \right) dxdy = \oint_{C} \left( Pdx + Qdy \right)
$$
\n(3.22).

O símbolo ∫ *C* denota integração de linha no contorno da curva *C* no sentido anti-horário. Desta forma, transforma-se a integral de área (*dxdy*) na integral de linha ao longo do perímetro da curva *C*. Para a aplicação do Teorema deve-se, primeiro, descrever os pontos de um segmento genérico (aresta) da poligonal, em função de seus pontos

$$
x = x_1 + \alpha (x_2 - x_1)
$$
  
\n
$$
y = y_1 + \alpha (y_2 - y_1)
$$
  
\n
$$
0 \le \alpha \le 1
$$
  
\n(3.23).

extremos, através das seguintes equações paramétricas: (ver Figura 3.8).

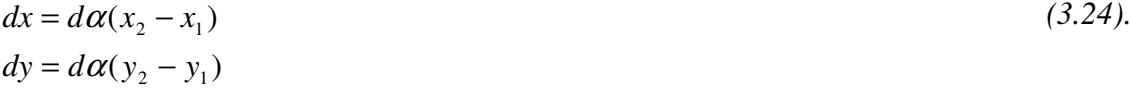

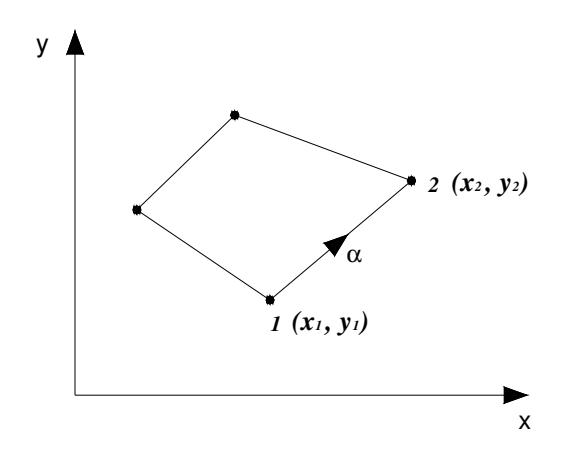

*Figura 3.8 Parametrização de um segmento genérico da poligonal.* 

Muniz (2005) em sua dissertação apresenta de forma detalhada o procedimento de análise das rigidezes e dos esforços por meio do Teorema de Green.

Manipulando-se *P* e *Q* e utilizando as equações paramétricas pode-se avaliar as integrais desejadas. Para ilustrar, desenvolve-se aqui o cálculo de ∫∫*dA*:

$$
P(x, y) = 0
$$
  
 
$$
Q(x, y) = x
$$
 (3.25).

tem-se,

$$
\frac{\partial Q}{\partial x} = 1 \quad \text{e} \quad \frac{\partial P}{\partial y} = 0 \tag{3.26}
$$

A equação (3.22) pode ser escrita da seguinte forma:

$$
\iint_{A} (1-0)dxdy = \oint_{C} (0dx + xdy) \Longrightarrow \iint_{A} dx dy = \iint_{A} dA = \oint_{C} xdy
$$
\n(3.27).

Substituindo (3.23) e (3.24) em (3.27) e desenvolvendo os termos, tem-se:

$$
\iint_{A} dxdy = \iint_{A} dA = \oint_{C} x dy = \sum_{\text{aresta=1}}^{n} \left[ \int_{0}^{1} [x_{1} + \alpha (x_{2} - x_{1})](y_{2} - y_{1}) d\alpha \right] = \sum_{\text{aresta=1}}^{n} \left[ \frac{1}{2} (x_{1} + x_{2}) \Delta y \right]
$$
(3.28).

Assim,∫∫*dA* pode ser avaliada pela expressão (3.16) através de um somatório da contribuição de cada aresta do polígono que compõe a área *A*.

A equação (3.28) pode também ser determinada com o auxílio da seguinte expressão de avaliação de integrais:

$$
I_{ab} = \iint_A x^a y^b dx dy
$$
, com *a* e *b* inteiros. (3.29).

Fazendo *a* e *b* iguais a zero tem-se:

$$
I_{00} = \iint_{A} x^{0} y^{0} dx dy = \oint_{C} x dy = \sum_{\text{aresat} = 1}^{n} \left[ \int_{0}^{1} [x_{1} + \alpha (x_{2} - x_{1})](y_{2} - y_{1}) d\alpha \right] = \sum_{\text{aresat} = 1}^{n} \left[ \frac{1}{2} (x_{1} + x_{2}) \Delta y \right]
$$
(3.30).  

$$
I_{00} = \iint dA = \sum_{\text{aresat} = 1}^{n} \left[ \frac{1}{2} (x_{1} + x_{2}) \Delta y \right]
$$

De maneira análoga, obtêm-se as demais expressões:

$$
I_{10} = \iint x dA = \sum_{\text{arestal} = 1}^{n} \Delta y \left( \frac{x_1^2}{2} + \frac{x_1 \Delta x}{2} + \frac{\Delta x^2}{6} \right)
$$
 (3.31).

$$
I_{01} = \iint_{A} y dA = \sum_{\text{area} = 1}^{n} \Delta y \left( x_1 y_1 + \frac{\Delta x y_1 + \Delta y x_1}{2} + \frac{\Delta x \Delta y}{3} \right) \tag{3.32}
$$

$$
I_{11} = \iint_{A} xy dA = \sum_{\text{area} = 1}^{n} \frac{\Delta y}{2} \left( x_1^2 y_1 + \frac{1}{2} \left( x_1^2 \Delta y + 2 x_1 y_1 \Delta x \right) + \frac{1}{3} \left( 2 x_1 \Delta x \Delta y + \Delta x^2 y_1 \right) + \frac{1}{4} \Delta x^2 \Delta y \right) \tag{3.33}
$$

$$
I_{20} = \iint_{A} x^2 dA = \sum_{\text{aress}}^{n} \frac{\Delta y}{3} \left( x_1^3 + \frac{3x_1^2 \Delta x}{2} + x_1 \Delta x^2 + \frac{\Delta x^3}{4} \right)
$$
(3.34).

$$
I_{02} = \iint_{A} y^2 dA = \sum_{\text{aresta=1}}^{n} \Delta y \left( x_1 y_1^2 + x_1 y_1 \Delta y + \frac{x_1 \Delta y^2}{3} + \frac{y_1^2 \Delta x}{2} + \frac{2}{3} y_1 \Delta x \Delta y + \frac{1}{4} \Delta x \Delta y^2 \right)
$$
(3.35).

$$
I_{12} = \iint_{A} xy^{2} dA = \sum_{\text{area} = 1}^{n} \frac{\Delta y}{2} \left( x_{1}^{2} y_{1}^{2} + x_{1}^{2} y_{1} \Delta y + \frac{1}{3} x_{1}^{2} \Delta y^{2} + x_{1} \Delta x y_{1}^{2} + \frac{4}{3} x_{1} \Delta x y_{1} \Delta y + \frac{1}{2} x_{1} \Delta x \Delta y^{2} + \frac{1}{3} \Delta x^{2} y_{1}^{2} + \frac{1}{2} \Delta x^{2} y_{1} \Delta y + \frac{1}{5} \Delta x^{2} \Delta y^{2} \right)
$$
\n(3.36).

$$
I_{21} = \iint_{A} x^{2} y dA = \sum_{\text{area} = 1}^{n} \frac{\Delta y}{3} \left( x_{1}^{3} y_{1} + \frac{3}{2} x_{1}^{2} y_{1} \Delta x + x_{1} \Delta x^{2} y_{1} + \frac{\Delta x^{3} y_{1}}{4} + \frac{x_{1}^{3} \Delta y}{2} + x_{1}^{2} \Delta x \Delta y + \frac{3}{4} x_{1} \Delta x^{2} \Delta y + \frac{1}{5} \Delta x^{3} \Delta y \right)
$$
\n(3.37).

$$
I_{22} = \iint x^2 y^2 dA = \sum_{\text{aresta=1}}^n \frac{\Delta y}{180} \left( 4 y_1 y_2 x_2^3 + 4 x_1^3 y_1 y_2 + 6 x_1 x_2^2 y_2^2 + 3 x_1 x_2^2 y_1^2 + 3 x_2 x_1^2 y_2^2 + x_1^3 y_2^2 + 10 x_2^3 y_2^2 + x_2^3 y_1^2 + 6 x_2 x_1^2 y_1^2 + 10 x_1^3 y_1^2 + 6 x_2 x_1^2 y_1 y_2 + 6 x_1 x_2^2 y_1 y_2 \right)
$$
\n(3.38)

$$
I_{30} = \iint_{A} x^3 dA = \sum_{\text{aresta=1}}^{n} \frac{\Delta y}{4} \left( x_1^4 + 2x_1^3 \Delta x + 2x_1^2 \Delta x^2 + x_1 \Delta x^3 + \frac{1}{5} \Delta x^4 \right)
$$
(3.39).

$$
I_{03} = \iint_{A} y^{3} dA = \sum_{\text{aresta=1}}^{n} \Delta y \left( x_{1} y_{1}^{3} + \frac{3}{2} x_{1} y_{1}^{2} \Delta y + x_{1} y_{1} \Delta y^{2} + \frac{x_{1} \Delta y^{3}}{4} + \frac{1}{2} \Delta x y_{1}^{3} + y_{1}^{2} \Delta x \Delta y + \frac{3}{4} y_{1} \Delta x \Delta y^{2} + \frac{\Delta x \Delta y^{3}}{5} \right)
$$
\n(3.40).

$$
I_{13} = \iint x^1 y^3 dA = \sum_{\text{area}=1}^n \frac{\Delta y}{120} \Big( 4x_1 x_2 y_2^3 + x_1^2 y_2^3 + 10x_2^2 y_2^3 + 6x_1 x_2 y_1 y_2^2 + 3y_1 x_1^2 y_2^2 + 6y_1 x_2^2 y_2^2 + 3y_2 x_2^2 y_1^2 + 6x_1^2 y_1^2 y_2 + 6x_1 x_2 y_2 y_1^2 + 4x_1 x_2 y_1^3 + 10x_1^2 y_1^3 + x_2^2 y_1^3 \Big)
$$
\n(3.41)

$$
I_{31} = \iint x^3 y^1 dA = \sum_{\text{aresta=1}}^n \frac{\Delta y}{120} \left( 2x_2 y_2 x_1^3 + 5x_1^4 y_1 + 2x_1 x_2^3 y_1 + 3x_1^2 x_2^2 y_2 + 3y_1 x_1^2 x_2^2 + 4y_1 x_2 x_1^3 + 5x_2^4 y_2 + x_2^4 y_1 + y_2 x_1^4 + 4x_1 x_2^3 y_2 \right)
$$
\n
$$
(3.42)
$$

$$
I_{04} = \iint y^4 dA = \sum_{\text{aresta=1}}^n \frac{\Delta y}{30} \left( 5x_2 y_2^4 + x_2 y_1^4 + 3x_1 y_2^2 y_1^2 + 2x_2 y_2 y_1^3 + 3x_2 y_1^2 y_2^2 + 4x_2 y_1 y_2^3 + 4x_1 y_2 y_1^3 + 2x_1 y_1 y_2^3 + 5x_1 y_1^4 + x_1 y_2^4 \right)
$$
\n(3.43)

$$
I_{40} = \iint x^4 dA = \sum_{\text{a} \text{resat} = 1}^{n} \frac{\Delta y}{30} (x_1 + x_2)(x_1^2 - x_1 x_2 + x_2^2)(x_2^2 + x_1 x_2 + x_1^2)
$$
 (3.44).

### **3.3.4 Integração Analítica**

Apresenta-se a seguir desenvolvimento das integrais das equações (3.3) a (3.11), sendo demonstrado para o primeiro material componente da seção. O procedimento para os demais materiais é análogo, bastando realizar o somatório da contribuição individual de cada um ao final do processo.

### **3.3.4.1 Esforços Resistentes**

Considerando o esforço resistente axial, reescreve-se a equação (3.3) como :

$$
N_{Rz} = \underbrace{(N_{Rz})_I}_{material\,I} + \underbrace{(N_{Rz})_2}_{material\,I} + \ldots + \underbrace{(N_{Rz})_n}_{n-\text{esim-matural}} + \underbrace{(N_{Rz})_b}_{armaduras} \tag{3.45}
$$

na qual  $(N_{R_z})$ <sup>2</sup> é a contribuição do primeiro material sendo dada por:

$$
\left(N_{R_z}\right)_1 = \iint\limits_{A_1} \sigma_1 dA \tag{3.46}
$$

Esta expressão deverá ser reescrita considerando cada faixa da relação tensão deformação do material (Figura 3.6), Assim:

$$
(N_{R_z})_1 = \iint\limits_{A_1} \sigma_1 dA = \iint\limits_{A_1} \sigma_{11} dA + \iint\limits_{A_1} \sigma_{12} dA + \dots + \iint\limits_{A_1} \sigma_{1n} dA
$$
\n(3.47).

A contribuição de cada faixa, representada de forma genérica pela equação (3.48) é calculada com o auxílio das equações (3.1) e (3.2).

∫∫σ*dA*⇒ contribuição de uma faixa de um material para o esforço axial. *(3.48).*

Substituindo (3.1) em (3.48) tem-se:

$$
\iint \sigma dA = \iint (a + b\varepsilon + c\varepsilon^2 + d\varepsilon^3) dA = \iint a dA + \iint b\varepsilon dA + \iint c\varepsilon^2 dA + \iint d\varepsilon^3 dA \qquad (3.49).
$$

e substituindo (3.2) em (3.49) chega-se a:

$$
\iint \sigma dA = \iint a dA + \iint b(\varepsilon_0 + k_x y - k_y x) dA + \iint c(\varepsilon_0 + k_x y - k_y x)^2 dA +
$$
\n
$$
+ \iint d(\varepsilon_0 + k_x y - k_y x)^3 dA \tag{3.50}
$$

Desenvolvendo os termos e reorganizando,

$$
\iint \sigma dA = (a + b\epsilon_0 + c\epsilon_0^2 + d\epsilon_0^3) \iint dA + (bk_x + 2c\epsilon_0 k_x + 3d\epsilon_0^2 k_x) \iint y dA - (bk_y + 2c\epsilon_0 k_y + 3d\epsilon_0^2 k_y) \iint x dA - (2ck_x k_y + 6d\epsilon_0 k_x k_y) \iint xy dA + (ck_x^2 + 3d\epsilon_0 k_x^2) \iint y^2 dA + (ck_y^2 + 3d\epsilon_0 k_y^2) \iint x^2 dA - (3dk_x^2 k_y) \iint xy^2 dA + (3dk_x k_y^2) \iint x^2 y dA + (dk_x^3) \iint y^3 dA - (dk_y^3) \iint x^3 dA
$$
\n(3.51)

Lembrando das expressões (3.30) a (3.44) pode-se escrever:

$$
\iint \sigma dA = (a + b\varepsilon_0 + c\varepsilon_0^2 + d\varepsilon_0^3)I_{00} + (bk_x + 2c\varepsilon_0k_x + 3d\varepsilon_0^2k_x)I_{01} - (bk_y + 2c\varepsilon_0k_y + 3d\varepsilon_0^2k_y)I_{10} - (2ck_xk_y + 6d\varepsilon_0k_xk_y)I_{11} + (ck_x^2 + 3d\varepsilon_0k_x^2)I_{02} + (ck_y^2 + 3d\varepsilon_0k_y^2)I_{20} - (3dk_x^2k_y)I_{12} + (3dk_xk_y^2)I_{21} + (dk_x^3)I_{03} - (dk_y^3)I_{30}
$$
\n(8.10)

A expressão (3.52) apresenta de forma analítica a contribuição de uma faixa de um material. O somatório das contribuições das *n* faixas que compõem o diagrama de um material determina a contribuição do mesmo. Somando-se a contribuição de cada material e das barras que compõem a seção determina-se o esforço resistente axial da seção em função das variáveis de deformação ε*0*, *kx* e *ky*.

A resistência das barras é dada por:

$$
(N_{Rz})_b = \sum_{i=1}^m A_{si} \sigma_{si} = \underbrace{\sum_{i=1}^{m_1} A_{si_1} \sigma_{si_1}}_{\text{barras na faixa 1}} + \underbrace{\sum_{i=1}^{m_2} A_{si_2} \sigma_{si_2}}_{\text{barras na faixa 2}} + \ldots + \underbrace{\sum_{i=1}^{m_n} A_{si_n} \sigma_{si_n}}_{\text{barras n-ésima faixa}} \qquad (3.53).
$$

Sendo as barras representadas de forma pontual. A tensão de cada barra será calculada diretamente pelas expressões (3.1) e (3.2).

Para o cálculo dos momentos fletores parte-se das expressões (3.54) e (3.55) .

$$
(M_{Rx})_1 = \iint_{A_1} \sigma_1 y dA = \iint_{A_1} \sigma_{11} y dA + \iint_{A_1} \sigma_{12} y dA + \dots + \iint_{A_1} \sigma_{1n} y dA
$$
\n(3.54).

$$
\left(M_{R_{y}}\right)_{1} = -\iint_{A_{1}} \sigma_{1} x dA = -\iint_{A_{1}} \sigma_{11} x dA - \iint_{A_{1}} \sigma_{12} x dA - \dots - \iint_{A_{1}} \sigma_{1n} x dA
$$
\n(3.55).

A contribuição de uma faixa é dada por:

$$
\iint \sigma y dA = \iint a y dA + \iint b(\varepsilon_0 + k_x y - k_y x) y dA + \iint c(\varepsilon_0 + k_x y - k_y x)^2 y dA +
$$
\n
$$
+ \iint d(\varepsilon_0 + k_x y - k_y x)^3 y dA \tag{3.56}
$$

$$
\mathbf{e}
$$

$$
\iint \sigma x dA = \iint ax dA + \iint b(\varepsilon_0 + k_x y - k_y x) x dA + \iint c(\varepsilon_0 + k_x y - k_y x)^2 x dA +
$$
\n
$$
+ \iint d(\varepsilon_0 + k_x y - k_y x)^3 x dA \tag{3.57}.
$$
\n(3.57)

Desenvolvendo-se (3.56) e (3.57) chega-se a:

$$
\iint \sigma y dA = (a + b\epsilon_0 + c\epsilon_0^2 + d\epsilon_0^3) \iint y dA - (bk_y + 2c\epsilon_0 k_y + 3d\epsilon_0^2 k_y) \iint xy dA + (bk_x + 2c\epsilon_0 k_x + 3d\epsilon_0^2 k_x) \iint y^2 dA + (ck_x^2 + 3d\epsilon_0 k_x^2) \iint y^3 dA - (2ck_x k_y + 6d\epsilon_0 k_x k_y) \iint xy^2 dA + (ck_y^2 + 3d\epsilon_0 k_y^2) \iint x^2 y dA + (3dk_x k_y^2) \iint x^2 y^2 dA - (3dk_y k_x^2) \iint xy^3 dA - (dk_y^3) \iint x^3 y dA + (dk_x^3) \iint y^4 dA
$$
\n(3.58)

e

$$
\iint \sigma x dA = (a + b\varepsilon_0 + c\varepsilon_0^2 + d\varepsilon_0^3) \iint x dA + (bk_x + 2c\varepsilon_0 k_x + 3d\varepsilon_0^2 k_x) \iint xy dA - (3.59).
$$
\n
$$
- (bk_y + 2c\varepsilon_0 k_y + 3d\varepsilon_0^2 k_y) \iint x^2 dA + (ck_y^2 + 3d\varepsilon_0 k_y^2) \iint x^3 dA + (ck_x^2 + 3d\varepsilon_0 k_x^2) \iint xy^2 dA - (2ck_x k_y + 6d\varepsilon_0 k_x k_y) \iint x^2 y dA - (3dk_x^2 k_y) \iint x^2 y^2 dA + (3dk_y^2 k_x) \iint x^3 y dA + (dk_y^3) \iint xy^3 dA - (dk_y^3) \iint x^4 dA
$$
\n(3.59)

Pelas expressões (3.30) a (3.44) pode-se escrever:

$$
\iint \sigma y dA = (a + b\varepsilon_0 + c\varepsilon_0^2 + d\varepsilon_0^3) I_{01} - (bk_y + 2c\varepsilon_0 k_y + 3d\varepsilon_0^2 k_y) I_{11} + (bk_x + 2c\varepsilon_0 k_x + 3d\varepsilon_0^2 k_x) I_{02} + (ck_x^2 + 3d\varepsilon_0 k_x^2) I_{03} - (2ck_x k_y + 6d\varepsilon_0 k_x k_y) I_{12} + (ck_y^2 + 3d\varepsilon_0 k_y^2) I_{21} + (3dk_x k_y^2) I_{22} - (3dk_y k_x^2) I_{13} - (dk_y^3) I_{31} + (dk_x^3) I_{04}
$$
\n(3.60).

$$
\iint \sigma x dA = (a + b\varepsilon_0 + c\varepsilon_0^2 + d\varepsilon_0^3)I_{10} + (bk_x + 2c\varepsilon_0 k_x + 3d\varepsilon_0^2 k_x)I_{11} -
$$
\n
$$
-(bk_y + 2c\varepsilon_0 k_y + 3d\varepsilon_0^2 k_y)I_{20} + (ck_y^2 + 3d\varepsilon_0 k_y^2)I_{30} +
$$
\n
$$
+(ck_x^2 + 3d\varepsilon_0 k_x^2)I_{12} - (2ck_x k_y + 6d\varepsilon_0 k_x k_y)I_{21} -
$$
\n
$$
-(3dk_x^2 k_y)I_{22} + (3dk_y^2 k_x)I_{31} + (dk_x^3)I_{13} - (dk_y^3)I_{40}
$$
\n(3.61)

As equações (3.58) e (3.59) determinam as contribuições de uma faixa de um material para os momentos fletores em torno dos eixos x e y, respectivamente.

A contribuição das barras é calculada diretamente pelas equações (3.62) e (3.63).

$$
(M_{Rx})_b = \sum_{i=1}^m A_{si} \sigma_{si} y_{si} = \sum_{i=1}^{m_1} A_{si_1} \sigma_{si_1} y_{si_1} + \sum_{i=1}^{m_2} A_{si_2} \sigma_{si_2} y_{si_2} + \dots + \sum_{i=1}^{m_n} A_{si_n} \sigma_{si_n} y_{si_n}
$$
(3.62).  

$$
(M_{Rx})_b = -\sum_{i=1}^m A_{si} \sigma_{si} x_{si} = -\sum_{i=1}^{m_1} A_{si_1} \sigma_{si_1} x_{si_1} - \sum_{i=1}^{m_2} A_{si_2} \sigma_{si_2} x_{si_2} - \dots - \sum_{i=1}^{m_n} A_{si_n} \sigma_{si_n} x_{si_n}
$$
(3.63).  

$$
(3.63).
$$

## **3.3.4.2 Rigidezes Generalizadas**

Para o cálculo analítico da rigidez axial da seção ( *EA*), reescreve-se a expressão (3.6) de forma análoga à realizada na determinação dos esforços resistentes:

$$
EA = \underbrace{(EA)}_{\text{material 1}} + \underbrace{(EA)}_{\text{material 2}} + \ldots + \underbrace{(EA)}_{\text{n-\'esimo material}} + \underbrace{(EA)}_{\text{armaduras}} \tag{3.64}.
$$

em que:

$$
(EA)_I = \iint\limits_{A_1} E_{T_1} dA = \iint\limits_{A_1} E_{T_{11}} dA + \iint\limits_{A_1} E_{T_{12}} dA + \dots + \iint\limits_{A_1} E_{T_{1n}} dA
$$
\n(3.65).

Utilizando a equação (3.12) tem-se que a contribuição de uma faixa de um material.

$$
\iint E_{\tau} dA = \iint \frac{\partial \sigma_z}{\partial \varepsilon} dA \tag{3.66}
$$

Substituindo (3.1) em (3.66):

$$
\iint E_T dA = \iint \frac{\partial(a + b\varepsilon + c\varepsilon^2 + d\varepsilon^3)}{\partial \varepsilon} dA = \iint (b + 2c\varepsilon + 3d\varepsilon^2) dA
$$
 (3.67).

e substituindo (3.2) em (3.67):

$$
\iint E_T dA = \iint (b + 2c(\varepsilon_0 + k_x y - k_y x) + 3d(\varepsilon_0 + k_x y - k_y x)^2) dA
$$
\n(3.68).

Desenvolvendo os termos e reorganizando a equação chega-se a:

$$
\iint E_T dA = (b + 2c\epsilon_0 + 3d\epsilon_0^2) \iint dA + (2ck_x + 6d\epsilon_0 k_x) \iint y dA - (2ck_y + 6d\epsilon_0 k_y) \iint x dA - (6dk_x k_y) \iint xy dA + (3dk_y^2) \iint x^2 dA + (3dk_x^2) \iint y^2 dA
$$
\n(3.69)

ou,

$$
\iint E_T dA = (b + 2c\varepsilon_0 + 3d\varepsilon_0^2)I_{00} + (2ck_x + 6d\varepsilon_0 k_x)I_{01} - (2ck_y + 6d\varepsilon_0 k_y)I_{10} - (6dk_x k_y)I_{11} + (3dk_y^2)I_{20} + (3dk_x^2)I_{02}
$$
\n(3.70).

A equação (3.70) representa a contribuição de uma faixa de um material. O somatório das contribuições das *n* faixas de um material leva a contribuição deste material. Somando-se a contribuição de todos os materiais componentes da seção têm-se a rigidez generalizada da seção. A contribuição das barras é calculada de forma direta pela equação (3.71).

$$
(EA)b = \sum_{i=1}^{m} E_{Tsi} A_{si} = \sum_{i=1}^{m} \left( \frac{\partial \sigma_z}{\partial \varepsilon} \right)_{si} A_{si} = \sum_{i=1}^{m} \left( \frac{\partial (a + b\varepsilon + c\varepsilon^2 + d\varepsilon^3)}{\partial \varepsilon} \right)_{si} A_{si} = \sum_{i=1}^{m} \left( b + 2c\varepsilon + 3d\varepsilon^2 \right)_{si} A_{si}
$$
(3.71).  
\n
$$
(EA)b = \sum_{i=1}^{m} (b + 2c(\varepsilon_0 + k_x y - k_y x) + 3d(\varepsilon_0 + k_x y - k_y x)^2)_{si} A_{si}
$$
  
\n
$$
(EA)b = \sum_{i=1}^{m} \left( \frac{(b + 2c\varepsilon_0 + 3d\varepsilon_0^2)_{si} + (2ck_x + 6d\varepsilon_0 k_x)_{si} y - (2ck_y + 6d\varepsilon_0 k_y)_{si} x - (6dk_x k_y)_{si} xy + \right) A_{si}
$$

As demais rigidezes são calculadas de forma análoga, diferenciando-se pela presença dos termos *x*, *y*,  $x^2$ ,  $y^2$  e *xy*, influenciando apenas as expressões de avaliação de integrais  $I_{ab}$  . Assim a contribuição de uma faixa é dada por:

Para *ESx*:

$$
\iint E_T y dA = (b + 2c\mathcal{E}_0 + 3d\mathcal{E}_0^2) I_{01} + (2ck_x + 6d\mathcal{E}_0 k_x) I_{02} - (2ck_y + 6d\mathcal{E}_0 k_y) I_{11} -
$$
\n
$$
- (6dk_x k_y) I_{12} + (3dk_y^2) I_{21} + (3dk_x^2) I_{03}
$$
\n(3.72)

Para *ESy*:

$$
\iint E_T x dA = (b + 2c\epsilon_0 + 3d\epsilon_0^2) I_{10} + (2ck_x + 6d\epsilon_0 k_x) I_{11} - (2ck_y + 6d\epsilon_0 k_y) I_{20} - (6dk_x k_y) I_{21} + (3dk_y^2) I_{30} + (3dk_x^2) I_{12}
$$
\n(3.73)

Para *EIx*:

$$
\iint E_T y^2 dA = (b + 2c\epsilon_0 + 3d\epsilon_0^2) I_{02} + (2ck_x + 6d\epsilon_0 k_x) I_{03} - (2ck_y + 6d\epsilon_0 k_y) I_{12} - (6dk_x k_y) I_{13} + (3dk_y^2) I_{22} + (3dk_x^2) I_{04}
$$
\n(3.74)

Para *EIy*:

$$
\iint E_T x^2 dA = (b + 2c\mathcal{E}_0 + 3d\mathcal{E}_0^2) I_{20} + (2ck_x + 6d\mathcal{E}_0 k_x) I_{21} - (2ck_y + 6d\mathcal{E}_0 k_y) I_{30} - (6dk_x k_y) I_{31} + (3dk_y^2) I_{40} + (3dk_x^2) I_{22}
$$
\n(3.75)

Para *ESxy*:

$$
\iint E_T xy dA = (b + 2c\mathcal{E}_0 + 3d\mathcal{E}_0^2) I_{11} + (2ck_x + 6d\mathcal{E}_0 k_x) I_{12} - (2ck_y + 6d\mathcal{E}_0 k_y) I_{21} - (6dk_x k_y) I_{22} + (3dk_y^2) I_{31} + (3dk_x^2) I_{13}
$$
\n(3.76)

A contribuição das armaduras nas demais rigidezes generalizadas é dada por:

$$
(ES_x)_b = \sum_{i=1}^m \left( \frac{(b + 2c\epsilon_0 + 3d\epsilon_0^2)_{si} y + (2c k_x + 6d\epsilon_0 k_x)_{si} y^2 - (2c k_y + 6d\epsilon_0 k_y)_{si} xy - (3.77)}{-(6d k_x k_y)_{si} xy^2 + (3d k_y^2)_{si} x^2 y + (3d k_x^2)_{si} y^3} \right) A_{si}
$$

$$
(ES_y)_b = \sum_{i=1}^m \left( \frac{(b+2ce_0+3de_0^2)_{si}x + (2ck_x+6de_0k_x)_{si}xy - (2ck_y+6de_0k_y)_{si}x^2}{-(6dk_xk_y)_{si}x^2y + (3dk_y^2)_{si}x^3 + (3dk_x^2)_{si}xy^2} \right) A_{si}
$$
(3.78).

$$
(EI_x)_b = \sum_{i=1}^m \left( \frac{(b + 2c\epsilon_0 + 3d\epsilon_0^2)_{si} y^2 + (2ck_x + 6d\epsilon_0 k_x)_{si} y^3 - (2ck_y + 6d\epsilon_0 k_y)_{si} xy^2 - 3d\epsilon_0^2}{-(6dk_x k_y)_{si} xy^3 + (3dk_y^2)_{si} x^2 y^2 + (3dk_x^2)_{si} y^4} \right)
$$
(3.79).

$$
(EI_y)_\mathbf{b} = \sum_{i=1}^m \left( \frac{(b+2c\epsilon_0+3d\epsilon_0^2)_{si}x^2+(2ck_x+6d\epsilon_0k_x)_{si}x^2y-(2ck_y+6d\epsilon_0k_y)_{si}x^3-\right) A_{si} \tag{3.80}.
$$

$$
(ES_{xy})_b = \sum_{i=1}^m \left( \frac{(b+2ce_0+3de_0^2)_{si}xy + (2ck_x+6de_0k_x)_{si}xy^2 - (2ck_y+6de_0k_y)_{si}x^2y - (3.81) \cdot (3.81)}{-(6dk_xk_y)_{si}x^2y^2 + (3dk_y^2)_{si}x^3y + (3dk_x^2)_{si}xy^3} \right)
$$

## **3.4 IMPLEMENTAÇÃO COMPUTACIONAL**

Nesta Linha de Pesquisa, as implementações numéricas vêm sendo feitas no programa FEMOOP, que consiste em um amplo programa de análise numérica pelo Método dos Elementos Finitos. Utilizou-se o paradigma de Programação Orientada a Objetos sendo a linguagem utilizada C++, uma linguagem de alto nível que evoluiu a partir da linguagem C por Bjarne Stroustrup no início dos anos 80 (Deitel e Deitel 2001).

Uma breve explanação sobre o paradigma de Programação Orientada a Objetos, bem como do programa FEMOOP é apresentada no anexo A ao final deste volume.

As equações desenvolvidas, conforme apresentado, foram implementadas por Muniz (2005) como uma classe derivada da classe cCrossSection (ver Figura A.5 do ANEXO A) denominada então cMultiMatSection. Trata-se de uma ampliação da classe cCompSteelConcSection anteriormente implementada por Caldas(2004), permitindo não apenas a análise de seções compostas de aço e concreto, mas sim a análise de qualquer seção composta por materiais cujas relações constitutivas possam ser representadas por meio de diagramas descritos por equações de até terceiro grau em um número qualquer de faixas (Figura 3.6). As relações constitutivas dos materiais são analisadas por meio da classe cStressStrain (ver Figura A.3).

As várias classes derivadas da classe cMultiMatSection foram criadas para tipos específicos de seções mistas com o intuito de facilitar a análise.

# **CAPÍTULO 4 Analise Numérica de Pórticos Espaciais**

## **4.1 INTRODUÇÃO**

Nas ultimas décadas, diversos trabalhos a respeito de formulações tridimensionais não lineares para pórticos vêm sendo desenvolvidos (Argyris et Al 1979; Bathe e Bolourchi 1979; Simo e Vu-Quoc 1986; Cardona e Geraldin 1988; Crisfield 1990; Ibrahimbegovic 1995; Pacoste e Eriksson 1997; Souza 2000; Nukala e White 2004 e muitos outros). Uma das grandes dificuldades nesse tipo de formulação é o tratamento das grandes rotações, pois estas não têm natureza comutativa implicando na necessidade de utilização de técnicas adequadas para sua consideração. Na parte inicial deste capítulo, apresenta-se, de forma resumida, uma técnica para a solução desse problema baseada na fórmula de Rodrigues (1840) e na utilização de *quaternions* unitários.

Em seguida é mostrada a formulação não linear do elemento finito implementado por Caldas (2004), o qual será utilizado neste trabalho. Trata-se de um elemento finito desenvolvido para o tratamento de pilares mistos adotando-se a teoria de Kirchhoff. As equações de equilíbrio são derivadas a partir do Princípio dos Trabalhos Virtuais com formulação Lagrangiana Total. Esse elemento finito possui originalmente duas rotações e três deslocamentos por nó, o que o torna muito próximo de uma formulação para um elemento de pórtico tridimensional, bastando para tanto, inserir a rotação em torno do eixo do elemento.

Apesar de o elemento utilizado apresentar originalmente formulação Lagrangeana Total, o elemento finito de barra tridimensional, foco deste trabalho, será concebido com formulação corrotacional. Será adotada a formulação apresentada por Crisfield (1997) e por Souza (2000), por ser uma técnica consolidada.

## **4.2 O PROBLEMA DAS GRANDES ROTAÇÕES**

A natureza não comutativa das rotações não permite que estas sejam tratadas como grandezas vetoriais em casos tridimensionais onde se deseja analisar problemas com grandes rotações. Isso tem grande implicação no desenvolvimento de uma formulação de elementos de barra tridimensionais e elementos de casca e placa. Para obtenção das matrizes de rotação para estes casos, pode-se utilizar a chamada fórmula de Rodrigues (1840).

A seguir apresentam-se, de forma sintética, os procedimentos necessários para a implementação da formulação corrotacional tridimensional, como matrizes de rotação e composição das rotações, parâmetros de Euler e *quaternions* unitários.

#### **4.2.1 Matriz de Rotação – Fórmula de Rodrigues**

Considera-se um vetor  $\mathbf{v}_0$  definindo a posição de um ponto  $P_0$  em relação a um sistema de coordenadas fixo x,y,z. Sabendo-se que o vetor **<sup>0</sup> v** deve ser rotacionado em torno de um vetor unitário **t**, por um ângulo  $\theta$ , para um novo vetor  $\mathbf{v}_1$ , que define a posição do ponto  $P_1$ , tem-se

$$
\mathbf{v}_1 = \mathbf{v}_0 + \Delta \mathbf{v} \quad , \tag{4.1}
$$

onde  $\Delta$ **v** é o vetor que conecta o ponto  $P$ <sup>0</sup> ao ponto  $P$ <sup>1</sup>.

Como o ponto  $P_0$  gira em torno do vetor **t**, isto descreve um circulo de raio  $r$  com centro no ponto C (Figura 4.1 a). O vetor ∆**v** pode ser mais facilmente determinado pela soma de vetores ortogonais **a** e **b**.

 $\Delta$ **v** = **a** + **b** (4.2).

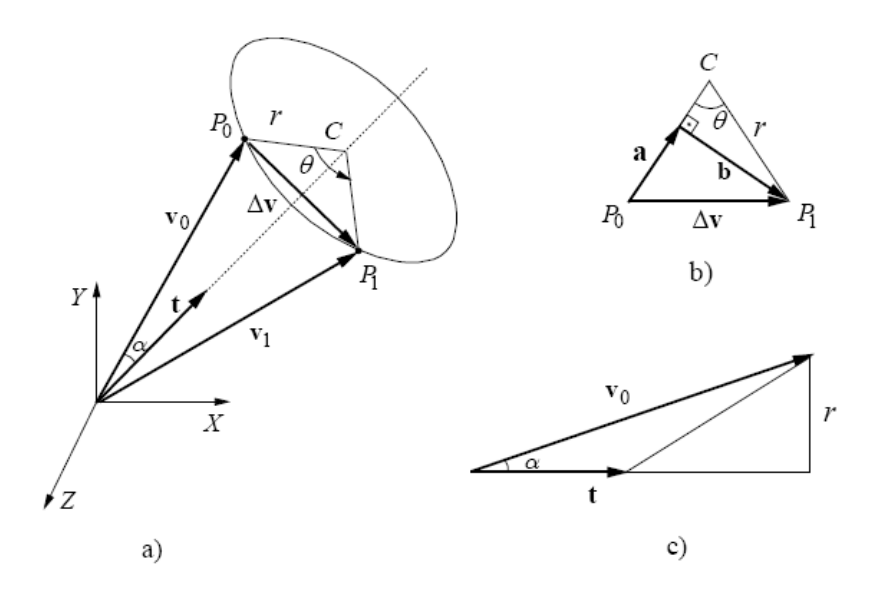

*Figura 4.1 Rotação de um vetor no espaço* 

Pela Figura 4.1 b, observa-se que **b** é um vetor perpendicular a **t** e **v**<sub>0</sub>, dessa forma, pode-se afirmar que:

$$
\mathbf{b} = b \frac{\mathbf{t} \times \mathbf{v}_0}{\|\mathbf{t} \times \mathbf{v}_0\|},\tag{4.3}
$$

com norma

$$
b = \|\mathbf{b}\| = r\sin(\theta). \tag{4.4}
$$

Considerando que **t** é um vetor unitário, tem-se:

$$
\|\mathbf{t} \times \mathbf{v}_0\| = v_o \sin(\alpha) = r. \tag{4.5}
$$

Dessa forma, pode-se escrever o vetor **b** como sendo:

$$
\mathbf{b} = (\mathbf{t} \times \mathbf{v}_0) \text{sen } \theta \,. \tag{4.6}
$$

O vetor **a**, uma vez que é ortogonal a **b** e a **v<sup>0</sup>** , pode ser escrito da seguinte forma:

$$
\mathbf{a} = a \frac{\mathbf{t} \times \mathbf{b}}{\|\mathbf{t} \times \mathbf{b}\|},\tag{4.7}
$$

sedo a norma de **a** dada por

$$
a = \|\mathbf{a}\| = r(1 - \cos \theta). \tag{4.8}
$$

Fazendo (4.6) em (4.7), tem-se:

$$
\mathbf{a} = a \frac{\mathbf{t} \times (\mathbf{t} \times \mathbf{v}_0)}{\|\mathbf{t} \times (\mathbf{t} \times \mathbf{v}_0)\|} = a \frac{\mathbf{t} \times (\mathbf{t} \times \mathbf{v}_0)}{\|\mathbf{t} \times \mathbf{v}_0\|}.
$$
 (4.9).

Substituindo (4.8) em (4.9):

$$
\mathbf{a} = (1 - \cos \theta)(\mathbf{t} \times (\mathbf{t} \times \mathbf{v}_0)).
$$
 (4.10)

Pode-se, agora, escrever  $\mathbf{v}_1$  em função de  $\mathbf{v}_0$ , **t** e  $\theta$ .

$$
\mathbf{v}_1 = \mathbf{v}_0 + \Delta \mathbf{v} = \mathbf{v}_0 + \mathbf{a} + \mathbf{b}
$$
  
=  $\mathbf{v}_0 + (1 - \cos \theta)(\mathbf{t} \times (\mathbf{t} \times \mathbf{v}_0)) + (\mathbf{t} \times \mathbf{v}_0) \operatorname{sen} \theta$  (4.11).

Tem-se, dessa forma, a rotação de um vetor **v**<sub>0</sub> de um ângulo θ em torno de um vetor unitário **t** para um novo vetor  $v_1$ . Essa rotação pode ser representada por um "pseudo vetor" θ (Argyris, 1982), também conhecido como "vetor rotacional" definido por:

$$
\mathbf{\theta} = [\theta_1 \quad \theta_2 \quad \theta_3]^T = \mathbf{\theta}, \tag{4.12}
$$

que é paralelo ao vetor **t** e cuja norma é igual a rotação <sup>θ</sup> .

$$
\|\mathbf{0}\| = \theta \tag{4.13}.
$$

Tomando a equação (4.11), a equação (4.12) pode ser reescrita da seguinte forma:

$$
\mathbf{v}_1 = \mathbf{v}_0 + \frac{\sin \theta}{\theta} (\mathbf{\theta} \times \mathbf{v}_0) + \frac{1 - \cos \theta}{\theta^2} (\mathbf{\theta} \times (\mathbf{\theta} \times \mathbf{v}_0))
$$
(4.14).

ou

$$
\mathbf{v}_1 = \mathbf{v}_0 + \frac{\text{sen}\,\theta}{\theta} \mathbf{S}(\theta)\mathbf{v}_0 + \frac{1-\cos\theta}{\theta^2} \mathbf{S}(\theta)\mathbf{S}(\theta)\mathbf{v}_0, \tag{4.15}
$$

utilizando-se das propriedades da matriz *skew* que permite substituir o procedimento de produto vetorial por produto de matrizes simples.

$$
\mathbf{S}(\mathbf{x}) = \begin{bmatrix} 0 & -x_3 & x_2 \\ x_3 & 0 & -x_1 \\ -x_2 & x_1 & 0 \end{bmatrix}
$$
 (4.16).

Finalmente pode-se obter uma forma mais compacta

$$
\mathbf{v}_1 = \mathbf{R}(\mathbf{\theta}) \mathbf{v}_0, \tag{4.17}
$$

onde

$$
\mathbf{R}(\theta) = \mathbf{I} + \frac{\sin \theta}{\theta} \mathbf{S}(\theta) + \frac{1 - \cos \theta}{\theta^2} \mathbf{S}(\theta)^2
$$
\n
$$
= \mathbf{I} + \sin \theta \mathbf{S}(\mathbf{t}) + 1 - \cos \theta \mathbf{S}(\mathbf{t})^2
$$
\n(4.18)

que é a matriz de rotação, também chamada de Fórmula de Rodrigues.

Usando a expansão das funções trigonométricas em séries e fazendo os rearranjos adequados

$$
\sin \theta = \theta - \frac{1}{3!} \theta^3 + \frac{1}{5!} \theta^5 - \frac{1}{7!} \theta^7 + \dots + (-1)^n \frac{1}{(2n+1)!} \theta^{(2n+1)} + \dots
$$
\n
$$
\cos \theta = 1 - \frac{1}{2!} \theta^2 + \frac{1}{4!} \theta^4 - \frac{1}{6!} \theta^6 + \dots + (-1)^n \frac{1}{(2n)!} \theta^{2n} + \dots
$$
\n(4.19)

pode-se expressar a matriz de rotação da seguinte forma:

$$
\mathbf{R}(\mathbf{\theta}) = \exp(\mathbf{S}(\mathbf{\theta})) = e^{\mathbf{S}(\mathbf{\theta})}.
$$
 (4.20).

Uma outra forma alternativa de se obter a matriz de rotação é utilizando a forma modificada do pseudo-vetor θ dada pela seguinte expressão:

$$
\mathbf{\omega} = \boldsymbol{\omega}\mathbf{t} = 2\tan\left(\frac{\theta}{2}\right)\mathbf{t} = 2\frac{\tan\left(\frac{\theta}{2}\right)}{\theta}\mathbf{\theta},
$$
\n(4.21)

onde ω é chamado pseudo-vetor tangente escalado. De posse dessa expressão e sabendo-se que

$$
\sin \theta = 2\cos\left(\frac{\theta}{2}\right)\sin\left(\frac{\theta}{2}\right) \quad e \tag{4.22}
$$

$$
\cos \theta = \cos^2 \left(\frac{\theta}{2}\right) - \sin^2 \left(\frac{\theta}{2}\right) = 1 - 2\sin^2 \left(\frac{\theta}{2}\right),\tag{4.23}
$$

pode-se obter a seguinte forma da matriz de rotação:

$$
\mathbf{R}(\omega) = \mathbf{I} + \frac{1}{1 + \frac{1}{4}\omega^T \omega} \left[ \mathbf{S}(\omega) + \frac{1}{2} \mathbf{S}(\omega) \mathbf{S}(\omega) \right].
$$
 (4.24).

## **4.2.2 Parâmetros de Euler e** *Quaternions* **Normalizados**

A melhor maneira de se extrair as rotações de uma matriz de rotação é pela utilização dos parâmetros de Euler, os chamados *quaternions* unitários.

O *quaternion* normalizado pode representar um pseudo-vetor seno-escalado na mesma direção de **t**, mas com norma igual a J  $\left(\frac{\theta}{2}\right)$ Y ſ 2  $\sin\left(\frac{\theta}{2}\right)$ , ou seja

$$
\mathbf{q} = \sin\left(\frac{\theta}{2}\right)\mathbf{t} \,.
$$
 (4.25).

Somando-se um parâmetro adicional

$$
q_0 = \cos\left(\frac{\theta}{2}\right) \tag{4.26}
$$

que pode ser usado como informação extra na determinação do ângulo  $\theta$ , tem-se os chamados parâmetros de Euler

$$
\overline{\mathbf{q}} = \begin{cases} q_0 \\ q_1 \\ q_2 \\ q_3 \end{cases} = \begin{cases} q_0 \\ q \end{cases} = \begin{cases} \cos(\theta/2) \\ \sin(\theta/2) \mathbf{t} \end{cases} = \begin{cases} \cos(\theta/2) \\ \sin(\theta/2) \frac{\mathbf{\theta}}{\theta} \end{cases}.
$$
\n(4.27).

Procedendo-se o rearranjo da equação (4.18) e substituindo nesta (4.27) obtém-se a matriz de rotação.

$$
\mathbf{R} = \begin{bmatrix} q_0^2 + q_1^2 - 1/2 & q_1 q_2 - q_0 q_3 & q_1 q_3 + q_0 q_2 \\ q_2 q_1 + q_0 q_3 & q_0^2 + q_2^2 - 1/2 & q_2 q_3 - q_1 q_0 \\ q_3 q_1 - q_0 q_2 & q_3 q_2 + q_0 q_1 & q_0^2 + q_3^2 - 1/2 \end{bmatrix}.
$$
 (4.28).

## **4.2.3 Composição de Rotações**

O resultado de sucessivas rotações aplicadas em um corpo depende da ordem em que estas são aplicadas, consequentemente estas não seguem as regras estabelecidas para vetores. Ou seja:

$$
\mathbf{v}_1 = \mathbf{R}(\mathbf{\theta}_1) \mathbf{v}_0
$$
  
\n
$$
\mathbf{v}_2 = \mathbf{R}(\mathbf{\theta}_2) \mathbf{v}_1
$$
 (4.29).

A expressão de **v**2 partindo de **v**0 será

$$
\mathbf{v}_2 = \mathbf{R}(\mathbf{\theta}_2) \mathbf{R}(\mathbf{\theta}_1) \mathbf{v}_0
$$
  
\n
$$
\neq \mathbf{R}(\mathbf{\theta}_2 + \mathbf{\theta}_1) \mathbf{v}_0
$$
\n(4.30).

Esse problema pode ser resolvido de maneira mais eficiente utilizando os parâmetros de Euler

$$
\mathbf{v}_2 = \mathbf{R}(\mathbf{q}_2)\mathbf{R}(\mathbf{q}_1)\mathbf{v}_0
$$
  
=  $\mathbf{R}(\mathbf{q}_{12})\mathbf{v}_0$  (4.31).

sendo

$$
\overline{\mathbf{q}}_{12} = \overline{\mathbf{q}}_2 \overline{\mathbf{q}}_1 = = \begin{Bmatrix} q_{0_1} q_{0_2} - \mathbf{q}_1^T \mathbf{q}_2 \\ q_{0_1} \mathbf{q}_2 + q_{0_2} \mathbf{q}_1 - \mathbf{q}_1 \times \mathbf{q}_2 \end{Bmatrix}
$$
(4.32).

chamado de produto de *quaternions* unitários. Observa-se que a operação acima é não comutativa devido a existência do produto vetorial.

## **4.2.4 Extração do** *quaternion* **unitário da matriz de rotação**

Analisando a equação (4.28), verifica-se que é possível extrair os *quaternions* unitários da matriz de rotação.

O termo *q*<sup>0</sup> pode ser obtido a partir do traço da matriz de rotação, conforme segue,

$$
\text{tr}(\mathbf{R}) = 2 \left[ 3q_0^2 + q_1^2 + q_2^2 + q_3^2 - \frac{3}{2} \right] = 2 \left[ 2q_0^2 - \frac{1}{2} \right] = 4q_0^2 - 1 \tag{4.33}.
$$

logo:

$$
q_0 = \frac{1}{2} \sqrt{\text{tr}(\mathbf{R}) + 1} \,. \tag{4.34}
$$

Os outros termos são obtidos computando-se a parte anti-simétrica da matriz de rotação.

$$
\frac{1}{2}(\mathbf{R} - \mathbf{R}^{\mathrm{T}}) = 2q_0 \mathbf{S}(\mathbf{q}) = 2q_0 \begin{bmatrix} 0 & -q_3 & q_2 \\ q_3 & 0 & -q_1 \\ -q_2 & q_1 & 0 \end{bmatrix}
$$
(4.35).

que leva a

$$
\begin{Bmatrix} q_1 \\ q_2 \\ q_3 \end{Bmatrix} = \frac{1}{4q_0} \begin{Bmatrix} R_{32} - R_{23} \\ R_{13} - R_{31} \\ R_{21} - R_{12} \end{Bmatrix},
$$
\n(4.36).

ou ainda

$$
q_i = \frac{1}{4q_0} (R_{kj} - R_{jk}), \text{ onde } i, j, k \text{ formam uma permutação cíclica.}
$$
 (4.37).

Esse procedimento tem uma grave limitação, quando  $q_0 = 0$  leva a denominador 0 em (4.37), ou seja, para ângulo igual a 180°, além disso, para ângulos próximos a 180° a formulação torna-se muito imprecisa.

Para solucionar esse problema, Spurrier (1978) apresenta um algoritmo que sempre leva a boa precisão (Figura 4.2).

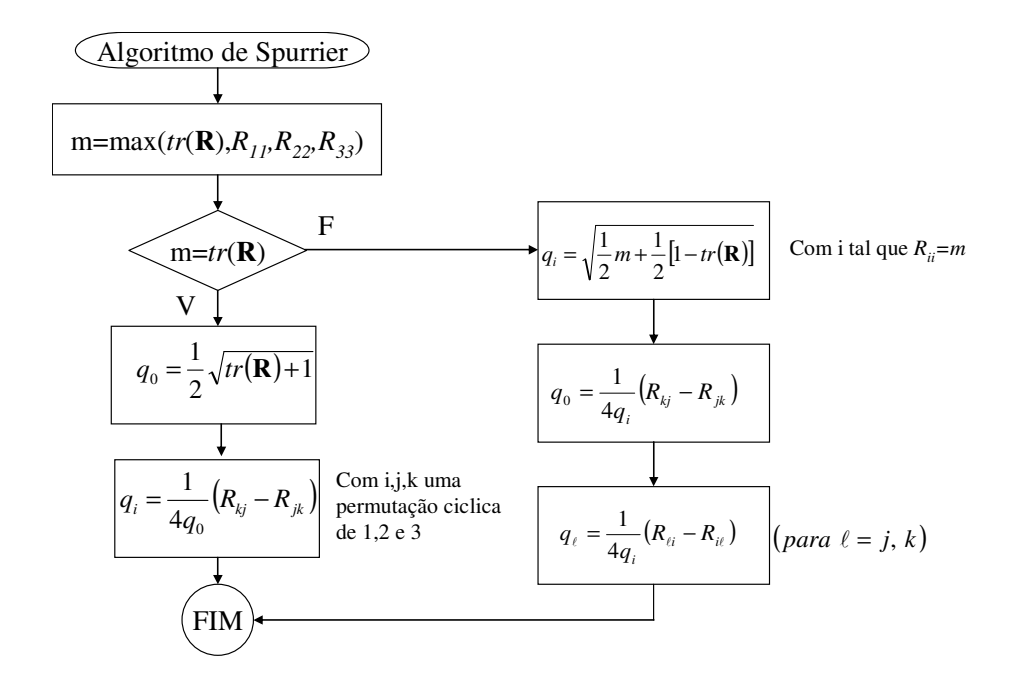

*Figura 4.2 Algoritmo de Spurrier (1978)* 

Após a obtenção do *quaternion* unitário correspondente aos parâmetros de Euler, podese obter o vetor tangente-escalado e conseqüentemente o pseudo vetor através das expressões (4.21) e (4.25), que podem ser reescritas como

$$
\mathbf{\omega} = \boldsymbol{\omega}\mathbf{t} = 2\tan\left(\frac{\theta}{2}\right)\mathbf{t} = 2\frac{\tan\left(\frac{\theta}{2}\right)}{\theta}\mathbf{\theta} = \frac{2}{\cos\left(\frac{\theta}{2}\right)}\mathbf{q} = \frac{2}{q_0}\mathbf{q}.
$$
 (4.38).

Utilizando-se da equação (4.27) para a extração do pseudo vetor θ depara-se com um problema de não unicidade da resposta. Para tentar solucionar esse problema, Jelenic e Crisfield (1998) propuseram um procedimento para a extração de um único pseudo vetor, por meio do algoritmo seguinte:

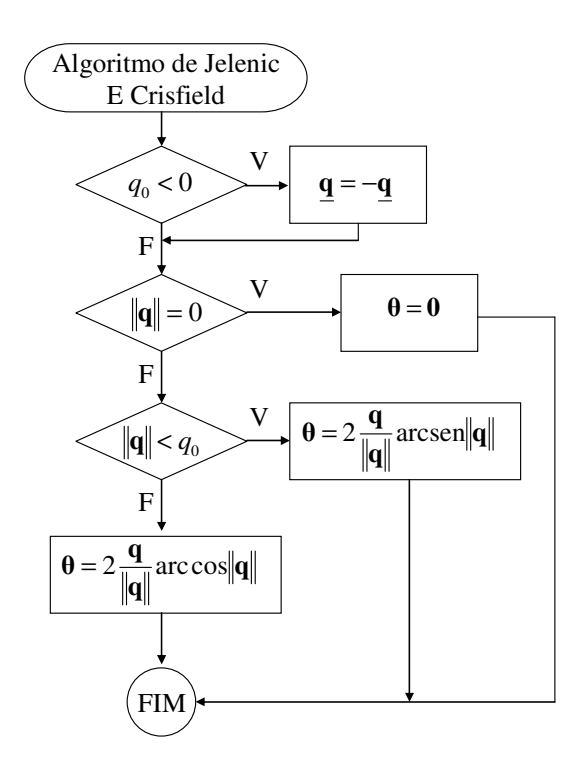

*Figura 4.3 Algoritmo de Jelenic e Crisfield (1998)* 

Esse procedimento é aplicável a rotações no intervalo  $[-\pi, +\pi]$ .

## **4.3 FORMULAÇÃO DO ELEMENTO FINITO**

Apresenta-se a seguir a formulação do elemento finito implementado por Caldas (2004) que é utilizado neste trabalho.

Conforme citado na introdução deste capítulo, trata-se de uma formulação lagrangeana total baseada na teoria de Kirchhoff para rotações moderadas e é apresentado na Figura 4.4.

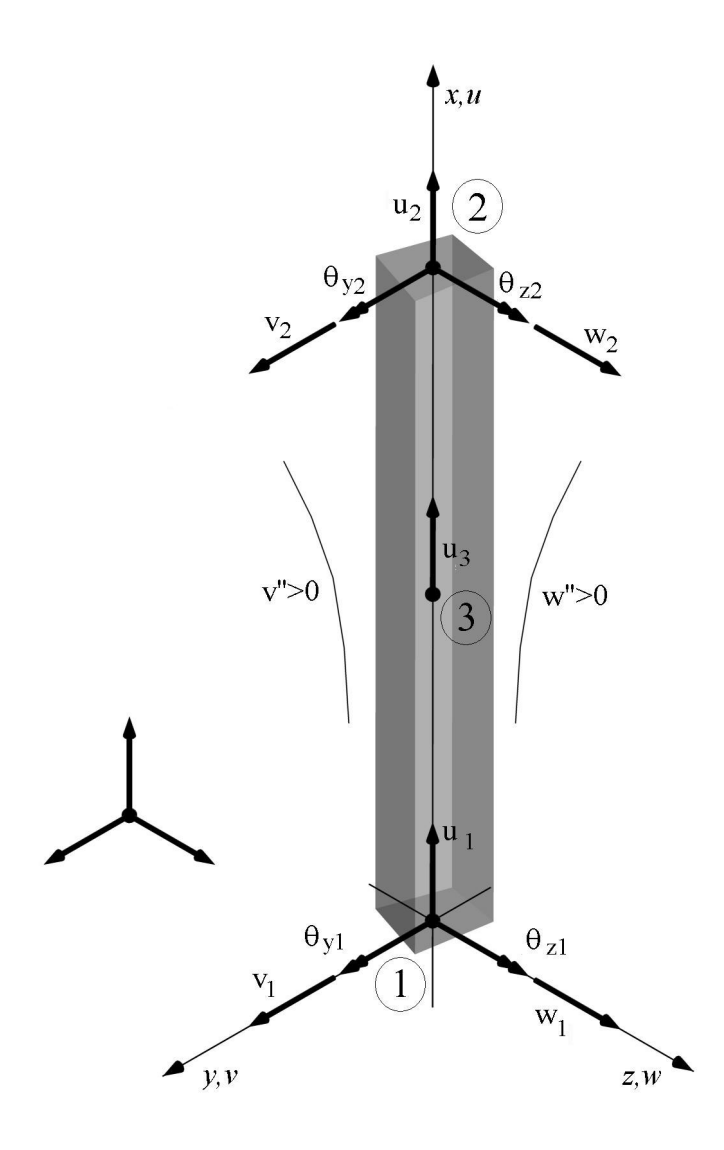

*Figura 4.4 Elemento finito desenvolvido por Caldas (2004)* 

# **4.3.2 Obtenção do vetor de forças internas e da matriz de rigidez tangente**

A componente de deformação axial (Tensor de Green-Lagrange) pode ser obtida pelos deslocamentos u, v e w nas direções principais x, y e z.

$$
\varepsilon_x = \frac{\partial \overline{u}}{\partial x} + \frac{1}{2} \left[ \left( \frac{\partial \overline{v}}{\partial x} \right)^2 + \left( \frac{\partial \overline{w}}{\partial x} \right)^2 \right]
$$
(4.39).

onde

$$
\overline{u} = u - y \frac{\partial v}{\partial x} - z \frac{\partial w}{\partial x} \tag{4.40}.
$$

$$
\overline{v} = v \quad e \tag{4.41}
$$

 $\overline{w} = w$ . (4.42).

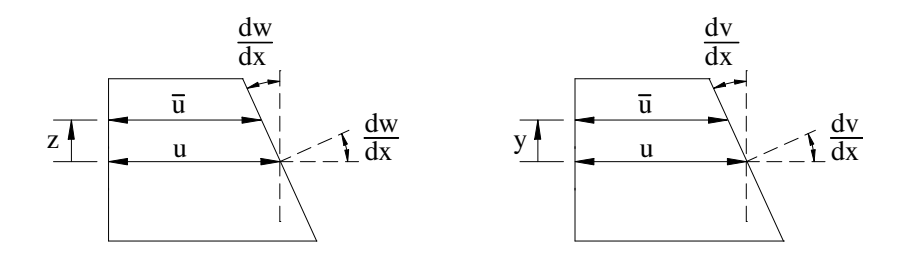

*Figura 4.5 Deformação da seção transversal no plano xz e no plano xy* 

Substituindo-se (4.40), (4.41) e (4.42) em (4.39) tem-se:

$$
\varepsilon_x = \frac{\partial u}{\partial x} + \frac{1}{2} \left( \frac{\partial v}{\partial x} \right)^2 + \frac{1}{2} \left( \frac{\partial w}{\partial x} \right)^2 - y \frac{\partial^2 v}{\partial x^2} - z \frac{\partial^2 w}{\partial x^2}
$$
  
=  $u' + \frac{1}{2} (v')^2 + \frac{1}{2} (w')^2 - y v'' - z w''$  (4.43).

ou ainda

$$
\varepsilon_x = \varepsilon_o - y k_z + z k_y, \qquad (4.44)
$$

onde

$$
\varepsilon_o = u' + \frac{1}{2}(v')^2 + \frac{1}{2}(w')^2 \tag{4.45}
$$

$$
k_y = -w^{\prime\prime} \quad \text{e} \tag{4.46}
$$

$$
k_z = v^{\prime\prime},\tag{4.47}
$$

sendo  $\varepsilon$  a deformação axial,  $k$  e  $k$  as curvaturas em torno dos eixos y e z respectivamente.

A consideração de rotações moderadas permite fazer as seguintes aproximações:

$$
\theta_z \cong v'
$$
  
e  

$$
\theta_y \cong -w'.
$$
 (4.48).

Uma vez obtidas as deformações, pode-se partir para o desenvolvimento das formulações para obtenção da matriz de rigidez tangente e do vetor de esforços internos.

O princípio dos trabalhos virtuais estabelece que o trabalho das forças internas seja igual ao trabalho das forças externas para um campo de deslocamentos virtuais arbitrário e compatível, logo

$$
\delta W_{\text{int}} - \delta W_{\text{ext}} = 0 \,, \tag{4.49}
$$

sendo

$$
\delta W_{\rm int} = \iiint_{V} \sigma_x \delta \varepsilon_x dV \quad \text{e}
$$
\n(4.50).

$$
\delta W_{ext} = \delta \mathbf{q}^T \mathbf{f}_e \tag{4.51}
$$

onde

$$
\delta \varepsilon_x = \delta u' + v' \delta v' + w' \delta w' - y \delta v' - z \delta w'
$$
\n(4.52)

é a variação na deformação axial produzida pela variação nos deslocamentos,

$$
\mathbf{q}^T = \begin{bmatrix} u_1 & u_2 & u_3 & v_1 & \theta_{21} & v_2 & \theta_{22} & w_1 & \theta_{y1} & w_2 & \theta_{y2} \end{bmatrix}
$$
 (4.53).

o vetor de deslocamentos nodais generalizados do elemento e  $f_e$  o vetor de carregamentos nodais.

Fazendo-se (4.52) em (4.50), tem-se

$$
\delta W_{int} = \iiint_{V} \sigma_{x} \delta \varepsilon_{x} dV = \iiint_{V} \sigma_{x} (\delta u' + v' \delta v' + w' \delta w' - y \delta v' - z \delta w') dA dx
$$
  
= 
$$
\iiint_{V} \sigma_{x} (\delta u' + v' \delta v' + w' \delta w') dA dx - \iiint_{V} \sigma_{x} y \delta v' dA dx - \iiint_{V} \sigma_{x} z \delta w' dA dx
$$
 (4.54).

Sabendo-se que:

$$
N_{x} = \iint_{A_{m}} \sigma_{x} dA
$$
  
\n
$$
M_{y} = \iint_{A_{m}} \sigma_{x} z dA
$$
  
\n
$$
M_{z} = -\iint_{A_{m}} \sigma_{x} y dA
$$
  
\n(4.55).

tem-se de (4.54) que

$$
\delta W_{\rm int} = \int_{0}^{l} \left[ N_x (\delta u' + v' \delta v' + w' \delta w') - M_y \delta w' + M_z \delta v' \right] dx.
$$
 (4.56).

As variações nas derivadas dos deslocamentos, mostradas na equação (4.52) podem ser escritas da seguinte forma:

$$
\delta u' = \left(\frac{\partial u'}{\partial \mathbf{q}}\right)^T \delta \mathbf{q} = \delta \mathbf{q}^T \frac{\partial u'}{\partial \mathbf{q}}
$$
  
\n
$$
\delta v' = \delta \mathbf{q}^T \frac{\partial v'}{\partial \mathbf{q}}
$$
  
\n
$$
\delta v' = \delta \mathbf{q}^T \frac{\partial v'}{\partial \mathbf{q}}
$$
  
\n
$$
\delta v'' = \delta \mathbf{q}^T \frac{\partial v''}{\partial \mathbf{q}}
$$
  
\n
$$
\delta v'' = \delta \mathbf{q}^T \frac{\partial v''}{\partial \mathbf{q}}
$$
  
\n(4.57).

Assim, fazendo-se (4.57) em (4.56), tem-se

$$
\delta W_{\rm int} = \delta q^T \int_0^l \left[ N_x \left( \frac{\partial u'}{\partial \mathbf{q}} + v' \frac{\partial v'}{\partial \mathbf{q}} + w \frac{\partial w'}{\partial \mathbf{q}} \right) - M_y \frac{\partial w''}{\partial \mathbf{q}} + M_z \frac{\partial v''}{\partial \mathbf{q}} \right] dx \ . \tag{4.58}
$$

De posse de (4.58) e (4.51), a equação (4.49) pode ser escrita como se segue:

$$
\delta W_{\rm int} - \delta W_{\rm ext} = \delta q^T \left\{ \int_0^l \left[ N_x \left( \frac{\partial u^{\prime}}{\partial \mathbf{q}} + v \frac{\partial v^{\prime}}{\partial \mathbf{q}} + w \frac{\partial w^{\prime}}{\partial \mathbf{q}} \right) - M_y \frac{\partial w^{\prime \prime}}{\partial \mathbf{q}} + M_z \frac{\partial v^{\prime \prime}}{\partial \mathbf{q}} \right] dx - \mathbf{f}_{\mathbf{e}} \right\} = 0 \,. \tag{4.59}
$$

Uma vez que  $\delta q^{\tau}$  pode assumir qualquer valor arbitrário, para garantir o equilíbrio, necessariamente o termo entre chaves deve ser nulo, ou seja:

$$
\mathbf{f}_i - \mathbf{f}_e = 0. \tag{4.60}
$$

Dessa forma, conclui-se que

$$
\mathbf{f}_{i} = \int_{0}^{i} \left[ N_{x} \left( \frac{\partial u'}{\partial \mathbf{q}} + v' \frac{\partial v'}{\partial \mathbf{q}} + w' \frac{\partial w'}{\partial \mathbf{q}} \right) - M_{y} \frac{\partial w'}{\partial \mathbf{q}} + M_{z} \frac{\partial v''}{\partial \mathbf{q}} \right] dx ,
$$
 (4.61).

é o vetor de forças internas.

Obtido o vetor de forças internas, obtém-se a matriz de rigidez tangente derivando-se este em ralação aos deslocamentos nodais.

$$
\mathbf{k}_{T} = \left[\frac{\partial \mathbf{f}_{i}}{\partial \mathbf{q}}\right] = \frac{\partial}{\partial \mathbf{q}} \left(\int_{0}^{1} \left[N_{x}\left(\frac{\partial u^{'}}{\partial \mathbf{q}} + v^{'} \frac{\partial v^{'}}{\partial \mathbf{q}} + w^{'} \frac{\partial w^{'}}{\partial \mathbf{q}}\right) - M_{y} \frac{\partial w^{'}{}'}{\partial \mathbf{q}} + M_{z} \frac{\partial v^{'}'}{\partial \mathbf{q}}\right] dx\right)
$$

$$
= \int_{0}^{1} \left[\left(\frac{\partial u^{'}}{\partial \mathbf{q}} + v^{'} \frac{\partial v^{'}}{\partial \mathbf{q}} + w \frac{\partial w^{'}}{\partial \mathbf{q}}\right)\left(\frac{\partial N_{x}}{\partial \mathbf{q}}\right)^{T} + N_{x} \frac{\partial v^{'}}{\partial \mathbf{q}}\left(\frac{\partial v^{'}}{\partial \mathbf{q}}\right)^{T} + N_{x} \frac{\partial w^{'}}{\partial \mathbf{q}}\left(\frac{\partial w^{'}}{\partial \mathbf{q}}\right)^{T} - \right] dx
$$
(4.62).

#### **4.3.3 Funções de interpolação**

São definidas aqui as funções de interpolação de deslocamentos para que as formulações apresentadas possam ser implementadas num modelo de elementos finitos. Adota-se neste trabalho interpolação quadrática para os deslocamentos axiais e interpolação cúbica para os deslocamentos transversais.

O vetor de deslocamentos mostrado na equação (4.53), pode ser reescrito como sendo

$$
\mathbf{q}^T = \begin{bmatrix} \mathbf{q}_u^T & \mathbf{q}_v^T & \mathbf{q}_w^T \end{bmatrix},\tag{4.63}
$$

onde

$$
\mathbf{q}_{u}^{T} = \begin{bmatrix} u_{1} & u_{2} & u_{3} \end{bmatrix}
$$
  
\n
$$
\mathbf{q}_{v}^{T} = \begin{bmatrix} v_{1} & \theta_{z1} & v_{2} & \theta_{z2} \end{bmatrix}
$$
  
\n
$$
\mathbf{q}_{w}^{T} = \begin{bmatrix} w_{1} & \theta_{y1} & w_{2} & \theta_{y2} \end{bmatrix}.
$$
\n(4.64).

Tendo-se  $\xi = \frac{2}{x} - 1$  $\ell$  $\xi = \frac{2}{x} - 1$  como coordenada generalizada, são definidas as seguintes funções de interpolação:

$$
\varphi_{u} = \begin{bmatrix} \frac{1}{2}\xi(\xi-1) \\ 1-\xi^{2} \\ \frac{1}{2}\xi(\xi+1) \end{bmatrix} \varphi_{v} = \begin{bmatrix} \frac{1}{2}-\frac{3}{4}\xi+\frac{1}{4}\xi^{3} \\ \frac{1}{2}\left(\frac{1}{4}-\frac{1}{4}\xi-\frac{1}{4}\xi^{2}+\frac{1}{4}\xi^{3} \right) \\ \frac{1}{2}+\frac{3}{4}\xi-\frac{1}{4}\xi^{3} \\ \frac{\ell}{2}\left(-\frac{1}{4}-\frac{1}{4}\xi+\frac{1}{4}\xi^{2}+\frac{1}{4}\xi^{3} \right) \end{bmatrix} \varphi_{v} = \begin{bmatrix} \frac{1}{2}-\frac{3}{4}\xi+\frac{1}{4}\xi^{3} \\ -\frac{\ell}{2}\left(\frac{1}{4}-\frac{1}{4}\xi+\frac{1}{4}\xi^{2}+\frac{1}{4}\xi^{3} \right) \\ \frac{1}{2}+\frac{3}{4}\xi-\frac{1}{4}\xi^{3} \\ -\frac{\ell}{2}\left(-\frac{1}{4}-\frac{1}{4}\xi+\frac{1}{4}\xi^{2}+\frac{1}{4}\xi^{3} \right) \end{bmatrix} \tag{4.65}.
$$
\n
$$
\varphi_{u} = \begin{bmatrix} \frac{2}{\ell}(\xi-1) \\ \frac{2}{\ell}(\xi-2\xi) \\ \frac{2}{\ell}(\xi+1) \end{bmatrix} \qquad \varphi_{v} = \begin{bmatrix} \frac{2}{\ell}(-\frac{3}{4}+\frac{3}{4}\xi^{2}) \\ -\frac{1}{4}-\frac{1}{2}\xi+\frac{3}{4}\xi^{2} \\ \frac{2}{\ell}(\frac{3}{4}-\frac{3}{4}\xi^{2}) \\ -\frac{1}{4}+\frac{1}{2}\xi+\frac{3}{4}\xi^{2} \end{bmatrix} \qquad \varphi_{w} = \begin{bmatrix} \frac{2}{\ell}(-\frac{3}{4}+\frac{3}{4}\xi^{2}) \\ \frac{2}{\ell}(\frac{3}{4}-\frac{3}{4}\xi^{2}) \\ \frac{1}{\ell}(\frac{3}{4}-\frac{3}{4}\xi^{2}) \\ \frac{1}{\ell}(\frac{3}{4}-\frac{3}{4}\xi^{2}) \\ \frac{1}{\ell}(\frac{3}{4}-\frac{3}{4}\xi^{2})
$$

Dessa forma, os deslocamentos podem ser reescritos conforme (4.68):

$$
u = \boldsymbol{\varphi}_u^T \mathbf{q}_u
$$
  
\n
$$
v = \boldsymbol{\varphi}_v^T \mathbf{q}_v
$$
  
\n
$$
w = \boldsymbol{\varphi}_w^T \mathbf{q}_w
$$
  
\n(4.68).

As derivadas dos deslocamentos são dadas, então, por:

$$
u' = \boldsymbol{\varphi}_u^T \mathbf{q}_u
$$
  
\n
$$
v' = \boldsymbol{\varphi}_v^T \mathbf{q}_v
$$
\n(4.69).

$$
w' = \boldsymbol{\varphi}_{w}^T \mathbf{q}_{w}
$$

$$
v' = \boldsymbol{\varphi}_{v}^T \mathbf{q}_{w}
$$

$$
w' = \boldsymbol{\varphi}_{w}^T \mathbf{q}_{w}
$$

Dessa forma, as derivadas em relação a **q** podem se escritas como:

$$
\frac{\partial u'}{\partial \mathbf{q}} = \begin{cases} \mathbf{\Phi}_{u} \\ \mathbf{0}_{v} \\ \mathbf{\Phi}_{v} \end{cases}
$$
\n
$$
\frac{\partial v'}{\partial \mathbf{q}} = \begin{cases} \mathbf{0}_{u} \\ \mathbf{\Phi}_{v}^{\prime} \\ \mathbf{0}_{w} \end{cases}
$$
\n
$$
\frac{\partial w'}{\partial \mathbf{q}} = \begin{cases} \mathbf{0}_{u} \\ \mathbf{0}_{v} \\ \mathbf{\Phi}_{v}^{\prime} \end{cases}
$$
\n
$$
\frac{\partial v''}{\partial \mathbf{q}} = \begin{cases} \mathbf{0}_{u} \\ \mathbf{0}_{v} \\ \mathbf{0}_{w} \end{cases}
$$
\n
$$
\frac{\partial w''}{\partial \mathbf{q}} = \begin{cases} \mathbf{0}_{u} \\ \mathbf{0}_{v} \\ \mathbf{0}_{v} \end{cases}
$$
\n
$$
(4.70)
$$

Finalmente, o vetor de forças internas e a matriz de rigidez tangente são reescritos conforme equações (4.71) e (4.72):

$$
\mathbf{f}_{i} = \int_{0}^{l} \begin{bmatrix} N_{x} \mathbf{\varphi}_{u}^{\prime} \\ N_{x} \nu^{\prime} \mathbf{\varphi}_{v}^{\prime} + M_{z} \mathbf{\varphi}_{v}^{\prime\prime} \\ N_{x} \nu^{\prime} \mathbf{\varphi}_{w}^{\prime} - M_{y} \mathbf{\varphi}_{w}^{\prime\prime} \end{bmatrix} d\mathbf{x}
$$
 (4.71).
$$
\mathbf{k}_{T} = \int_{0}^{L} \left[ \boldsymbol{\varphi}_{v} \left( \nu' \left\{ \frac{\partial N_{x}}{\partial \mathbf{q}} \right\}^{T} + N_{x} \left[ \boldsymbol{0}_{u} \quad \boldsymbol{\varphi}_{v} \quad \boldsymbol{0}_{w} \right] \right] + \boldsymbol{\varphi}_{v} \left\{ \frac{\partial M_{z}}{\partial \mathbf{q}} \right\}^{T} \right] d\mathbf{x}
$$
(4.72).

# **4.3.4 Derivação dos esforços internos**

Partindo-se de (4.55), obtem-se

$$
\frac{\partial N_x}{\partial \mathbf{q}} = \frac{\partial}{\partial \mathbf{q}} \iint_A \sigma_x dA = \iint_A \frac{\partial \sigma_x}{\partial \mathbf{q}} dA = \iint_A \frac{\partial \sigma_x}{\partial \varepsilon_x} \frac{\partial \varepsilon_x}{\partial \mathbf{q}} dA = \iint_A E_T \frac{\partial \varepsilon_x}{\partial \mathbf{q}} dA,
$$
\n
$$
\frac{\partial M_y}{\partial \mathbf{q}} = \frac{\partial}{\partial \mathbf{q}} \iint_A \sigma_x z dA = \iint_A \frac{\partial \sigma_x}{\partial \mathbf{q}} z dA = \iint_A E_T \frac{\partial \varepsilon_x}{\partial \mathbf{q}} z dA, \text{ e}
$$
\n
$$
\frac{\partial M_z}{\partial \mathbf{q}} = -\frac{\partial}{\partial \mathbf{q}} \iint_A \sigma_x y dA = -\iint_A \frac{\partial \sigma_x}{\partial \mathbf{q}} y dA = -\iint_A E_T \frac{\partial \varepsilon_x}{\partial \mathbf{q}} y dA,
$$
\n(4.73)

e de (4.43), chega-se a

$$
\frac{\partial \varepsilon_x}{\partial \mathbf{q}} = \frac{\partial u'}{\partial \mathbf{q}} + v' \frac{\partial v'}{\partial \mathbf{q}} + w' \frac{\partial w'}{\partial \mathbf{q}} - y \frac{\partial v''}{\partial \mathbf{q}} - z \frac{\partial w''}{\partial \mathbf{q}}.
$$
\n(4.74)

Dessa forma, e sabendo-se que *ET* é o modulo de elasticidade tangente uniaxial do material, obtêm-se as derivadas dos esforços internos conforme equações (4.75), (4.76) e (4.77).

$$
\frac{\partial N_x}{\partial \mathbf{q}} = \begin{cases} \n\varphi_u \iint_A E_T dA \\ \n\nu \varphi_v \iint_A E_T dA - \varphi_v \iint_A E_T y dA \\ \n\nu \varphi_w \iint_A E_T dA - \varphi_w \iint_A E_T z dA \\ \n\varphi_u \iint_A E_T z dA \n\end{cases}
$$
\n(4.75).

$$
\frac{\partial M_{y}}{\partial \mathbf{q}} = \begin{cases} v' \varphi_{y} \iint_{A} E_{T} z dA - \phi_{y} \iint_{A} E_{T} z y dA \\ w' \varphi_{w} \iint_{A} E_{T} z dA - \phi_{w} \iint_{A} E_{T} z^{2} dA \end{cases}
$$
(4.76).

$$
\frac{\partial M_z}{\partial \mathbf{q}} = \begin{cases}\n-\mathbf{\varphi'}_u \iint_A E_T y dA \\
-v' \mathbf{\varphi'}_v \iint_A E_T y dA + \mathbf{\varphi'}_v' \iint_A E_T y^2 dA \\
-w' \mathbf{\varphi'}_w \iint_A E_T y dA + \mathbf{\varphi'}_w' \iint_A E_T y z dA\n\end{cases}
$$
\n(4.77).

As expressões ∫∫ *A*  $E_T dA$ ,  $∫$ ∫ *A*  $E_T$  *ydA*,  $\int$ ∫  $\iint_A E_T z dA$ ,  $\iint_A$  $E_T y^2 dA$ ,  $\iint$ *A*  $E_T z^2 dA$  e  $\iint$ *A*  $E_T$  *yzdA* representam as rigidezes generalizadas da seção transversal do elemento e são calculadas conforme apresentado no capítulo anterior.

Conhecendo-se os valores das variáveis de deformação ε*0*, *kx* e *ky* , que são funções dos deslocamentos nodais, a matriz de rigidez tangente e o vetor de forças internas são avaliadas numericamente através de métodos de integração numérica.

# **4.4 FORMULAÇÃO CORROTACIONAL**

A transformação entre os sistemas local e global é feita de acordo com a formulação corrotacional. No caso de estruturas planas esta transformação é exata. Em três dimensões, todavia, diferentes formulações são propostas baseadas em diferentes definições do sistema local e diferentes considerações relacionadas ao tamanho das rotações locais (Souza, 2000). Neste trabalho será adotado o procedimento proposto por Crisfield (1990 e 1997) com algumas modificações propostas por Souza (2000), visando uma maior consistência do modelo numérico.

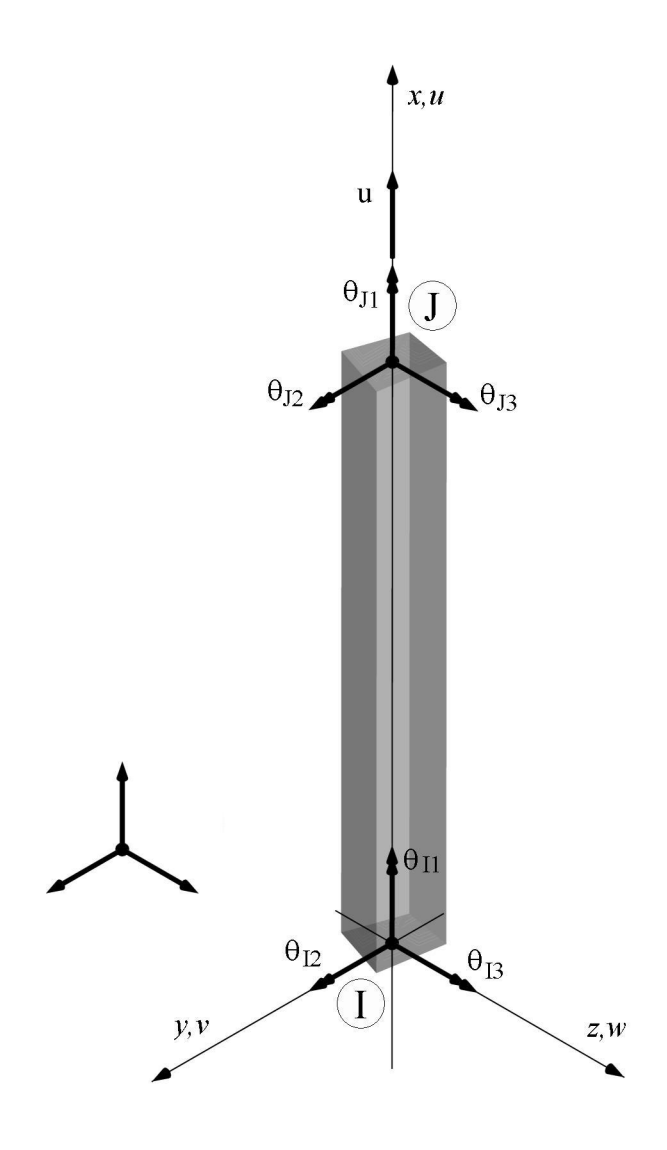

*Figura 4.6 Graus de liberdade locais do elemento corrotacional*

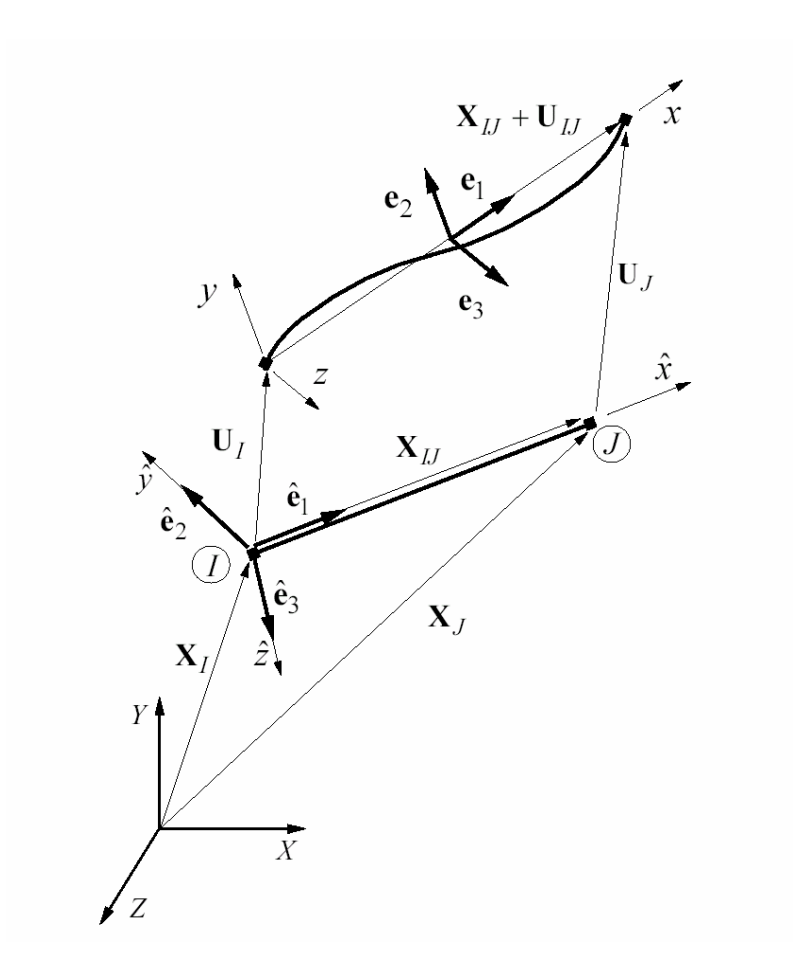

*Figura 4.7 Elemento em sua posição inicial e deslocada no espaço* 

Considerando a posição inicial indeformada do elemento (Figura 4.7) determina-se  $\hat{\mathbf{e}}_1$ como sendo

$$
\hat{\mathbf{e}}_1 = \frac{\mathbf{X}_U}{L} \, . \tag{4.78}
$$

onde

$$
\mathbf{X}_{IJ} = \mathbf{X}_J - \mathbf{X}_I \tag{4.79}
$$

é a diferença entre as coordenadas globais dos nós J e I, e

$$
L = \left\| \mathbf{X}_{IJ} \right\| = \left( \mathbf{X}_{IJ}^T \mathbf{X}_{IJ} \right)^{1/2} \tag{4.80}
$$

é o comprimento inicial indeformado do elemento.

Para definir os outros vetores  $\hat{\mathbf{e}}_2$  e  $\hat{\mathbf{e}}_3$  será utilizado um vetor **v**, dado de entrada. Este vetor indica a direção na qual a barra está girada em relação ao eixo axial, ou seja, definindo o eixo z local do elemento em sua posição indeformada.

$$
\hat{\mathbf{e}}_3 = \frac{\mathbf{v} \times \hat{\mathbf{e}}_1}{\|\mathbf{v} \times \hat{\mathbf{e}}_1\|} \tag{4.81}
$$

$$
\hat{\mathbf{e}}_2 = -(\hat{\mathbf{e}}_1 \times \hat{\mathbf{e}}_3). \tag{4.82}
$$

Esta *triad* corresponde a matriz de rotação que transforma vetores do sistema de coordenadas global para o local.

$$
\hat{\mathbf{E}} = \begin{bmatrix} \hat{\mathbf{e}}_1 & \hat{\mathbf{e}}_2 & \hat{\mathbf{e}}_3 \end{bmatrix} . \tag{4.83}
$$

Uma vez deformado, as extremidades do elemento terão sofrido rotação no espaço. Essas rotações podem ser representadas pelas *triads*

$$
\mathbf{N}_I = \begin{bmatrix} \mathbf{n}_{I1} & \mathbf{n}_{I2} & \mathbf{n}_{I3} \end{bmatrix} e
$$
  
\n
$$
\mathbf{N}_J = \begin{bmatrix} \mathbf{n}_{J1} & \mathbf{n}_{J2} & \mathbf{n}_{J3} \end{bmatrix}
$$
 (4.84).

conforme Figura 4.8.

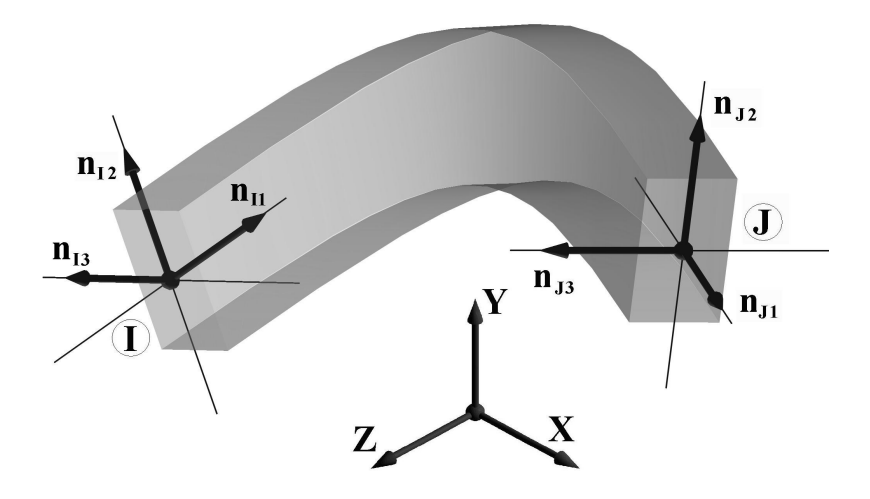

*Figura 4.8 Triads nodais nas extremidades deformadas* 

As *triads* **N***<sup>I</sup>* e **N***<sup>J</sup>* na posição indeformada, ou seja **N***<sup>I</sup>* <sup>0</sup> e **N***<sup>J</sup>* <sup>0</sup> são iguais a *triad* **E**ˆ e da mesma forma que  $\hat{\mathbf{e}}_1$  define o eixo do elemento,  $\mathbf{n}_{I1}$  e  $\mathbf{n}_{J1}$  tangenciam o eixo do elemento depois da deformação. As componentes 2 e 3 de **N***<sup>I</sup>* e **N***<sup>J</sup>* definem os eixos locais y e z da seção do elemento com suas rotações.

As *triads* **N**<sub>*I*</sub> e **N**<sub>*J*</sub> são obtidas rotacionando a *triad* **Ê** com os vetores rotacionais γ<sub>*I*</sub> e *J* γ

$$
\mathbf{N}_{I} = \mathbf{R}(\gamma_{I})\mathbf{N}_{I0} = \mathbf{R}(\gamma_{I})\hat{\mathbf{E}} e
$$
  

$$
\mathbf{N}_{J} = \mathbf{R}(\gamma_{J})\mathbf{N}_{J0} = \mathbf{R}(\gamma_{J})\hat{\mathbf{E}} e
$$
 (4.85).

## **4.4.2 Referencial local**

O referencial x,y,z local na configuração deformada pode ser representado pela *triad*

$$
\mathbf{E} = \begin{bmatrix} \mathbf{e}_1 & \mathbf{e}_2 & \mathbf{e}_3 \end{bmatrix},\tag{4.86}
$$

localizada ao centro do elemento em sua posição deformada (Figura 4.7). O vetor  $\mathbf{e}_{1}$  é facilmente computado, pois trata-se do vetor unitário na direção do eixo definido pelos pontos *I* e *J*.

$$
\mathbf{e}_1 = \frac{\mathbf{X}_B + \mathbf{U}_B}{l} \tag{4.87}
$$

onde

$$
\mathbf{U}_{IJ} = \mathbf{U}_J - \mathbf{U}_I \tag{4.88}
$$

é a diferença entre os deslocamentos globais dos nós *J* e *I* e

$$
l = \left\| \mathbf{X}_{IJ} + \mathbf{U}_{IJ} \right\| \tag{4.89}
$$

é o comprimento do segmento que conecta os dois nós.

Para a obtenção dos vetores  $\mathbf{e}_2 \in \mathbf{e}_3$ , Crisfield (1990) propõe a utilização da 'matriz de rotação média' **R** que consiste em uma rotação intermediária entre as *triads* **N***<sup>I</sup>* e **N***<sup>J</sup>* , e sugere que esta matriz seja definida por:

$$
\overline{\mathbf{R}} = \mathbf{R} \left( \frac{\gamma_I + \gamma_J}{2} \right). \tag{4.90}
$$

No entanto, o mesmo Crisfield apresenta uma forma simplificada de se definir a matriz de rotação média como sendo:

$$
\overline{\mathbf{R}} = \mathbf{R} \left( \frac{\gamma}{2} \right) \mathbf{N}_I, \tag{4.91}
$$

justificando que, como

$$
\mathbf{N}_J = \mathbf{R}(\gamma) \mathbf{N}_I, \tag{4.92}
$$

ao se multiplicar cada lado da equação por *<sup>T</sup>* **N***<sup>I</sup>* chega-se a

$$
\mathbf{R}(\gamma) = \mathbf{N}_j \mathbf{N}_I^T, \tag{4.93}
$$

onde γ é o vetor de rotação. Crisfield argumenta que, embora os vetores não sejam aditivos, essa formulação permite a rotação da *triad* **N***<sup>I</sup>* para a matriz de rotação média com razoável precisão, considerando que γ seja razoavelmente pequeno.

A obtenção de γ /2 envolve a extração do *quaternion* unitária da matriz **R**(γ) e o uso da forma tangente escalada e não-escalada do vetor rotacional.

Obtida a matriz de rotação média

$$
\overline{\mathbf{R}} = \begin{bmatrix} - & - \\ \mathbf{r}_1 & \mathbf{r}_2 & \mathbf{r}_3 \end{bmatrix},\tag{4.94}
$$

os termos  $\mathbf{e}_2$  e  $\mathbf{e}_3$  da *triad* **E** podem ser computados pelas equações

$$
\mathbf{e}_2 = \overline{\mathbf{r}}_2 - \frac{\overline{\mathbf{r}}_2^T \mathbf{e}_1}{2} (\overline{\mathbf{r}}_1 + \mathbf{e}_1) \quad \text{e}
$$
\n
$$
\mathbf{e}_3 = \overline{\mathbf{r}}_3 - \frac{\overline{\mathbf{r}}_3^T \mathbf{e}_1}{2} (\overline{\mathbf{r}}_1 + \mathbf{e}_1) \tag{4.95}
$$

cujo desenvolvimento e considerações são apresentados de forma detalhada em Souza (2000) e Crisfield (1997).

## **4.4.3 Obtenção dos deslocamentos locais**

A partir das definições apresentadas, as rotações locais podem ser obtidas a partir das expressões:

$$
\theta_{I1} = \arcsin\left[\frac{1}{2} \left(\mathbf{e}_{3}^{\mathrm{T}} \mathbf{n}_{I2} - \mathbf{e}_{2}^{\mathrm{T}} \mathbf{n}_{I3}\right)\right],
$$
  
\n
$$
\theta_{I2} = \arcsin\left[\frac{1}{2} \left(\mathbf{e}_{1}^{\mathrm{T}} \mathbf{n}_{I3} - \mathbf{e}_{3}^{\mathrm{T}} \mathbf{n}_{I1}\right)\right],
$$
  
\n
$$
\theta_{I3} = \arcsin\left[\frac{1}{2} \left(\mathbf{e}_{2}^{\mathrm{T}} \mathbf{n}_{I1} - \mathbf{e}_{1}^{\mathrm{T}} \mathbf{n}_{I2}\right)\right],
$$
  
\n
$$
\theta_{J1} = \arcsin\left[\frac{1}{2} \left(\mathbf{e}_{3}^{\mathrm{T}} \mathbf{n}_{J2} - \mathbf{e}_{2}^{\mathrm{T}} \mathbf{n}_{J3}\right)\right],
$$
  
\n
$$
\theta_{J2} = \arcsin\left[\frac{1}{2} \left(\mathbf{e}_{1}^{\mathrm{T}} \mathbf{n}_{J3} - \mathbf{e}_{3}^{\mathrm{T}} \mathbf{n}_{J1}\right)\right] \mathbf{e}
$$
  
\n
$$
\theta_{J3} = \arcsin\left[\frac{1}{2} \left(\mathbf{e}_{2}^{\mathrm{T}} \mathbf{n}_{J1} - \mathbf{e}_{1}^{\mathrm{T}} \mathbf{n}_{J2}\right)\right],
$$
\n(4.36)

que são seis dos sete graus de liberdade locais do elemento corrotacional, ou seja, as seis rotações locais. O sétimo graus de liberdade, o deslocamento ao longo do eixo do elemento, é dado pela diferença entre o comprimento inicial e o comprimento atual, ou seja:

$$
u = l - L = \frac{1}{l + L} (2\mathbf{X}_{1l} + \mathbf{U}_{1l})^T \mathbf{U}_{1l}.
$$
 (4.96).

## **4.4.4 Obtenção da matriz de transformação**

A relação de deslocamentos incrementais entre os sistemas local δ**u** e global δ**u**ˆ é dada pela expressão

$$
\delta \mathbf{u} = \frac{\partial \mathbf{u}}{\partial \hat{\mathbf{u}}} \, \delta \hat{\mathbf{u}} \,, \tag{4.97}
$$

onde :

$$
\frac{\partial \mathbf{u}}{\partial \hat{\mathbf{u}}} = \mathbf{T} \tag{4.98}.
$$

Sento **T** a chamada matriz de transformação.

De acordo com o principio dos deslocamentos virtuais, a transposta da matriz de transformação transforma o vetor de forças do sistema local para o sistema global

$$
\hat{\mathbf{P}} = \mathbf{T}^{\mathrm{T}} \mathbf{P} \,. \tag{4.99}
$$

Para computar a matriz de transformação, as variações das *triads* que definem os deslocamentos tais como δ**N***<sup>I</sup>* , δ**N***<sup>J</sup>* , δ **R** e δ**E** , bem como outros parâmetros, precisam ser computados.

De forma resumida, apresenta-se então a matriz de transformação como sendo

$$
\mathbf{T}^{\mathrm{T}} = \begin{bmatrix} \mathbf{t}_1^{\mathrm{T}} & \mathbf{t}_2^{\mathrm{T}} & \dots & \mathbf{t}_{12}^{\mathrm{T}} \end{bmatrix},\tag{4.100}
$$

onde

$$
\mathbf{t}_1 = \mathbf{t}_2 = \mathbf{t}_3 = \mathbf{t}_8 = \mathbf{t}_9 = \mathbf{0},\tag{4.101}
$$

pois se tem apenas sete graus de liberdade locais. Os demais vetores da expressão (4.100) são

$$
\mathbf{t}_{4} = \frac{1}{2\cos\theta_{12}} [\mathbf{L}(\bar{\mathbf{r}}_{3})\mathbf{n}_{12} - \mathbf{L}(\bar{\mathbf{r}}_{2})\mathbf{n}_{13} - \mathbf{h}_{11}]^{T},
$$
\n
$$
\mathbf{t}_{5} = \frac{1}{2\cos\theta_{12}} [-\mathbf{L}(\bar{\mathbf{r}}_{3})\mathbf{n}_{11} - \mathbf{h}_{12}]^{T},
$$
\n
$$
\mathbf{t}_{6} = \frac{1}{2\cos\theta_{13}} [\mathbf{L}(\bar{\mathbf{r}}_{2})\mathbf{n}_{11} + \mathbf{h}_{13}]^{T},
$$
\n
$$
\mathbf{t}_{7}^{T} = [-\mathbf{e}_{1}^{T} \quad \mathbf{0}^{T} \quad \mathbf{e}_{1}^{T} \quad \mathbf{0}^{T}],
$$
\n
$$
\mathbf{t}_{10} = \frac{1}{2\cos\theta_{11}} [\mathbf{L}(\bar{\mathbf{r}}_{3})\mathbf{n}_{12} - \mathbf{L}(\bar{\mathbf{r}}_{2})\mathbf{n}_{13} - \mathbf{h}_{11}]^{T},
$$
\n
$$
\mathbf{t}_{11} = \frac{1}{2\cos\theta_{12}} [-\mathbf{L}(\bar{\mathbf{r}}_{3})\mathbf{n}_{11} - \mathbf{h}_{12}]^{T} \quad e
$$
\n
$$
\mathbf{t}_{12} = \frac{1}{2\cos\theta_{13}} [\mathbf{L}(\bar{\mathbf{r}}_{2})\mathbf{n}_{11} + \mathbf{h}_{13}]^{T},
$$
\n(4.102)

onde

$$
\mathbf{L}(\overline{\mathbf{r}}_k)^T = \left[ \mathbf{L}_1(\overline{\mathbf{r}}_k)^T \quad \mathbf{L}_2(\overline{\mathbf{r}}_k)^T \quad - \mathbf{L}_1(\overline{\mathbf{r}}_k)^T \quad \mathbf{L}_2(\overline{\mathbf{r}}_k)^T \right], \text{ para } k = 2 \text{ e } 3 \,, \tag{4.103}
$$

com

$$
\mathbf{L}_{1}(\overline{\mathbf{r}}_{k})^{\mathrm{T}} = \frac{1}{2} \overline{\mathbf{r}}_{k}^{\mathrm{T}} \mathbf{e}_{1} \mathbf{A} + \frac{1}{2} \mathbf{A} \overline{\mathbf{r}}_{k} (\mathbf{e}_{1} + \overline{\mathbf{r}}_{1})^{\mathrm{T}} \qquad e
$$
\n
$$
\mathbf{L}_{2}(\overline{\mathbf{r}}_{k})^{\mathrm{T}} = \frac{1}{2} \mathbf{S}(\overline{\mathbf{r}}_{k}) - \frac{1}{4} \overline{\mathbf{r}}_{k}^{\mathrm{T}} \mathbf{e}_{1} \mathbf{S}(\overline{\mathbf{r}}_{1}) - \frac{1}{4} \mathbf{S}(\overline{\mathbf{r}}_{k}) \mathbf{e}_{1} (\mathbf{e}_{1} + \overline{\mathbf{r}}_{1})^{\mathrm{T}},
$$
\n(4.104)

sendo **S**(.) o tensor *spin*, expressão (4.16). Nas expressões também aparecem os termos

$$
\mathbf{A} = \frac{1}{l} \left( \mathbf{I} - \mathbf{e}_1 \mathbf{e}_1^T \right), \text{ onde } l \text{ é o comprimento deformado do elemento, e,}
$$
  
\n
$$
\mathbf{h}_{II}^T = \begin{bmatrix} \mathbf{0}^T & (\mathbf{S}(\mathbf{n}_{12})\mathbf{e}_3 - \mathbf{S}(\mathbf{n}_{13})\mathbf{e}_2)^T & \mathbf{0}^T & \mathbf{0}^T \end{bmatrix},
$$
\n(4.105)

$$
\mathbf{h}_{I2}^T = [(\mathbf{A}\mathbf{n}_{I3})^T \quad (\mathbf{S}(\mathbf{n}_{II})\mathbf{e}_3 - \mathbf{S}(\mathbf{n}_{I3})\mathbf{e}_1)^T \quad -(\mathbf{A}\mathbf{n}_{I3})^T \quad \mathbf{0}^T],
$$
  
\n
$$
\mathbf{h}_{I3}^T = [(\mathbf{A}\mathbf{n}_{I2})^T \quad (\mathbf{S}(\mathbf{n}_{II})\mathbf{e}_2 - \mathbf{S}(\mathbf{n}_{I2})\mathbf{e}_1)^T \quad -(\mathbf{A}\mathbf{n}_{I2})^T \quad \mathbf{0}^T],
$$
  
\n
$$
\mathbf{h}_{JI}^T = [\mathbf{0}^T \quad \mathbf{0}^T \quad \mathbf{0}^T \quad (\mathbf{S}(\mathbf{n}_{J2})\mathbf{e}_3 - \mathbf{S}(\mathbf{n}_{I3})\mathbf{e}_2)^T],
$$
  
\n
$$
\mathbf{h}_{J2}^T = [(\mathbf{A}\mathbf{n}_{J3})^T \quad \mathbf{0}^T \quad -(\mathbf{A}\mathbf{n}_{J3})^T \quad (\mathbf{S}(\mathbf{n}_{J1})\mathbf{e}_3 - \mathbf{S}(\mathbf{n}_{J3})\mathbf{e}_1)^T] \in
$$
  
\n
$$
\mathbf{h}_{J3}^T = [(\mathbf{A}\mathbf{n}_{J2})^T \quad \mathbf{0}^T \quad -(\mathbf{A}\mathbf{n}_{J2})^T \quad (\mathbf{S}(\mathbf{n}_{J1})\mathbf{e}_2 - \mathbf{S}(\mathbf{n}_{J2})\mathbf{e}_1)^T].
$$

## **4.4.5 Obtenção da matriz de rigidez**

A matriz de rigidez do elemento, no sistema local relaciona incrementos de deslocamento aos incrementos de força

$$
\delta \mathbf{P} = \mathbf{K} \, \delta \mathbf{u} \,. \tag{4.106}
$$

A partir da expressão (4.106) e da linearização da expressão (4.99), utilizando-se das expressões (4.97) e (4.98), a matriz de rigidez global pode ser obtida, então, por

$$
\delta \hat{\mathbf{P}} = \delta (\mathbf{T}^{\mathrm{T}} \mathbf{P}) = \mathbf{T}^{\mathrm{T}} \delta \mathbf{P} + \delta \mathbf{T}^{\mathrm{T}} \mathbf{P} = \mathbf{T}^{\mathrm{T}} \mathbf{K} \, \delta \mathbf{u} + \delta \mathbf{T}^{\mathrm{T}} \mathbf{P} = (\mathbf{T}^{\mathrm{T}} \mathbf{K} \, \mathbf{T} + \mathbf{K}_{g}) \delta \hat{\mathbf{u}} = \hat{\mathbf{K}} \delta \hat{\mathbf{u}}, \qquad (4.107)
$$

### **4.4.5.2 A matriz de rigidez local**

A matriz de rigidez local é obtida pela formulação apresentada no item 4.3, onde se apresenta a formulação do elemento finito desenvolvido por Caldas (2004). Uma vez que o elemento não contempla a torção, esta será inserida na matriz de rigidez como dado de entrada utilizando-se de curvas momento x rotação devida à torção (Figura 4.9).

Considerando que o elemento foi concebido com treze graus de liberdade, sejam eles três deslocamentos axiais (nos nós e no centro do elemento), quatro translações e seis rotações (Figura 4.10), tem-se então uma matriz local conforme mostrado a seguir.

$$
\mathbf{K} = \begin{bmatrix}\nk_{1,1} & k_{1,2} & k_{1,3} & 0 & k_{1,5} & k_{1,6} & k_{1,7} & k_{1,8} & k_{1,9} & 0 & k_{1,11} & k_{1,12} & k_{1,13} \\
k_{2,1} & k_{2,2} & k_{2,3} & 0 & k_{2,5} & k_{2,6} & k_{2,7} & k_{2,8} & k_{2,9} & 0 & k_{2,11} & k_{2,12} & k_{2,13} \\
k_{3,1} & k_{3,2} & k_{3,3} & 0 & k_{3,5} & k_{3,6} & k_{3,7} & k_{3,8} & k_{3,9} & 0 & k_{3,11} & k_{3,12} & k_{3,13} \\
0 & 0 & 0 & k_{\alpha} & 0 & 0 & 0 & 0 & -k_{\alpha} & 0 & 0 & 0 \\
k_{5,1} & k_{5,2} & k_{5,3} & 0 & k_{5,5} & k_{5,6} & k_{5,7} & k_{5,8} & k_{5,9} & 0 & k_{5,11} & k_{5,12} & k_{5,13} \\
k_{6,1} & k_{6,2} & k_{6,3} & 0 & k_{6,5} & k_{6,6} & k_{6,7} & k_{6,8} & k_{6,9} & 0 & k_{6,11} & k_{6,12} & k_{6,13} \\
k_{8,1} & k_{8,2} & k_{8,3} & 0 & k_{8,5} & k_{8,6} & k_{8,7} & k_{8,8} & k_{8,9} & 0 & k_{8,11} & k_{8,12} & k_{8,13} \\
k_{9,1} & k_{9,2} & k_{9,3} & 0 & k_{9,5} & k_{9,6} & k_{9,7} & k_{9,8} & k_{9,9} & 0 & k_{9,11} & k_{9,12} & k_{9,13} \\
k_{1,1,1} & k_{1,1,2} & k_{1,1,3} & 0 & k_{1,1,5} & k_{1,1,6} & k_{1,1,7} & k_{1,1,8} & k_{1,1,9} & 0 & k_{1,1,11} & k_{1,1,2} & k_{1,1,
$$

Os coeficientes  $k_{1..13,1..13}$  são obtidos através da expressão (4.72). O coeficiente  $k_{\theta x}$  é a rigidez à torção generalizada, ou seja, a tangente da curva momento-rotação devido à torção (Figura 4.9), associada aos graus de liberdade  $\theta_{II}$  e  $\theta_{J1}$  na formulação corrotacional.

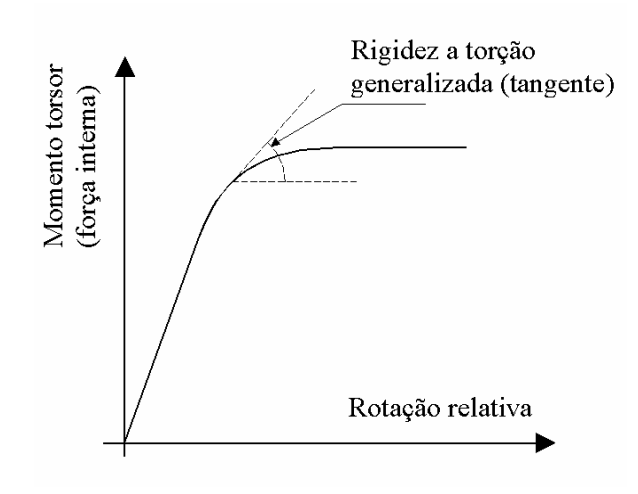

*Figura 4.9 Curva momento x rotação devida à torção* 

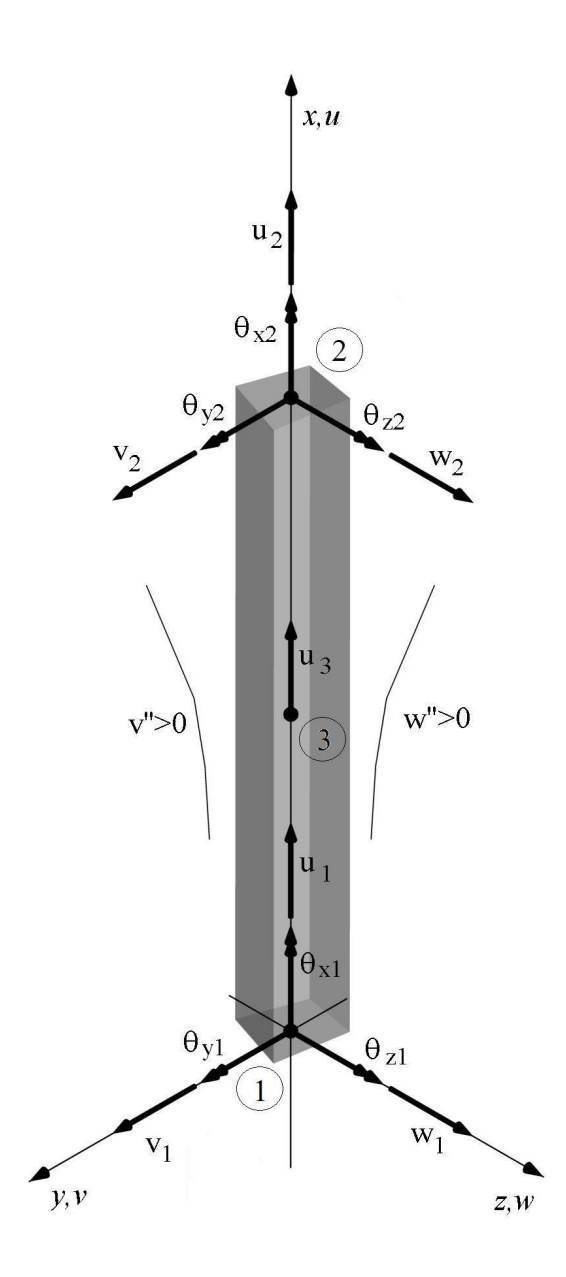

*Figura 4.10 Graus de liberdade locais do elemento finito* 

# **4.4.5.3 A matriz de rigidez geométrica**

Na expressão (4.107), **K***<sup>g</sup>* é definida como sendo a matriz de rigidez geométrica, que é dada por

$$
\mathbf{K}_{\mathbf{g}} = \frac{\partial \mathbf{T}^{\mathrm{T}}}{\partial \hat{\mathbf{u}}} : \mathbf{P},\tag{4.109}
$$

onde o símbolo ":" representa um contração, tal que

$$
\partial \mathbf{T}^{\mathrm{T}} \mathbf{P} = \sum_{r=1}^{3} \delta \mathbf{t}_r P_r = \mathbf{K}_g \delta \hat{\mathbf{u}},
$$
 (4.110).

onde  $t_r$  são as linhas da matriz de transformação **T**, expressão (4.100).

A obtenção da matriz de rigidez geométrica envolve longas manipulações algébricas (Crisfield 1997; Souza 2000) que não serão apresentadas aqui. A expressão final da matriz pode ser apresentada como uma soma de várias matrizes, ou seja,

$$
\mathbf{K}_{\mathbf{g}} = \mathbf{K}_{\mathbf{a}} + \mathbf{K}_{\mathbf{b}} + \mathbf{K}_{\mathbf{c}} + \mathbf{K}_{\mathbf{d}} + \mathbf{K}_{\mathbf{e}} + \mathbf{K}_{\mathbf{f}}.
$$
 (4.111).

As matrizes que aparecem na expressão (4.111) podem ser obtidas a partir das expressões

$$
\mathbf{K}_{\mathbf{a}} = \begin{bmatrix} \mathbf{A} & \mathbf{0} & -\mathbf{A} & \mathbf{0} \\ \mathbf{0} & \mathbf{0} & \mathbf{0} & \mathbf{0} \\ -\mathbf{A} & \mathbf{0} & \mathbf{A} & \mathbf{0} \\ \mathbf{0} & \mathbf{0} & \mathbf{0} & \mathbf{0} \end{bmatrix},
$$
(4.112).

$$
\mathbf{K}_{b} = P_{2} \mathbf{t}_{6}^{T} \mathbf{t}_{6} \tan \theta_{13} + P_{3} \mathbf{t}_{12}^{T} \mathbf{t}_{12} \tan \theta_{13} + P_{4} \mathbf{t}_{5}^{T} \mathbf{t}_{5} \tan \theta_{12} + P_{5} \mathbf{t}_{11}^{T} \mathbf{t}_{11} \tan \theta_{12} + P_{6} \left( -\mathbf{t}_{4}^{T} \mathbf{t}_{4} \tan \theta_{13} + \mathbf{t}_{10}^{T} \mathbf{t}_{10} \tan \theta_{11} \right)
$$
 (4.113).

$$
\mathbf{K}_{\rm c} = m_2 \mathbf{G}(\bar{\mathbf{r}}_2, \mathbf{n}_{\rm II}) + m_3 \mathbf{G}(\bar{\mathbf{r}}_2, \mathbf{n}_{\rm J1}) - m_4 \mathbf{G}(\bar{\mathbf{r}}_3, \mathbf{n}_{\rm II}) - m_5 \mathbf{G}(\bar{\mathbf{r}}_3, \mathbf{n}_{\rm J1}) + m_{6I} (\mathbf{G}(\bar{\mathbf{r}}_3, \mathbf{n}_{\rm J2}) - \mathbf{G}(\bar{\mathbf{r}}_2, \mathbf{n}_{\rm J3})) - m_{6J} (\mathbf{G}(\bar{\mathbf{r}}_3, \mathbf{n}_{\rm I2}) - \mathbf{G}(\bar{\mathbf{r}}_2, \mathbf{n}_{\rm J3}))' \tag{4.114}
$$

$$
\mathbf{K}_{d} = \begin{bmatrix} \mathbf{0} & \mathbf{K}_{d2} & \mathbf{0} & \mathbf{K}_{d4} \end{bmatrix}
$$
, onde (4.115).

$$
\mathbf{K}_{d2} = -\mathbf{L}(\bar{\mathbf{r}}_2)(m_2 \mathbf{S}(\mathbf{n}_{11}) + m_{6I} \mathbf{S}(\mathbf{n}_{13})) + \mathbf{L}(\bar{\mathbf{r}}_3)(m_4 \mathbf{S}(\mathbf{n}_{11}) + m_{6I} \mathbf{S}(\mathbf{n}_{12})) \text{ e}
$$
  
\n
$$
\mathbf{K}_{d4} = -\mathbf{L}(\bar{\mathbf{r}}_2)(m_3 \mathbf{S}(\mathbf{n}_{11}) + m_{6J} \mathbf{S}(\mathbf{n}_{13})) + \mathbf{L}(\bar{\mathbf{r}}_3)(m_5 \mathbf{S}(\mathbf{n}_{11}) + m_{6J} \mathbf{S}(\mathbf{n}_{12})),
$$

$$
\mathbf{K}_{\mathbf{e}} = \mathbf{K}_{\mathbf{d}}^{\mathrm{T}} \mathbf{e}
$$
 (4.116).

$$
\mathbf{K}_{\rm f} = \begin{bmatrix} \mathbf{K}_{\rm f11} & \mathbf{K}_{\rm f12} & -\mathbf{K}_{\rm f11} & \mathbf{K}_{\rm f14} \\ \mathbf{K}_{\rm f12}^{\rm T} & \mathbf{K}_{\rm f22} & -\mathbf{K}_{\rm f12}^{\rm T} & \mathbf{0} \\ -\mathbf{K}_{\rm f11} & -\mathbf{K}_{\rm f12} & \mathbf{K}_{\rm f11} & -\mathbf{K}_{\rm f14} \\ \mathbf{K}_{\rm f14}^{\rm T} & \mathbf{0} & -\mathbf{K}_{\rm f14} & \mathbf{K}_{\rm f44} \end{bmatrix},
$$
onde

$$
\mathbf{K}_{f11} = -m_2 \mathbf{M}(\mathbf{n}_{12}) - m_3 \mathbf{M}(\mathbf{n}_{12}) + m_4 \mathbf{M}(\mathbf{n}_{13}) + m_5 \mathbf{M}(\mathbf{n}_{13}),
$$
\n
$$
\mathbf{K}_{f12} = -m_2 \mathbf{AS}(\mathbf{n}_{12}) + m_4 \mathbf{AS}(\mathbf{n}_{13}),
$$
\n(4.117).\n
$$
\mathbf{K}_{f14} = -m_3 \mathbf{AS}(\mathbf{n}_{12}) + m_5 \mathbf{AS}(\mathbf{n}_{13}),
$$
\n
$$
\mathbf{K}_{f22} = m_2 (S(e_2)S(\mathbf{n}_{11}) - S(e_1)S(\mathbf{n}_{12})) - m_4 (S(e_3)S(\mathbf{n}_{11}) - S(e_1)S(\mathbf{n}_{13}))
$$
\n
$$
-m_{61} (S(e_3)S(\mathbf{n}_{12}) - S(e_2)S(\mathbf{n}_{13}))
$$
\n
$$
\mathbf{K}_{f44} = m_3 (S(e_2)S(\mathbf{n}_{11}) - S(e_1)S(\mathbf{n}_{12})) - m_5 (S(e_3)S(\mathbf{n}_{11}) - S(e_1)S(\mathbf{n}_{13}))
$$
\n
$$
+ m_{61} (S(e_3)S(\mathbf{n}_{12}) - S(e_2)S(\mathbf{n}_{13}))
$$

Nas expressões acima,

$$
\mathbf{M}(\mathbf{z}) = -\frac{1}{\ell} \left[ \mathbf{A} \mathbf{z} \mathbf{e}_1^{\mathsf{T}} + \left( \mathbf{A} \mathbf{z} \mathbf{e}_1^{\mathsf{T}} \right) \right] \mathbf{e}
$$
 (4.118).

$$
\mathbf{G}(\overline{\mathbf{r}}_{k}, \mathbf{z})_{f} = \begin{bmatrix} \mathbf{g}_{11} & \mathbf{g}_{12} & -\mathbf{g}_{11} & \mathbf{g}_{12} \\ \mathbf{g}_{12}^{\mathrm{T}} & \mathbf{g}_{22} & -\mathbf{g}_{12}^{\mathrm{T}} & \mathbf{g}_{22} \\ -\mathbf{g}_{11} & -\mathbf{g}_{12} & \mathbf{g}_{11} & -\mathbf{g}_{12} \\ \mathbf{g}_{12}^{\mathrm{T}} & \mathbf{g}_{22} & -\mathbf{g}_{12}^{\mathrm{T}} & \mathbf{g}_{22} \end{bmatrix}, \text{onde}
$$
\n(4.119).

$$
\mathbf{g}_{11} = -\frac{1}{2} \Big( \mathbf{A} \mathbf{z} \overline{\mathbf{r}}_k^{\mathsf{T}} \mathbf{A} + \mathbf{A} \overline{\mathbf{r}}_k \mathbf{z}^{\mathsf{T}} \mathbf{A} + \overline{\mathbf{r}}_k^{\mathsf{T}} \mathbf{e}_1 \mathbf{M}(\mathbf{z}) + (\mathbf{e}_1 + \overline{\mathbf{r}}_1)^{\mathsf{T}} \mathbf{z} \mathbf{M}(\overline{\mathbf{r}}_k) \Big),
$$

$$
\mathbf{g}_{12} = -\frac{1}{4} \Big( \mathbf{A} \mathbf{z} \mathbf{e}_{1}^{\mathsf{T}} \mathbf{S}(\overline{\mathbf{r}}_{k}) + (\mathbf{e}_{1} + \overline{\mathbf{r}}_{1})^{\mathsf{T}} \mathbf{z} \mathbf{A} \mathbf{S}(\overline{\mathbf{r}}_{k}) + \mathbf{A} \overline{\mathbf{r}}_{k} \mathbf{z}^{\mathsf{T}} \mathbf{S}(\overline{\mathbf{r}}_{1}) \Big),
$$
  
\n
$$
\mathbf{g}_{22} = \frac{1}{8} \Big( - (\overline{\mathbf{r}}_{k}^{\mathsf{T}} \mathbf{e}_{1}) \mathbf{S}(\mathbf{z}) \mathbf{S}(\overline{\mathbf{r}}_{1}) + \mathbf{S}(\overline{\mathbf{r}}_{k}) \mathbf{e}_{1} \mathbf{z}^{\mathsf{T}} \mathbf{S}(\overline{\mathbf{r}}_{1}) + 2 \mathbf{S}(\mathbf{z}) \mathbf{S}(\overline{\mathbf{r}}_{k}) \Big) + \mathbf{S}(\overline{\mathbf{r}}_{1}) \mathbf{z} \mathbf{e}_{1}^{\mathsf{T}} \mathbf{S}(\overline{\mathbf{r}}_{k}) - (\mathbf{e}_{1} + \overline{\mathbf{r}}_{1})^{\mathsf{T}} \mathbf{z} \mathbf{S}(\mathbf{e}_{1}) \mathbf{S}(\overline{\mathbf{r}}_{k})
$$

Também aparecem nas expressões as forças escaladas

$$
m_2 = \frac{P_2}{2\cos\theta_{13}}, \quad m_3 = \frac{P_3}{2\cos\theta_{13}}, \quad m_4 = \frac{P_4}{2\cos\theta_{12}},
$$
  

$$
m_5 = \frac{P_5}{2\cos\theta_{12}}, \quad m_{61} = \frac{P_6}{2\cos\theta_{11}} \text{ e } m_{61} = \frac{P_6}{2\cos\theta_{11}} \tag{4.120}
$$

onde as forças P são as forças internas associadas aos respectivos graus de liberdade, conforme as expressões acima, sendo  $P_6$  associada à rotação  $\theta_{J1}$ .

Observa-se que a matriz geométrica é não simétrica. Para evitar uma mudança nos algoritmos de solução de equações do FEMOOP, baseado em matrizes simétricas, a matriz geométrica é tornada simétrica segundo a transformação

$$
\mathbf{K}_{\mathbf{g}} = \frac{1}{2} \left( \mathbf{K}_{\mathbf{g}} + \mathbf{K}_{\mathbf{g}}^{\mathrm{T}} \right). \tag{4.121}
$$

Esta consideração não trará prejuízos uma vez que segundo Crisfield (1997) a matriz geométrica se torna simétrica quando se está próximo do ponto de equilíbrio no processo iterativo de Newton Raphson.

# **CAPÍTULO 5 Análise e Discussão dos Resultados**

## **5.1 INTRODUÇÃO**

Com a finalidade de validar as formulações implementadas, apresentam-se neste capítulo alguns modelos numéricos analisados pelo programa FEMOOP com a formulação tridimensional implementada, os quais são comparados com exemplos da literatura.

O primeiro exemplo analisado é o pórtico rebatido chamado Pórtico de Williams que consiste em um exemplo bastante comum para validar formulações capazes de simular o comportamento não linear geométrico de estruturas, ilustrando o salto dinâmico que ocorre por ocasião da inversão do arco ao se atingir um nível crítico de carregamento. Além do modelo elástico usual, duas outras variações do Pórtico de Williams são testadas, considerando um material elástico perfeitamente plástico, onde a plastificação da seção passa a influir de forma marcante na resistência final da estrutura.

Três modelos clássicos da literatura, largamente utilizados para testar a capacidade de elementos finitos em representar grandes rotações e deformações são avaliados na seqüência, sendo eles a viga engastada com momento aplicado na extremidade e os dois pórticos em 90° propostos por Argyris. A viga engastada consiste em um exemplo plano, porém representa a capacidade do elemento em questão de simular situações planas envolvendo grandes rotações. Os pórticos de Argyris são, a priori, problemas planos, uma vez que o carregamento é aplicado no mesmo plano da estrutura, no entanto, devido à esbeltez da seção considerada nesse modelo, ao atingir uma carga crítica, esses dois exemplos apresentam grandes deslocamentos fora do plano,

consistindo esses severos testes para uma formulação tridimensional. Nesses três casos, considera-se um material elástico.

Os pórticos tridimensionais são as estruturas comumente encontradas na prática. Dois modelos são avaliados neste trabalho. O primeiro deles é o pórtico de dois pavimentos proposto por Argyris (1982) considerando um material elástico perfeitamente plástico, que permite avaliar a influência da plastificação nas regiões próximas às ligações viga/coluna e as implicações relacionadas ao método de análise e a discretização da estrutura em malhas de elementos finitos. Na seqüência um grande pórtico metálico de seis pavimentos e não-simétrico é avaliado, permitindo verificar a forte influência da torção no resultado final.

Os exemplos envolvendo seções compostas por diversos materiais não são tão comuns para estruturas tridimensionais, no entanto a presente formulação é testada comparando resultados experimentais de ensaios em um pilar de concreto armado e um pórtico plano de concreto armado. Por fim, um pilar misto composto por dois tubos metálicos concêntricos tendo a região intermediária entre os tubos preenchida de concreto é avaliado comparando os resultados numéricos com resultados de ensaios experimentais.

As propriedades dos materiais, bem como o tipo de seção mista são consideradas através das implementações realizadas por Caldas (2004) e Muniz (2005) referentes à análise de seção mista (conforme descrito no capítulo pertinente). As relações constitutivas do aço e do concreto são as apresentadas nos gráficos da Figura 5.1.

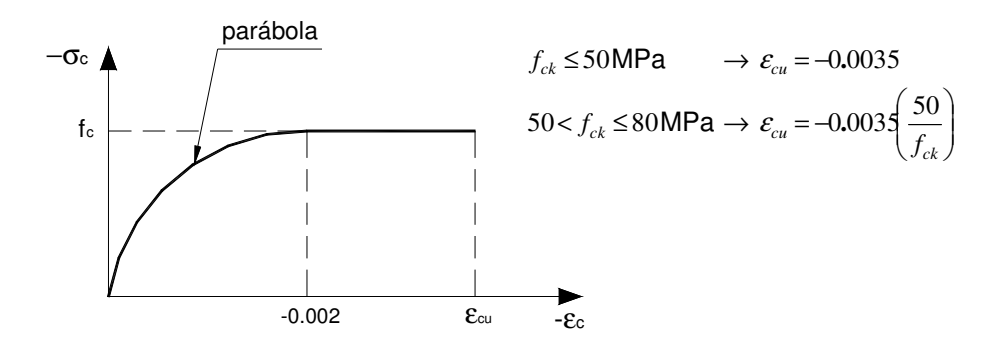

(a)

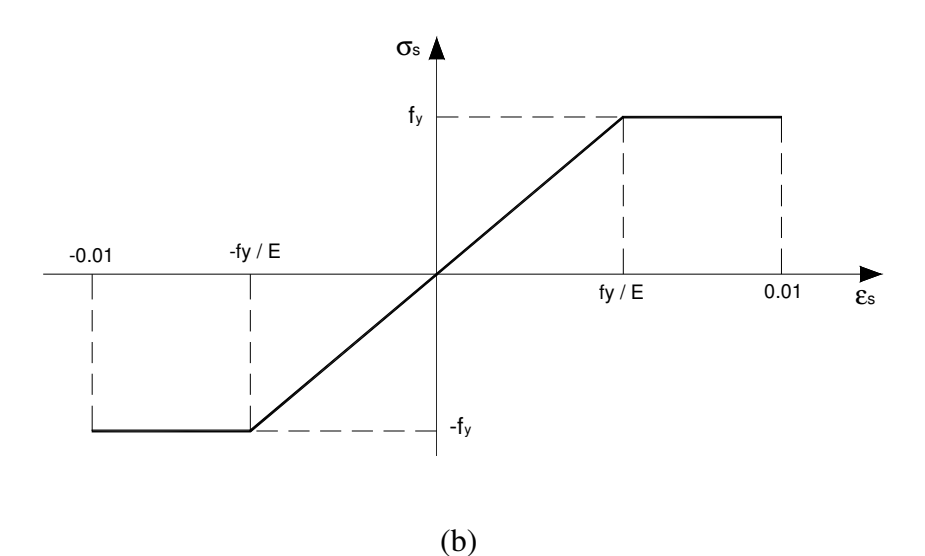

*Figura 5.1 Relações constitutivas utilizadas: (a) Concreto. (b) Aço.* 

# **5.2 EXEMPLOS NUMÉRICOS**

### **5.2.1 Pórtico de Williams**

Resolvido analiticamente e testado experimentalmente por Williams (1964) o pórtico apresentado na Figura 5.2 vem sendo utilizado por diversos autores para a validação de formulações geometricamente não-lineares, podendo-se citar Jennings (1968), Wood e Zienkiewicz (1977), Meek e Tan (1984), Kondoh et al. (1985), Nedergaard e Pedersen (1985), White (1985), Chan (1988), Teh and Clarke (1998), Souza (2000), e Battini e Pascote (2002b).

Chan (1988) e Battini e Pascote (2002b) analisaram o pórtico considerando a plastificação. O resultado do modelo elástico perfeitamente plástico estudado por Chan (Figura 5.2) é comparado aqui com os resultados obtidos pela presente formulação utilizando-se 5 elementos por barra (Figura 5.3).

Chan utiliza em seu trabalho uma formulação lagrangeana atualizada e considera a plastificação ao longo da seção. As tesões de escoamento do material considerado são respectivamente  $f_y = 165.47 MPa$  e  $f_y = 124.10 MPa$ .

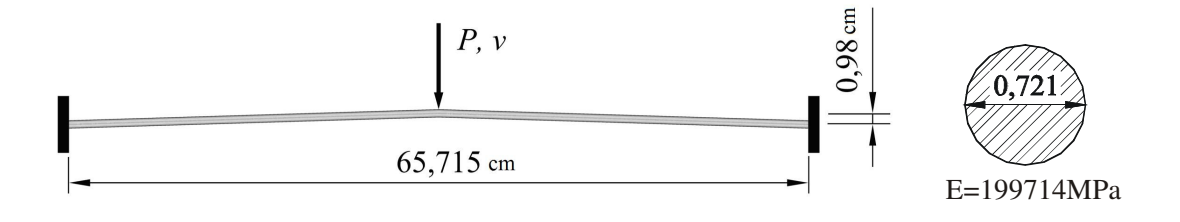

*Figura 5.2 Pórtico de Williams (1964) com seção analisada por Chan (1998).* 

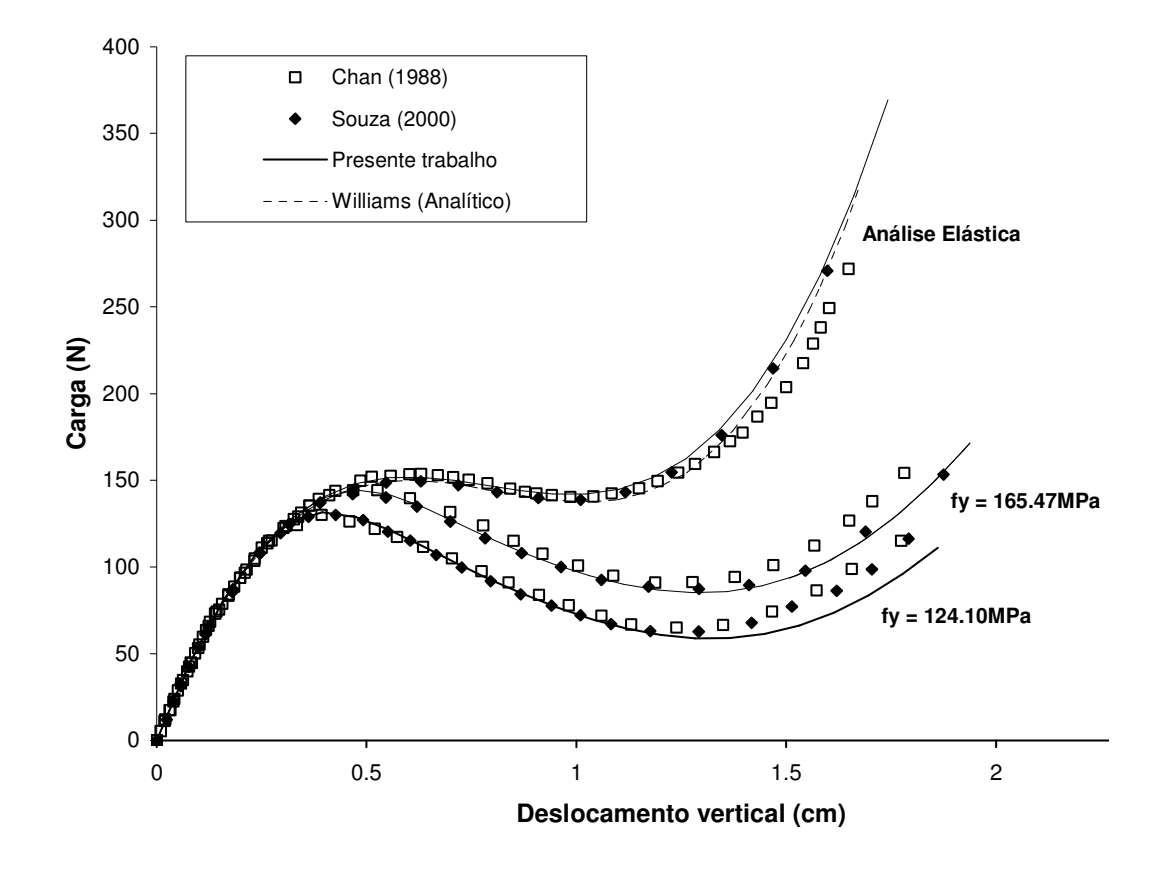

*Figura 5.3 Pórtico de Williams.* 

### **5.2.2 Viga engastada com momento aplicado na extremidade livre**

Trata-se de um exemplo clássico utilizado por vários pesquisadores a fim de validar formulações em situações bidimensionais, dentre estes Bathe e Bolourchi (1979), Simo e Vu-Quoc (1986), Crisfield (1990), Gummadi e Palazotto (1998), Waszczyszyn e Janus-Michalska (1998), Schulz e Filippou (2000), Souza (2000) e Battini e Pascote (2002a).

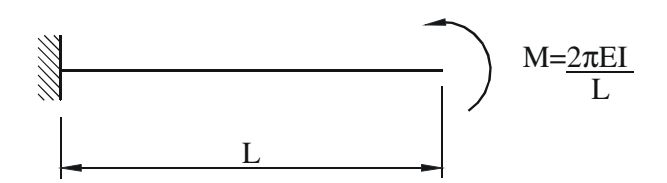

*Figura 5.4 Viga engastada submetida a momento aplicado na extremidade* 

Embora o objetivo seja a análise de estruturas tridimensionais envolvendo a não linearidade física e geométrica, esse problema elástico é de grande valia para a validação da formulação corrotacional, pois envolve grandes rotações (acima de 720°).

Apresenta-se em seguida o gráfico obtido pela modelagem da viga utilizando-se 5 elementos e levando a rotação a 720°, ou seja, duas voltas em torno do apoio (Figura 5.6). Observa-se que a formulação foi capaz de representar bem o comportamento da viga, uma vez que a solução dada pelo programa computacional é muito próxima à solução analítica.

Para ilustrar o comportamento da viga, apresenta-se na Figura 5.5 a evolução da deformada até uma rotação próxima aos 360°. Esta figura foi obtida a partir dos resultados gerados pelo FEMOOP, com o elemento finito implementado, por meio de um aplicativo complementar desenvolvido neste trabalho o qual é apresentado no Anexo B.

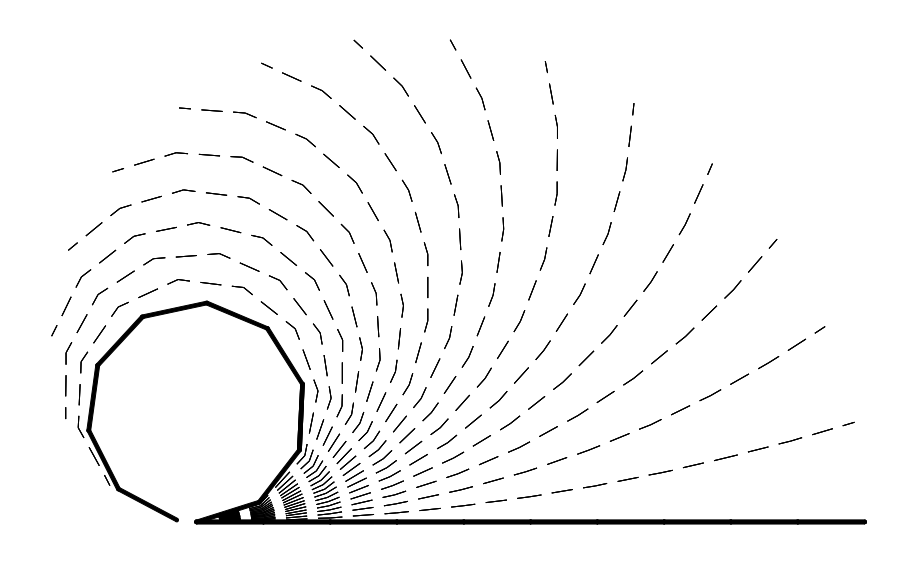

*Figura 5.5 Deformada da viga engastada com momento aplicado na extremidade.* 

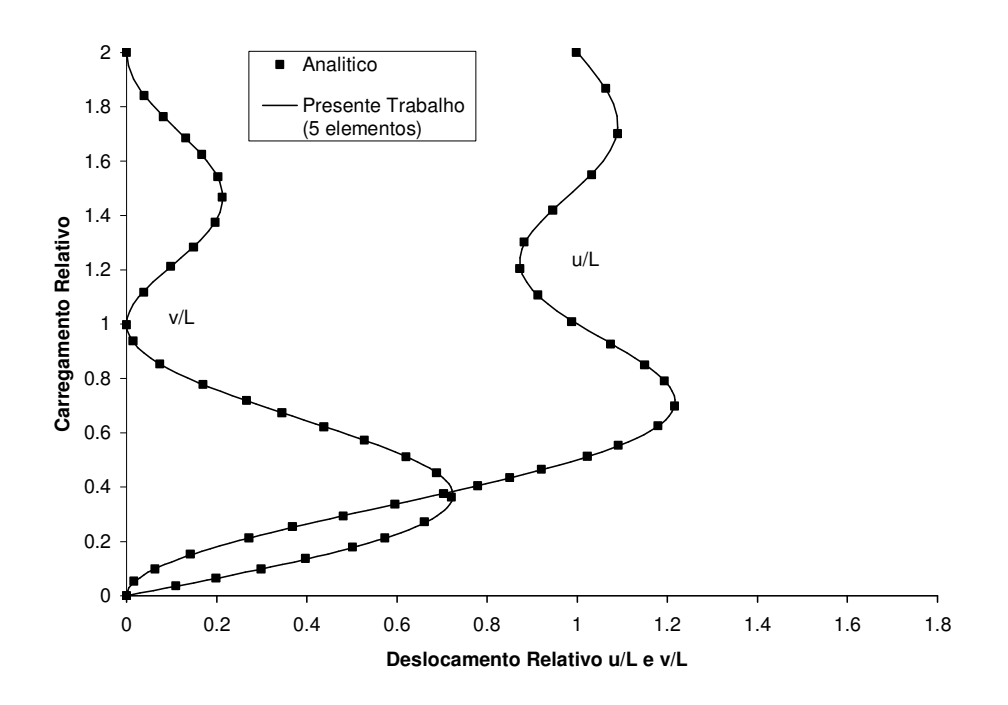

*Figura 5.6 Deslocamentos relativos para a viga engastada com momento aplicado na extremidade* 

## **5.2.3 Pórtico 90° engastado na extremidade**

Utilizado por diversos pesquisadores, tais como Simo e Vu-Quoc (1986), Crisfield (1990), Teh e Clarke (1998), Smolénski (1999), Souza (2000), Nukala e White (2004) e Teh (2004), é sem dúvida, uma das principais *benchmarks* ao se tratar de validação de formulações não-lineares tridimensionais, pois este modelo, analisado pela primeira vez por Argyris (1979), apresenta inicialmente um comportamento plano e a partir de um nível crítico, ocorre a flambagem lateral devido ao alto grau de esbeltez da seção (b/h = 1/50), levando a uma resposta tridimensional.

Usualmente utiliza-se uma pequena carga desestabilizante aplicada na ponta do pórtico na direção Z. No entanto, uma vez que o aplicativo não permite manter esta carga constante, no presente trabalho optou-se por utilizar uma pequena imperfeição geométrica inicial, o que levou a um resultado próximo aos obtidos pelos diversos autores conforme ilustra o gráfico da Figura 5.9.

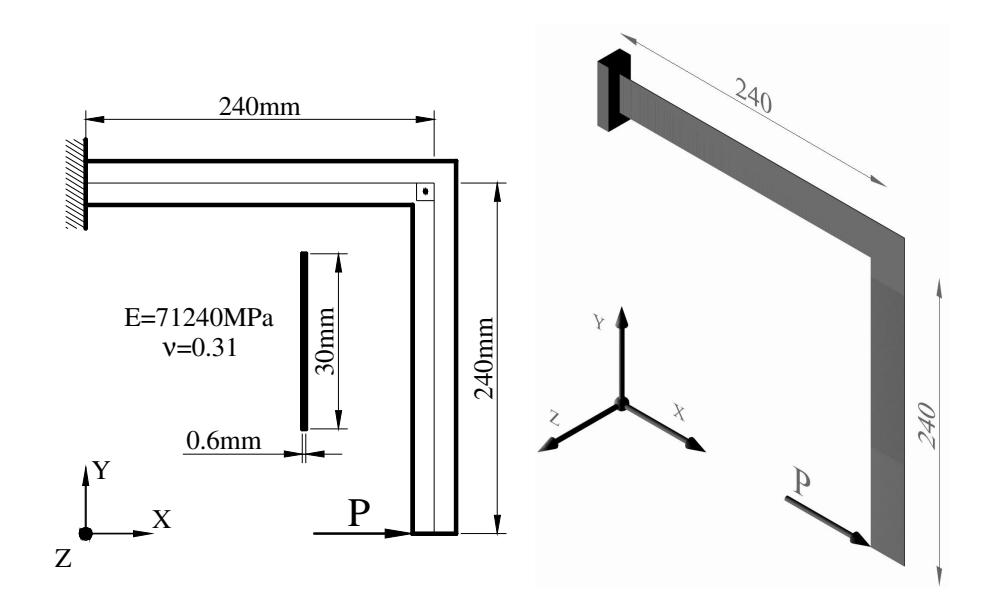

*Figura 5.7 Pórtico 90° engastado na extremidade* 

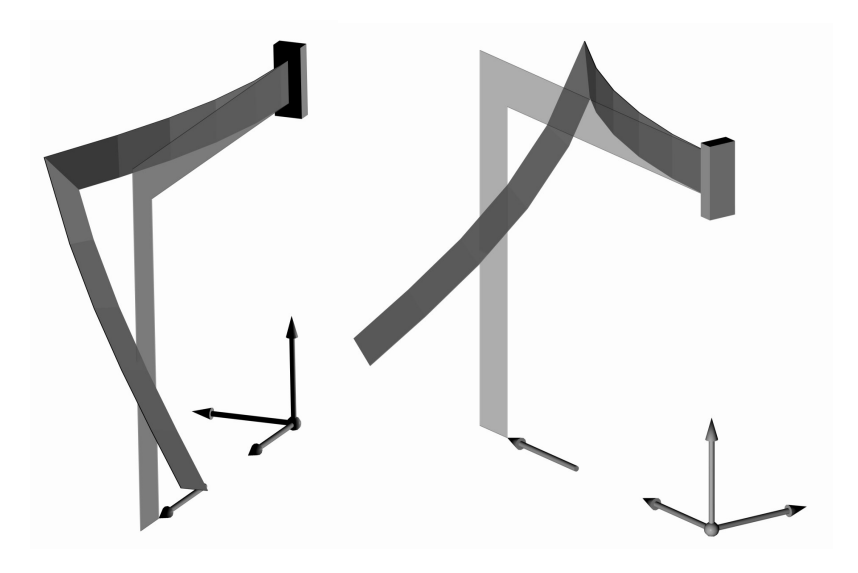

*Figura 5.8 Pórtico 90° engastado – deformação* 

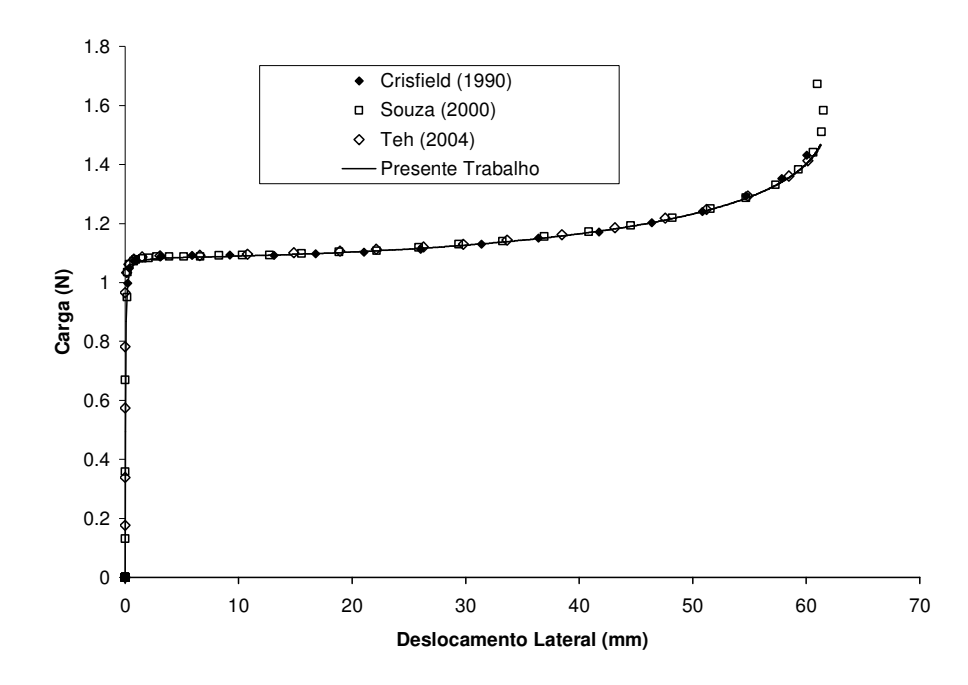

*Figura 5.9 Deslocamento lateral na extremidade de aplicação da carga* 

# **5.2.4 Pórtico 90º simplesmente apoiado e com momento aplicado nas extremidades**

Assim como o modelo apresentado no item anterior, o pórtico mostrado na Figura 5.10 foi proposto e analisado pela primeira vez por Argyris (1979) e desde então é uma das principais *benchmarks* utilizadas por vários pesquisadores, tais como Simo e Vu Quoc (1986), Nour-Omid e Rankin (1991), Pacoste e Eriksson (1997), Gruttmann et al. (1998), Teh e Clarke (1998), Hsiao e Lin (2000), Souza (2000), Battini e Pascote (2002a) e Yang et al. (2002).

A estrutura apresenta comportamento plano até alcançar um nível crítico de carregamento, quando flamba lateralmente apresentando comportamento altamente nãolinear com rotações extremamente grandes, consistindo em um severo teste para o elemento. Atingido o momento crítico, a estrutura apresenta um modo de flambagem lateral girando em torno do eixo X. Procedendo-se o controle de deslocamento, o momento decresce após atingir o valor crítico de tal forma que ao chegar ao valor crítico com sinal invertido a estrutura está na posição original (ou seja, giro de 360°). Procede-se um novo ciclo com incremento positivo de momento, voltando à carga crítica positiva inicial e posição original novamente (giro de 720°) e assim idefinidamente. A presente formulação apresenta limitações com relação a essa magnitude de giro, uma vez que não permite ângulos de giro maiores que 360°, de modo que a estrutura apresenta comportamento cíclico, porém ligeiramente diferente, conforme ilustrado na Figura 5.11. O comportamento observado no presente trabalho é similar ao observado por Yang et al. (2002).

Uma vez que se trata de uma estrutura simétrica, basta realizar a análise em metade do pórtico. No presente trabalho utilizou-se vinte elementos por membro e estratégia de solução baseada no controle de deslocamento.

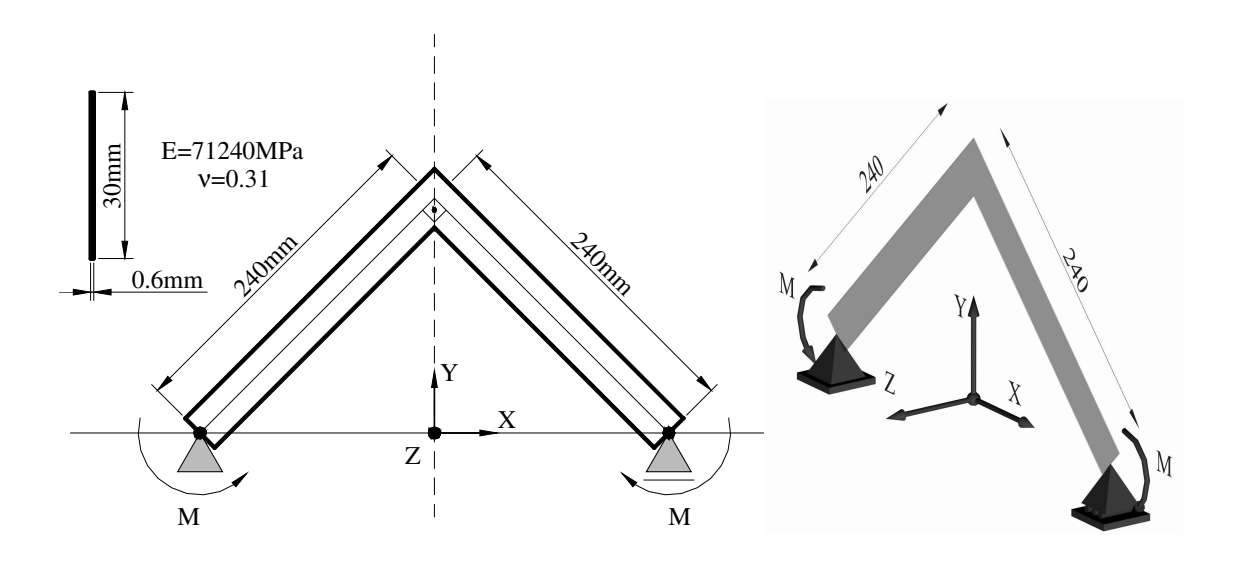

*Figura 5.10 Pórtico 90° apoiado com momento nas extremidades* 

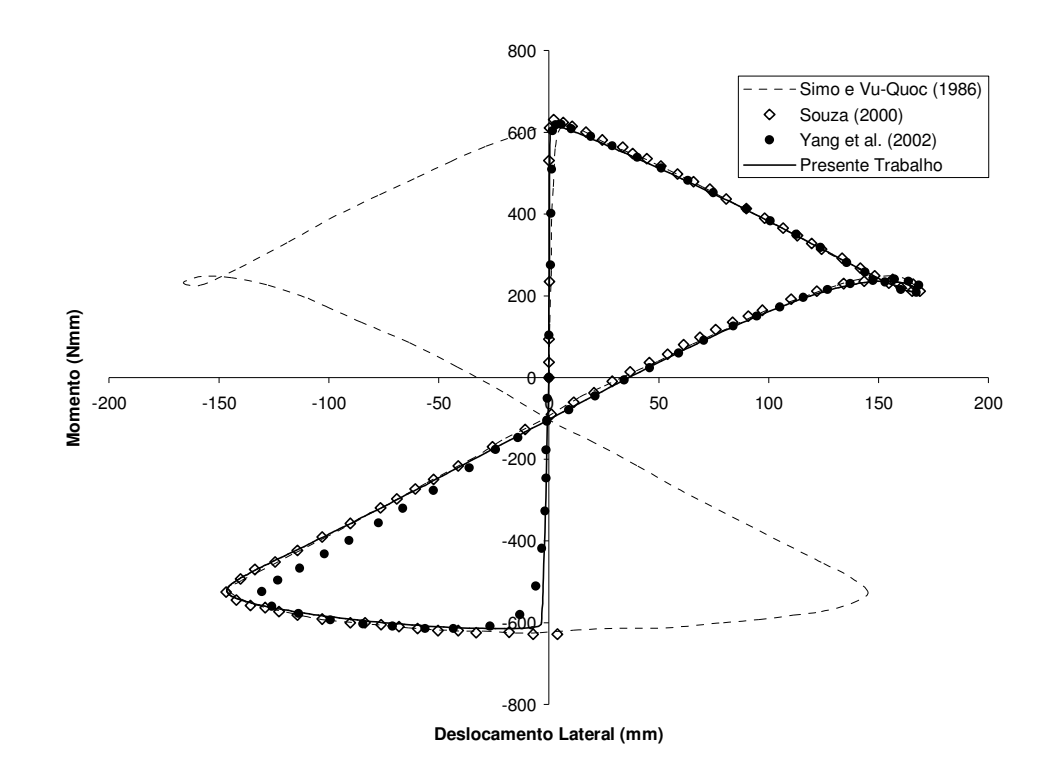

*Figura 5.11 Pórtico 90° com momentos aplicados nas extremidades*

### **5.2.5 Pórtico tridimensional de dois pavimentos**

O pórtico tridimensional de dois pavimentos mostrado na Figura 5.12 (a) foi analisado por Argyris (1982) e Abbasnia e Kassimali (1995). Assume-se um material elástico perfeitamente plástico sendo o módulo de elasticidade adotado E=19613MPa, tensão de escoamento  $\sigma_0$ =98MPa e coeficiente de Poisson ν=0.17.

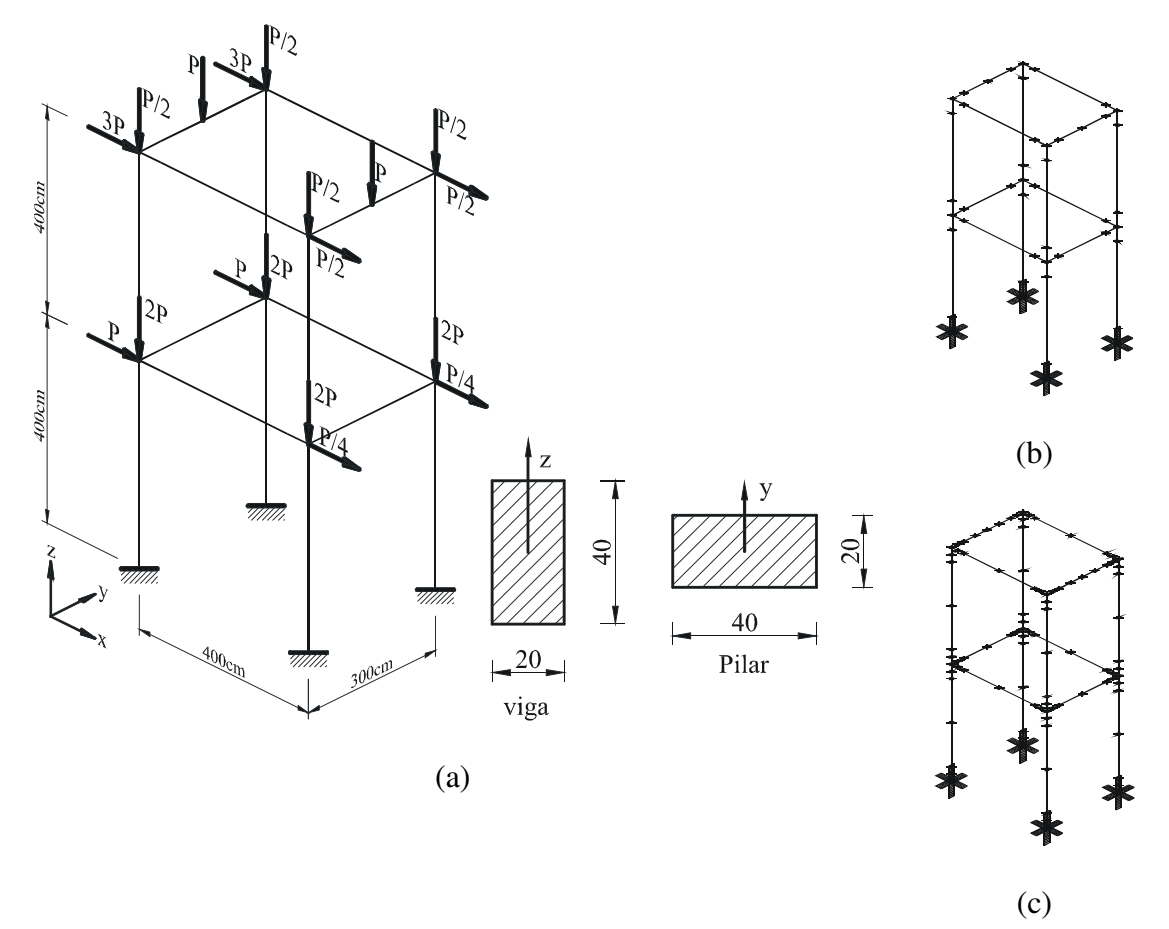

*Figura 5.12 Pórtico tridimensional de dois pavimentos: (a) Geometria, carregamento e seções analisadas. (b) Malha 1. (c)Malha 2.* 

Abbasnia e Kassimali (1995) utilizaram o método da rótula plástica para a consideração da não-linearidade física ao passo que a presente análise considera a plastificação da seção avaliada nos pontos de integração. No presente trabalho utilizaram-se dois pontos de integração por membro e para ilustrar a influência da discretização dos elementos (principalmente na região próxima ao encontro das vigas com os pilares, onde ocorre a plastificação), duas malhas são avaliadas (Figura 5.12 (b) e (c)). Os resultados são

apresentados no gráfico P versus ∆x no ponto de coordenadas x=0, y=0 e z=800 (Figura 5.14).

No presente trabalho utilizou-se a estratégia do controle de deslocamentos para a solução do sistema não-linear e os resultados apresentados são muito próximos dos observados por Abbasnia.

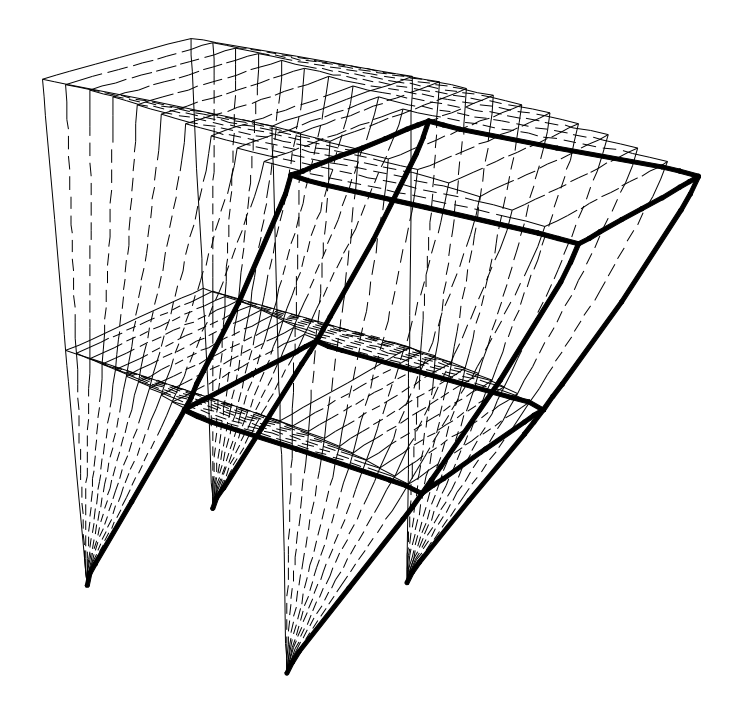

*Figura 5.13 Deformada do pórtico a partir dos resultados obtidos pelo FEMOOP (ampliada em 2x).* 

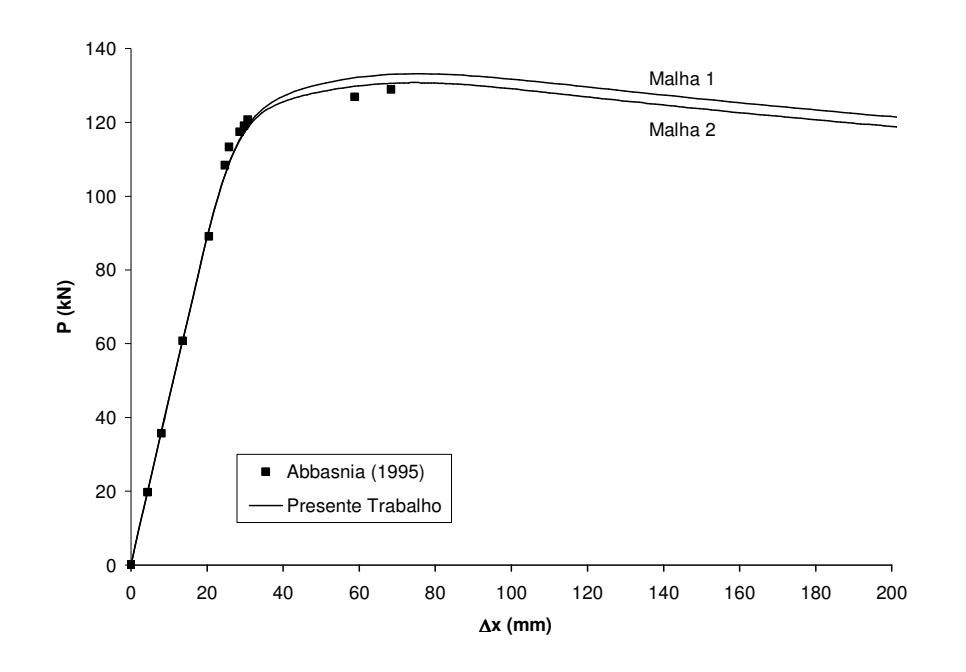

*Figura 5.14 Gráfico carga x deslocamento.* 

## **5.2.6 Pórtico tridimensional metálico de seis pavimentos**

O pórtico de seis pavimentos mostrado na Figura 5.15 foi analisado por Liew et al. (2000) utilizando um método de rótula plástica de segunda ordem. Souza (2000) também efetuou a análise deste pórtico utilizando uma formulação corrotacional associada ao método das fibras para discretização da seção e conseqüente consideração da não-linearidade física do material. Este pórtico constitui um interessante exemplo pois apresenta grande influência da torção.

O material considerado na analise é o aço A36 e os perfis metálicos são do tipo H cujas especificações são mostradas na Figura 5.15.

Considerou-se nesta análise uma carga horizontal pontual de 53.376kN aplicada em cada nó da fachada frontal e um carregamento vertical correspondente a uma carga distribuída de 9.6kN/m² em cada pavimento, sendo sua resultante aplicada diretamente no nó. A exemplo de Souza (2000), a estrutura foi modelada com um elemento por barra e os resultados são apresentados no gráfico da Figura 5.16.

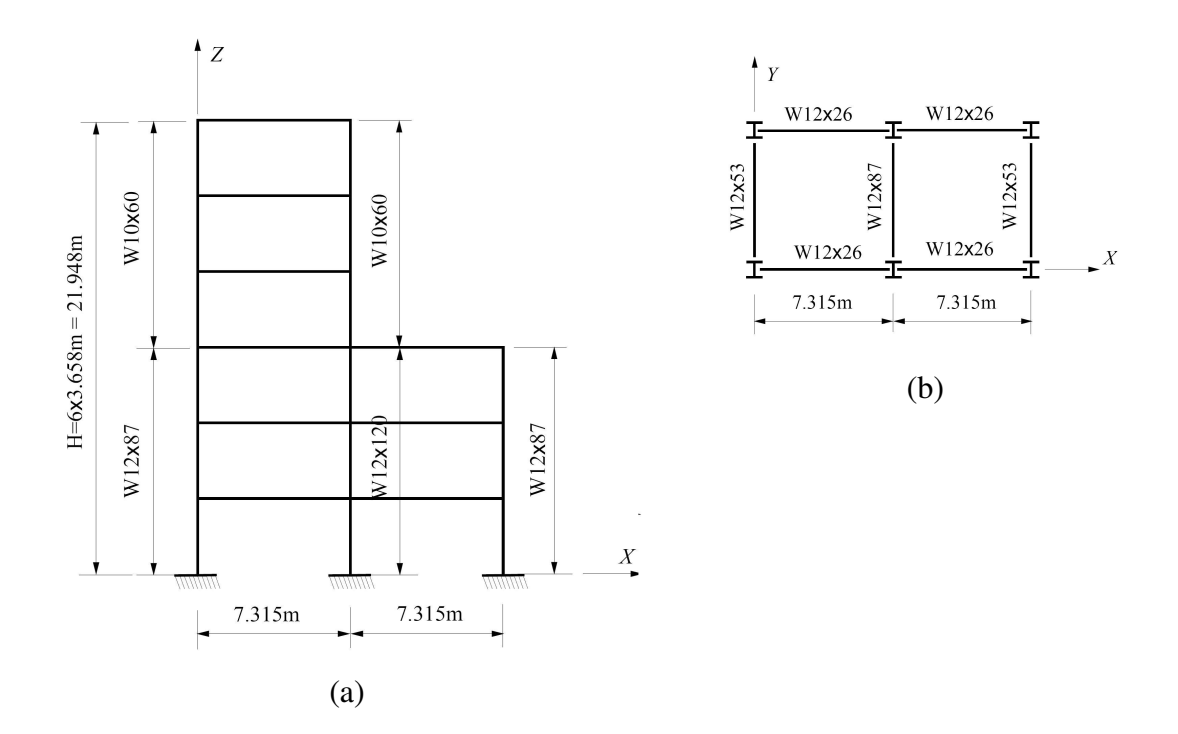

*Figura 5.15 Pórtico de seis pavimentos analisado por Liew et al.(2000). (a) Elevação Frontal. (b) Planta.* 

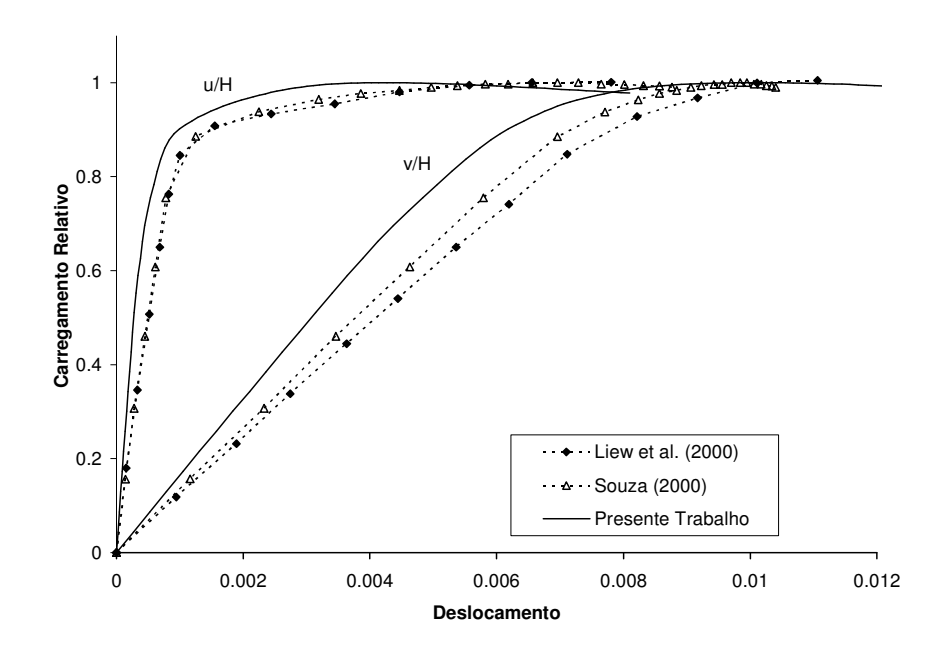

*Figura 5.16 Deslocamentos relativos u/H e v/H* 

Apesar do comportamento apresentado ser bastante similar aos observados nas analises realizadas por Liew e Souza, verifica-se que não há um perfeito ajuste. Isso pode ser atribuído a dois fatores principais: a diferença no método utilizado, no caso da comparação com os resultados obtidos por Liew (uma vez que este utiliza o método da rótula plástica) e pelo fato de que considera-se no presente trabalho uma rigidez a torção constante além da não consideração da flambagem local, tornando a estrutura mais rígida.

#### **5.2.7 Coluna de Foure**

Analisado por Muniz (2005) utilizando elemento de pilar misto e comparado com os resultados experimentais documentados por Espion (1993), a coluna de Foure vem sendo utilizada como exemplo por diversos pesquisadores, como Bratina et al. (2004).

A coluna de Foure consiste em um pilar de concreto armado engastado na base com seção transversal retangular de 15x20cm e área de armadura igual a 4,52cm², submetido a um carregamento excêntrico na extremidade livre (Figura 5.17). O concreto considerado tem resistência a compressão de 38,3 MPa e o aço, tensão de escoamento de 465 MPa.

Este exemplo tem por finalidade demonstrar a robustez da formulação com relação a capacidade de simular o comportamento de seções compostas por vários materiais diferentes.

A carga crítica do ensaio experimental foi 454kN, ligeiramente maior que a carga obtida na análise feita pelo FEMOOP com os elementos implementados por Muniz e o apresentado no presente trabalho (422kN e 420kN respectivamente). O deslocamento correspondente observado (26,2mm), foi muito próximo ao obtido no ensaio (26,1mm).

Com relação à comparação dos resultados da analise numérica obtidos com a utilização do elemento finito proposto no presente trabalho e os resultados experimentais mostrados por Espion, o ensaio apresentou uma carga critica maior, o que é aceitável,

levando em consideração o fato de que o comportamento real dos materiais difere do modelo numérico, principalmente com relação à dificuldade de representar fielmente o comportamento do concreto e a aproximação da relação constitutiva do aço desconsiderando o enrijecimento pós-escoamento.

Por fim, observa-se que o presente trabalho obteve um comportamento muito próximo ao observado por Muniz (2005), o que era esperado, uma vez que o presente trabalho utiliza as mesmas formulações implementadas por Caldas (2004) e Muniz (2005), acrescentado apenas a rotação em Z, o que não influi significativamente no exemplo presente.

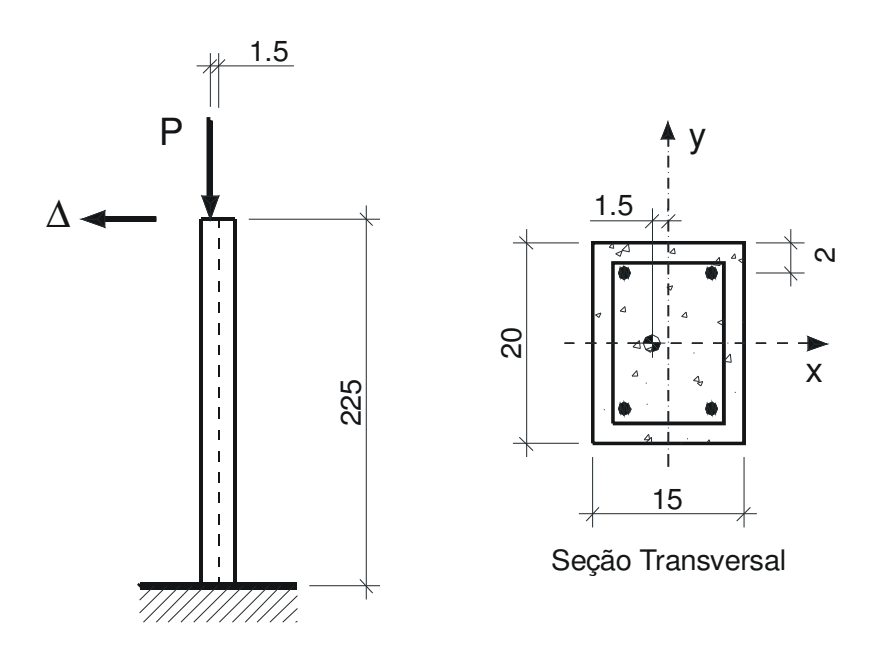

*Figura 5.17 Coluna de Foure: Geometria e carregamento* 

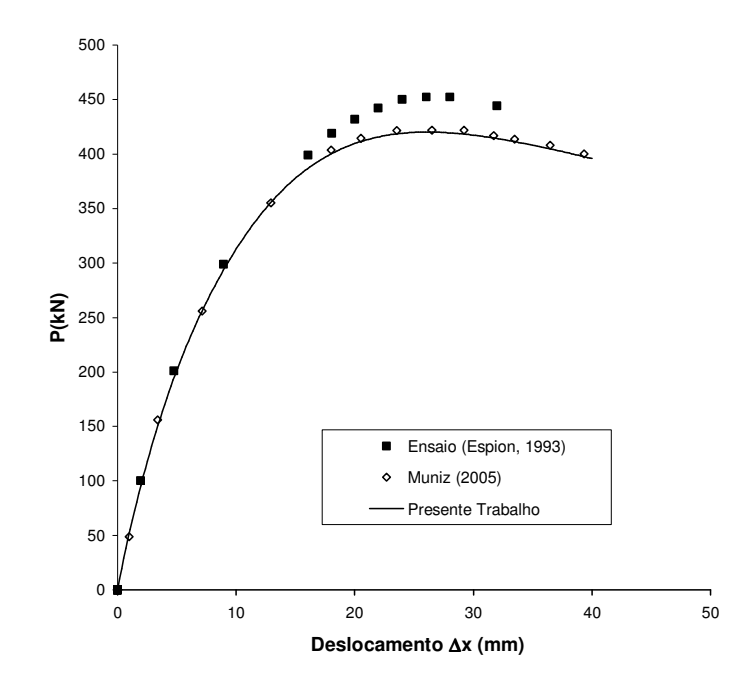

*Figura 5.18 Deslocamento no topo do pilar* 

## **5.2.8 Pórtico em Concreto Armado**

Utilizado por Bratina et al. (2004) e Muniz (2005), consiste em uma importante referência na validação de análises de estruturas de concreto armado.

O pórtico, apresentado na Figura 5.19, consiste em um quadro fechado simplesmente apoiado submetido a um carregamento vertical nos encontros das vigas superiores com os pilares e uma pequena carga horizontal que promove um deslocamento na mesma direção, provocando o chamado efeito de segunda ordem, permitindo a verificação da capacidade da formulação de simular a não-linearidade geométrica apresentada pelo modelo.

De forma semelhante ao observado no pilar mostrado no exemplo anterior, o ensaio atingiu uma carga crítica maior (141kN), porém o comportamento global é bastante semelhante, o que qualifica positivamente a formulação. Os resultados obtidos no presente trabalho, comparados com os obtidos por Muniz (2005), reforçam o comentado anteriormente.

A geometria dos componentes estruturais é mostrada na Figura 5.19. A área de aço considerada foi 3,04cm² para as vigas e 10,0cm² para os pilares, a resistência a compressão do concreto foi considerada igual a 22,1MPa e a tensão de escoamento do aço considerada igual a 388,9MPa para as vigas e 403,4MPa para os pilares.

Os resultados são apresentados no gráfico da Figura 5.20.

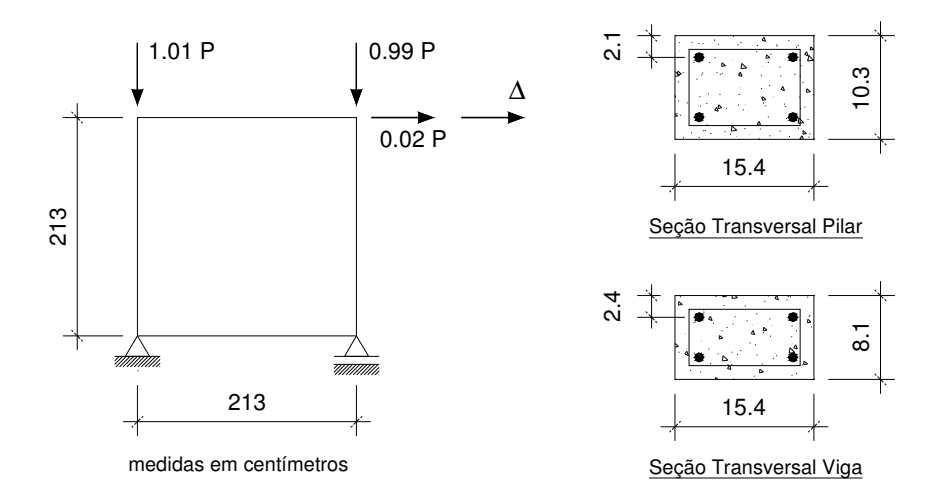

*Figura 5.19 Pórtico em concreto armado: Geometria, carregamento e seções transversais.* 

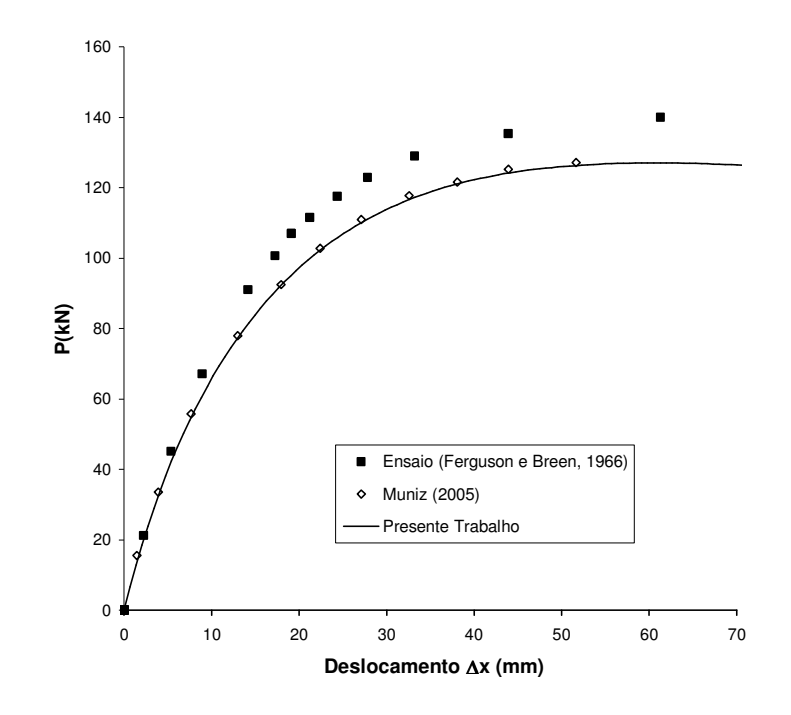

*Figura 5.20 Gráfico carga x deslocamento* 

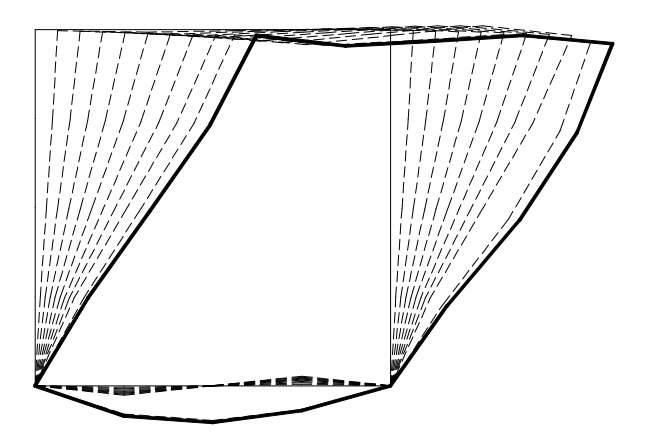

*Figura 5.21 Deformação (ampliada em 10x).* 

## **5.2.9 Pilar Misto**

Tao et al. (2004) ensaiaram vários pilares mistos com perfil formado por dois perfis tubulares circulares concêntricos preenchidos de concreto conforme ilustra a Figura 5.22. Os ensaios foram executados variando-se a excentricidade de aplicação da carga.
Para ilustrar o bom desempenho do elemento finito proposto no presente trabalho, escolheu-se um desses ensaios e compararam-se ao final os resultados obtidos.

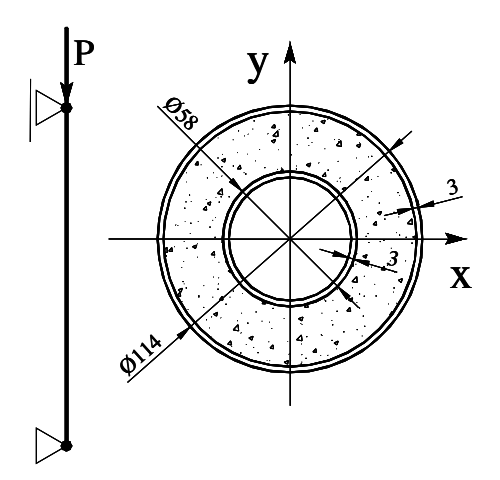

*Figura 5.22 Seção mista dos pilares analisados por Tao et al. (2004).* 

Muniz (2005) em sua dissertação apresenta os resultados dos seis modelos ensaiados por Tao, sendo que, para cada modelo, são ensaiados dois protótipos.

Optou-se por comparar os resultados do ensaio 5, o qual foi realizado com a carga aplicada com uma excentricidade de 1,0 cm. Os resultados obtidos são mostrados no gráfico da Figura 5.23.

A altura total do pilar ensaiado é 1770mm, a resistência a compressão do concreto foi considerada igual a 36MPa. O limite de escoamento do aço do tubo interno é igual a 374,5MPa e o do tubo externo 294,5MPa.O módulo de elasticidade do aço foi considerado igual a 200000MPa.

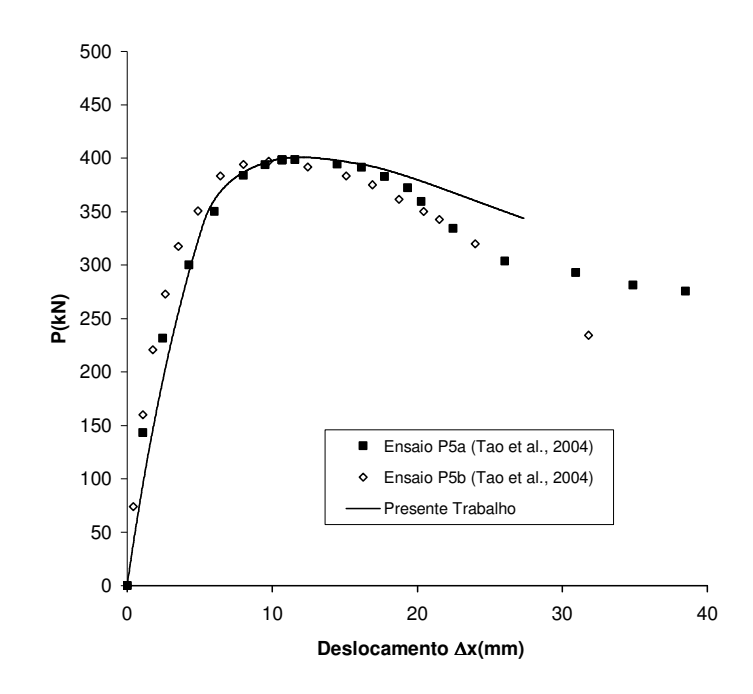

*Figura 5.23 Carga x Deslocamento no meio do pilar* 

### **5.3 AVALIAÇÃO GERAL DOS RESULTADOS**

Os modelos avaliados permitem verificar que a formulação ora estudada representa de forma bastante satisfatória o comportamento esperado em diversos aspectos. A formulação corrotacional tridimensional se comportou bem nos exemplos tridimensionais envolvendo grandes rotações e deslocamentos.

Os exemplos envolvendo a consideração da seção mista apresentaram comportamento adequado.

Uma deficiência seria o fato de se considerar a rigidez a torção constante, o que compromete o modelo nos casos onde a torção é relevante. No entanto, a complexidade de se determinar de forma adequada uma relação constitutiva envolvendo esse parâmetro para seções multi-material permite deixar esse assunto pendente para estudos futuros, de forma a complementar o presente estudo.

## **CAPÍTULO 6 Conclusões**

### **6.1 CONCLUSÕES**

As estruturas mistas e híbridas vêm sendo utilizadas em vários países do mundo, haja vista as vantagens que estas apresentam em comparação com estruturas puramente metálicas ou de concreto armado, ditando a tendência para os próximos anos. No Brasil, porém, a utilização de elementos estruturais mistos ainda é pequena e predominantemente reduzida à utilização de lajes mistas e vigas mistas, sendo os pilares mistos ainda pouco utilizados.

A utilização da metodologia de integração da seção pelo método das poligonais estudado neste trabalho considera uma avaliação das rigidezes generalizadas e dos esforços resistentes com uma boa precisão, permitindo a utilização desses dados em elementos finitos de barra para análise de estruturas mistas. Essa metodologia permite uma análise rápida, porém apresenta ainda limitações com relação à interação entre os materiais e flambagem local de perfis metálicos constituintes da seção, bem como problemas de representação da não-linearidade física (plasticidade) quando há reversão de carregamento.

O elemento finito de pórtico espacial estudado no Capítulo 4 e testado no Capítulo 5 se comportou de forma esperada nos exemplos envolvendo grandes rotações em problemas planos e tridimensionais elásticos. A inclusão da não-linearidade física levou a respostas satisfatoriamente precisas em problemas planos, porém em problemas tridimensionais com grande influência da torção, a consideração de uma rigidez a torção constante provavelmente torna o modelo mais rígido.

Os exemplos numéricos de estruturas mistas e de concreto armado testados apresentaram resultados muito próximos aos obtidos em ensaios.

A boa qualidade das respostas obtidas com diversos tipos de seção transversal mostra a versatilidade das formulações na representação de seções mistas e de concreto armado.

A utilização de pré e pós-processadores (ver anexo B), possibilitam uma melhora significativa na produtividade e um maior domínio na modelagem e verificação de erros nos modelos analisados, de tal forma que são de relevância em trabalhos científicos, permitindo ao analista concentrar maior tempo em estudos específicos e validação de resultados.

### **6.2 SUGESTÕES**

Diante do estudo apresentado no presente trabalho, observa-se que há um vasto campo a ser explorado em pesquisas futuras nesta linha. No sentido de aprimorar as formulações e acrescentar novas contribuições, algumas sugestões são apresentadas:

- Aprimoramento do elemento finito tridimensional ora estudado, visando a incorporação de formulações para uma adequada consideração da rigidez a torção.
- Uniformização do programa FEMOOP, visando uma padronização nas estruturas de entrada e saída de dados.
- Estudo e implementação de um método de fibras para análise de seções mistas com a devida consideração da flambagem local.
- Ampliar os estudos de efeito de interação parcial para avaliação de pilares e outras seções transversais mistas.
- Implementação de um elemento de mola tridimensional para simular o comportamento de ligações mistas semi-rígidas.
- Implementação de novos elementos finitos tridimensionais considerando o efeito do cisalhamento.
- Consideração dos carregamentos de longa duração (fluência).
- Implementação de modelos de plasticidade ou dano que permitam a avaliação do comportamento deste tipo de estrutura sob ações cíclicas.
- Incorporação da análise dinâmica no programa FEMOOP.
- Incorporação da consideração do efeito de altas temperaturas no programa FEMOOP visando sua utilização em engenharia de incêndio.
- Desenvolvimento de um pré-processador gráfico em linguagem de alto nível, visando uma interface mais amigável e permitindo construção de modelos para análise de forma mais rápida e precisa.
- Desenvolvimento de um pós-processador gráfico em linguagem de alto nível que permita a visualização de resultados de forma mais amigável, possibilitando uma verificação mais rápida e global do comportamento de estruturas analisadas.

# **Referências Bibliográficas**

ABBASNIA, R., KASSIMALI, A. (1995). Large Deformation Elastic-Plastic Analysis of Space Frames. Journal of Constructional Steel Research, Elsevier Science 35 (3), 275-290.

ACI - 318 (1999). Building Code Requirements for Structural Concrete and Commentary, American Concrete Institute, Detroit.

ARGYRIS, J. (1982). An excursion into large rotations. Comput. Methods Appl. Mech. Engrg., 32, 85-155.

ARGYRIS, J. H., BALMER, H., DOLTSINIS, J. S., DUNNE, P. C., M. HAASE, M., KLEIBER, M., MALEJANNAKIS G. A., MLEJNEK H. P., SCHARPF D. W.,(1979). Finite element method––the natural approach, Comput. Methods Appl. Mech. Engrg. 17/18, 1–106.

ARGYRIS, J. H., HILPERT, O., MELEJANNAKIS, G.A., SCHARPF, D.W. (1979). On the geometric stiffness of a beam in space––a consistent v.w. approach, Comput. Methods Appl. Mech. Engrg. 20, 105–131.

AYOUB, A., FILIPPOU, F. C. (2002) Mixed formulation of nonlinear steel-concrete composite beam element. Journal of Structural Engineering 126(3), 371-81.

BATHE, K.J., BOLOURCHI, S.(1979) Large displacement analysis of threedimensional beam structures, Int. J. Numer. Methods Engrg. 14, 961–986.

BATTINI, J., PASCOTE, C. (2002a). Co-rotational beam elements with warping effects in instability problems. Comput. Methods Appl. Mech. Engrg. 191, 1755–1789

BATTINI, J., PASCOTE, C. (2002b). Plastic instability of beam structures using corotational elements.Comput. Methods Appl. Mech. Engrg. 191, 5811–5831

BONET, J. L., ROMERO, M. L.; MIGUEL, P. F. e FERNANDEZ, M. A. (2004) A fast stress integration algorithm for reinforced concrete sections with axial loads and biaxial bending, Computers and Structures 82, 213-25.

BORGOGNO, W. (1997).Tragverhalten von Slim Floor Decken mit Betonhohlplatten bei Raumtemperatur und Brandeinwirkungen. Institut für Baustatik und Konstruktion, Eidgenössische Technische Hochschule Zürich

BRATINA, S., SAJE, M., PLANINC, I. (2004). On materially and geometrically nonlinear analysis of reinforced concrete planar frames. International Journal of Solids and Structures, 41, 7181–7207.

CALDAS, R. B. (2004). Análise Numérica de Pilares Mistos Aço-Concreto. Dissertação de Mestrado. Departamento de Engenharia Civil, Programa de Pós-Graduação em Engenharia Civil, Escola de Minas, Universidade Federal de Ouro Preto, Ouro Preto, Minas Gerais.

CARDONA A., GERALDIN M.(1988). A beam finite element non-linear theory with finite rotations, Int. J. Numer. Methods Engrg. 26, 2403–2438.

CHAN, S. L. (1988). Geometric and material non-linear analysis of beam-columns and frames using the minimum residual displacement method. Int. J. Numer. Methods Engrg., 26, 2657-2669.

CHEN, S. F., TENG, J. G., CHAN, S. L. (2001). Design of Biaxially Loaded Short Composite Columns of Arbitrary Section. Journal of Structural Engineering, ASCE, v. 127(6), June.

COOK, R. D., MALKUS, D. S., PLESHA, M. E. (1989). Concepts and Applications of Finite Element Analysis. John Wiley & Sons.

CRISFIELD, M. A. (1990) A consistent co-rotational formulation for nonlinear, threedimensional, beam elements, Comput. Methods Appl. Mech. Engrg. 81, 131.

CRISFIELD, M. A. (1991). Non-Linear Finite Element Analysis of Solids and Structures. John Wiley & Sons, v. 1.

CRISFIELD, M. A. (1997). Non-Linear Finite Element Analysis of Solids and Structures. John Wiley & Sons, v. 2.

DALL'ASTA, A., ZONA, A. (2002), Nonlinear analysis of composite beams by a displacement approach. Computers and Structures 80, 2217-2228.

DALL'ASTA, A., ZONA, A. (2004a), Comparison and validation of displacement and mixed elements for the non-linear analysis of composite beams. Computers and Structures 82, 2117-2130.

DALL'ASTA, A., ZONA, A. (2004b), Three-field mixed formulation for the non-linear analysis of composite beams with deformable shear connection. Finite Elements in Analysis and Design 40, 425-48.

DE NARDIM, S. (1999). Estudo Teórico-Experimental de Pilares Mistos Compostos por Tubos de Aço Preenchidos com Concreto de Alta Resistência. Dissertação de Mestrado, Escola de Engenharia de São Carlos, Universidade de São Paulo, São Carlos.

DEITEL, H. M., DEITEL, P. J. (2001). C++ Como Programar. Bookman.

DEL SAVIO, A. A., ANDRADE, S. A. L., MARTHA, L. F., VELLASCO, P. C. G. S. (2005). Um sistema não-linear para análise de pórticos planos semi-rígidos. Revista Sul-Americana de Engenharia Estrutural, Passo Fundo, 2(1), 97-125.

EL-TAWIL, S., DEIERLEIN, G. G. (2001a), Nonlinear analysis of mixed steelconcrete frames. I: Element formulation, Journal of Structural Engineering 127(6), 647- 655.

EL-TAWIL, S., DEIERLEIN, G. G. (2001b), Nonlinear analysis of mixed steelconcrete frames. II: Implementation and verification, Journal of Structural Engineering 127(6), 656-65.

ESPION, B. (1993). Benchmark examples for creep and shrinkage analysis computer programs, Creep and shrinkage of concrete. TC 114 RILEM. E&FN Spon.

EUROCODE 4 (1994). Design of Composite Steel and Concrete Structures: Part 1:1: General Rules and Rules for Buildings. DRAFT prEN 1994-1-1:2001, European Comitee for Standardization, April, 2001.

FERGUSON, P. M., BREEN, J. E. (1966). Investigation of the long concrete column in a frame subjected to lateral loads. Symposium on Reinforced Concrete Columns. American Concrete Institute SP-13.

FERREIRA, L. T. S. (1986). Desenvolvimento de um Sistema Geral de Dimensionamento de Estruturas de Concreto Armado usando Microcomputadores. Dissertação de Mestrado, Departamento de Engenharia Civil, PUC/Rio.

FIGUEIREDO, L. M. B. (1998). Projeto e Construção de Pilares Mistos Aço-Concreto. Dissertação de Mestrado, Escola de Engenharia de São Carlos, Universidade de São Paulo, São Carlos.

GRUTTMANN, F., SAUER, R., WAGNER, W. (1998). A geometric nonlinear eccentric 3Dbeam element with arbitrary cross-sections. Comput. Methods Appl. Mech. Engrg. 160, 383-400.

GUIMARÃES, L. G. S. (1992). Disciplina Orientada a Objetos para Análise e Visualização Bidimensional de Modelos de Elementos Finitos. Dissertação de Mestrado, PUC-Rio, Departamento de Engenharia Civil.

GUMMADI, L. N. B., PALAZOTTO, A. N. (1998). Large strain analysis of beams and arches undergoing large rotations. Int. J. Non-Linear Mechanics, 33(4), 615-645.

HSIAO, K. M., LIN, W. Y. (2000). A co-rotational finite element formulation for buckling and postbuckling analyses of spatial beams. Comput. Methods Appl. Mech. Engrg. 188, 567-594.

IBRAHIMBEGOVIC, A.(1995). On finite element implementation of geometrically nonlinear Reissner's beam theory: three-dimensional curved beam elements, Comput. Methods Appl. Mech. Engrg. 122, 11–26.

JELENIC, G., CRISFIELD, M. A. (1999). Geometrically exact 3D beam theory: Implementation of a strain-invariant finite element for statics and dynamics.Comput. Methods Appl. Mech. Engrg., 171, 141-171.

KIM, J. K., LEE, S. S. (2000) The behavior of reinforced concrete columns subjected to axial force and biaxial bending. Engineering Structures 22(10), 1518-1528.

KONDOH, K., TANAKA, K., ATLURI, S. N. (1985). An explicit expression for the tangentstiffness of a finitely deformed 3-d beam and its use in the analysis of space frames. Comput. Struct., 24(2), 253-271.

LAKSHMI, B., SHANMUGAM, N. E. (2002) Nonlinear analysis of in-filled steel concrete composite columns. Journal of Structural Engineering 128, 922-933.

LIANG, Q. Q., UY, B. (2000). Theoretical Study on the Post-Local Buckling os Steel Plates in Concrete-Filled Box Columns. Computers & Structures 75 (5), 479-490.

LIANG, Q. Q., UY, B., LIEW J.Y.R. (2007).Local buckling of steel plates in concretefilled thin-walled steel tubular beam–columns. Journal of Constructional Steel Research 63(3), 396-405

MARTHA, L. F. PARENTE Jr., E. (2002). An Object-Oriented Framework for Finite Element Programming. Proceedings of the Fifth World Congress on Computational Mechanics, IACM, Vienna, Austria.

MEEK J.L., TAN H.S. (1984) Geometrically non-linear analysis of space frames by an incremental iterative technique. Computer Methods in Applied Mechanics and Engineering 47, 261–282.

MELO, A. M. C. (2000). Projeto Ótimo de Pórticos de Concreto Armado. Tese de doutorado, COPPE/UFRJ, Departamento de Engenharia Civil, Rio de Janeiro.

MIRZA, S. A., SKRABEK, B. W. (1991). Reliability of Short Composite Beam-Column Strength Interaction. Journal of Structural Engineering, ASCE, 117(8), 2320- 2339.

MUNIZ, C. F. D. G. (2005). Modelos Numéricos para Análise de Elementos Estruturais Mistos, Dissertação de Mestrado, Escola de Minas - UFOP, Ouro Preto, Minas Gerais.

NBR 6118 (2003). Projeto e Execução de Obras de Concreto Armado. Associação Brasileira de Normas Técnicas, Rio de Janeiro.

NEDERGAARD, H., PEDERSEN, P. T. (1985). Analysis procedure for space frames with material and geometrical nonlinearities. Finite Element Methods for Nonlinear Problems, Europe-US Symposium, Trondheim, Norway, I-16-1 to I.16-20.

NOUR-OMID, B., RANKIN, C. C. (1991). Finite rotation analysis and consistent linearization using projectors. Comput. Methods Appl. Mech. Engrg 93, 353-384.

NUKALA, P.K.V.V., WHITE, D.W. (2004). A mixed finite element for threedimensional nonlinear analysis of steel frames Comput. Methods Appl. Mech. Engrg. 193, 2507–2545

OEHLERS, D. J., BRADFORD, M. A. (1995). Composite Steel and Concrete Structural Members: Fundamental Behaviour, Pergamon Press, Oxford.

OEHLERS, D. J., BRADFORD, M. A. (1999). Elementary Behaviour of Composite Steel and Concrete Structural Members, Biddles Ltd.

OVEN, V. A., BURGEES, I. W., PLANK, R. J. e ABDUL WALI, A. A. (1997) An analytical model for the analysis of composite beams with partial interaction, Computers and Structures 62(3), 493-504.

PAES, J. L. R., (2003). Aportaciones al Análisis del Comportamiento Estructural de Sistemas de Forjados Mixtos Tipo "Slim Floor". Barcelona: Universitat Politécnica de Catalunya. Tesis Doctoral.

PARENTE Jr., E. (2000). Análise de Sensibilidade e Otimização de Forma de Estruturas Geometricamente Não-Lineares. Tese de Doutorado, PUC-Rio, Departamento de Engenharia Civil, Rio de Janeiro.

PASCOTE, C., ERIKSSON, A. (1997). Beam elements in instability problems. Comput. Methods Appl. Mech. Engrg 144(1-2), 163-197.

PAULA, G. D. (2005) Notas de Aula. Centro Universitário Metodista Izabela Hendrix.

QUEIROZ, G., PIMENTA, R. J., DA MATA, L. A. C. (2001). Elementos das estruturas mistas aço-concreto. Editora O Lutador. 1a Edição. Belo Horizonte.

RODRIGUES, O. (1840) Des lois géométriques qui régissent les déplacements d'um système solide dans l'espace et de la variation des coordinées provenant de ces déplacements considéres indépendment des causes qui peuvent les produire, J. Math. Pure Appl. 5, 380-440.

ROIK, K., BERGMANN, R. (1984). Composite Columns: Design and Examples for Construction. State of the Art Repot on Composite or Mixed Steel-Concrete Construction for Buildings. 2nd US-Japan Seminar on Composite and Mixed Construction, Seattle, Washington, ASCE, 272 - 274.

ROIK, K., BERGMANN, R. (1989). Eurocode 4: composite columns. Report EC4/6/89, University of Bochum, June.

SALARI, M. R., SPACONE, E. (2002) Finite element formulations of one-dimensional elements with bond-slip, Engineering Structures 23, 815-826.

SCHULZ, M., FILIPPOU, F. C. (2001). Curvature based spatial timoshenko beam element for non-linear analysis. Int. J. Numer. Methods Engrg., 50(4), 761 - 785.

SFAKIANAKIS, M. G. (2002). Biaxial Bending with Axial Force of Reinforced, Composite and Repaired Concrete Sections of Arbitrary Shape by Fiber Model and Computer Graphics. Advances in Engineering Software 33, 227 - 242.

SHANMUGAM, N. E., LAKSHMI, B. (2001). State of the art report on steel-concrete composite columns. Journal of Constructional Steel Research 57, 1041-1480.

SHIEH, S., CHANG, C., JONG, J. (2003). Structural Design of Composite Super-Columns for the Taipei 101Tower. Proceddings of the International Workshop on Steel and Concrete Composite Construction, Taipei.

SILVA, A. R. (2006). Análise Numérica de Vigas Mistas com Interação Parcial, Dissertação de Mestrado. Departamento de Engenharia Civil, Programa de Pós-Graduação em Engenharia Civil, Escola de Minas, Universidade Federal de Ouro Preto, Ouro Preto, Minas Gerais.

SIMO J. C., VU-QUOC, L (1986). A three-dimensional finite-strain rod model. Part II: computational aspects, Comput. Methods Appl.Mech. Engrg. 58, 79–116.

SMOLÉNSKI, W. M. (1999). Statically and kinematically exact nonlinear theory of rods and its numerical verification. Comput. Methods Appl. Mech. Engrg., 178, 89-113.

SOUSA Jr., J. B. M. (2000). Auto-Adaptação e Otimização de Forma em Cascas. Tese de Doutorado, PUC-Rio, Departamento de Engenharia Civil, Rio de Janeiro.

SOUSA Jr., J. B. M., CALDAS, R. B. (2005) Numerical analysis of composite steelconcrete columns of arbitrary cross section, Journal of Structural Engineering 131(11), 1721-1730.

SOUZA, R. M. (2000) Force-based Finite Element for Large Displacement Inelastic Analysis of Frames. Tese de Doutorado. University of California, Berkeley.

SPACONE, E., EL-TAWIL, S. (2004) Nonlinear Analysis of Steel-Concrete Composite Structures: State of the Art. Journal of Structural Engineering 130(2), 159-168.

SPURRIER, R. A. (1978). Comment on singularity-free extraction of a quaternion from a direction-cosine matrix. Journal of Spacecraft and Rockets 15(4), 255-256.

TAO, Z. HAN, L. H. ZHAO, X. L. (2004). Behaviour of concrete-filled double skin (CHS inner and CHS outer) steel tubular stub columns and beam-columns. Journal of Constructional Steel Research, 60, 1129–1158.

TEH, L. H. (2004). Beam element verification for 3D elastic steel frame analysis. Computers and Structures 82, 1167–1179.

TEH, L. H., CLARKE, M. J. (1998). Co-rotational and Lagrangian formulations for elastic three-dimensional beam finite elements, Journal of Constructional Steel Research 48, 123–144

UY, B. (2001). Strength of short concrete filled high strength steel box columns. Journal of Constructional Steel Research, 57, 113-134.

VARELA, W. D.(2000). Modelagens Simplificadas de Lajes Mistas em Grelha. Dissertação de Mestrado, COPPE/UFRJ, Departamento de Engenharia Civil,Rio de Janeiro..

WANG, Y. C. (1999) Deflection of steel-concrete composite beams with partial interaction, Journal of Structural Engineering 124(10), 1159-1165.

WASZCZYSZYN, Z., JANUS-MICHALSKA, M. (1998). Numerical approach to the 'exact' finite element analysis of in-plane finite displacements of framed structures. Comput. Struct., 69, 525-535.

WERNER, H. (1974). Schiefe Biegung Polygonal Umrandeter Stahlbetonquerschnitte. Beton - und Stahlbetonbau.

WHITE, D. W. (1985). Material and geometric nonlinear analysis of local planar behavior in steel frames using interactive computer graphics, MS, Cornell Univ., Ithaca, N.Y.

WILLIAMS, F. W. (1964). An Approach to the non-linear behaviour of the members of a rigid jointed plane framework with finite deflections. Quart. Journ. Mech. and Applied Math. 17(4), 451-469.

WOOD, R. D., ZIENKIEWICZ, O. C. (1977). Geometrically nonlinear finite element analysis of beams, frames, arches, and axisymmetric shells. Comput. Struct., 7, 725- 735.

YANG, Y.B., KUO, S.R., WU, Y.S. (2002). Incrementally small-deformation theory for nonlinear analysis of structural frame. Engineering Structures 24, 783–798.

ZUPAN, D., SAJE, M. (2005). Analytical integration of stress field and tangent material moduli over concrete cross-sections. Computers and Structures, 83, 2368-2380.

## **ANEXO A O programa FEMOOP**

#### **Histórico**

O programa FEMOOP (Finite Element Method - Object Oriented Program) tem sua origem em trabalhos desenvolvidos na PUC-Rio desde 1990 (Guimerães, 1992 apud. Muniz, 2005). Originalmente o FEMOOP foi desenvolvido em linguagem C e visava analise linear de estruturas. Com o tempo o programa foi adquirindo novas classes e adaptado para analise não-linear, ao mesmo tempo a popularização da Programação Orientada a Objetos com suas vantagens, associada a robustez dos compiladores C++, conduziu a migração do código original para o novo paradigma.

Atualmente o programa goza de uma grande estrutura e uma gama de elementos finitos e vem sendo utilizado por diversos pesquisadores em muitas universidades. O programa foi introduzido no Programa de Pós Graduação em Engenharia Civil da UFOP por Souza Jr., e desde então trabalhos de excelente qualidade vêm sendo desenvolvidos no estudo de elementos finitos para analise não-linear de estruturas mistas.

#### **A programação orientada a objetos**

A programação orientada a objetos (POO) vem ganhando a atenção de muitos pesquisadores nos últimos anos devido a grandes vantagens que esta apresenta com relação à programação estruturada comumente utilizada. Dentre as grandes vantagens observadas nesse paradigma de programação está a forma natural de se fazer a expansão do programa com o mínimo impacto no código existente e na grande capacidade de reaproveitamento de código. Esses aspectos serão determinantes quando se trabalha com programas grandes e complexos, que manipulam diversos tipos de elementos,

relações constitutivas, tipos de materiais, técnicas de integração, estratégias de solução, etc.

Martha e Parente Jr. (2002) apresentam uma explanação bastante clara e didática dos conceitos de POO presentes no FEMOOP. De forma resumida, em um programa estruturado, o algoritmo global é responsável por escolher as funções que vai utilizar para manipular os próprios dados, ou seja, fazendo uma analogia a uma empresa, é como se o patrão dominasse e controlasse todo o processo, todos os dados e todas as funções desempenhadas pelos seus funcionários (subrotinas). Assim sendo, qualquer atitude do empregado passa pelo conhecimento e intervenção do patrão e este regula todo o processo. No paradigma orientado a objeto, as funções do patrão são descentralizadas e diluídas com os empregados, que têm autonomia sobre os serviços que prestam.

Os empregados prestam seu serviço (por meio de suas funções) ao patrão sem disponibilizar a este todas as informações para executá-lo, ou seja, o patrão precisa da matriz de rigidez local, do vetor de deslocamentos nodais e do vetor de esforços internos, mas não tem acesso a como o empregado o fará, quais os dados que ele manipula no processo, das funções auxiliares que ele utiliza ou mesmo de outros empregados que ele aciona para prestar outros serviços específicos. Dentro deste contexto, o patrão tem acesso ao que é chamado interface, ou seja, os serviços prestados pelo empregado (chamado neste contexto de objeto), as outras informações que não diz respeito ao patrão lhe são ocultas, esse conceito é chamado *Encapsulamento*.

Em POO, as funções desempenhadas pelos objetos são denominadas *funções-membro* ou *métodos*.

Define-se classe (*class*) como sendo uma gama de métodos e gabarito de dados. Um objeto é uma instância de uma classe, assim sendo, este possui todos os métodos implementados na classe e uma gama de atributos armazenados em seus dados.

Uma classe pode ser *derivada* de outra classe, chamada de classe *base*. Associado a esse conceito vem também o conceito de *herança*, que consiste no mecanismo pelo qual se dá o reaproveitamento de código. Através da herança, uma classe pode disponibilizar a outras uma seleção de atributos ou métodos, ou seja, uma classe derivada de uma classe base qualquer recebe desta aquilo que nela foi implementado e que seja disponível. Dessa forma as implementações feitas em classes base não precisarão ser copiadas em classes derivadas e qualquer modificação afetará cada classe.

Outro conceito fundamental da POO é o *polimorfismo*. Por meio desta propriedade um objeto de uma classe derivada pode ser tratado (manipulado pelo patrão) como sendo um objeto de uma classe base. Desta forma, o patrão pode obter uma matriz de rigidez de um elemento de barra tridimensional simplesmente acionando um objeto de uma classe mais geral denominado, por exemplo, *ElementoFinito*, pois internamente à hierarquia, se saberá exatamente qual serviço se deseja e qual classe o disponibilizará.

#### **Estrutura básica do programa FEMOOP**

Apresenta-se de forma resumida a estrutura de classes básica do programa FEMOOP, no entanto, no entanto, é preciso esclarecer que o processamento em um programa de elementos finitos para análise não-linear ocorre em três diferentes níveis: Nível de Estrutura, nível de elemento finito e nível de ponto de integração (Martha e Parente Jr., 2002).

A estrutura consiste no conjunto de algoritmos responsáveis por analisar o problema e não dependem do tipo de elemento e do tipo de material utilizado na analise. No programa FEMOOP, as classes responsáveis pela estrutura são *Control* e *Finite Element Model*.

As principais tarefas realizadas a nível de elemento são computar os vetores e matrizes para a montagem da matriz de rigidez global e para o algoritmo de solução do sistema não-linear. Essas tarefas são independente das realizadas a nível de estrutura.

Por fim, a nível de ponto de integração são computados os vetores de esforços e as matrizes constitutivas. Os valores obtidos por esses cálculos são utilizados pelos elementos para a construção das matrizes de rigidez e vetor de deslocamentos, porém esse processo é independente.

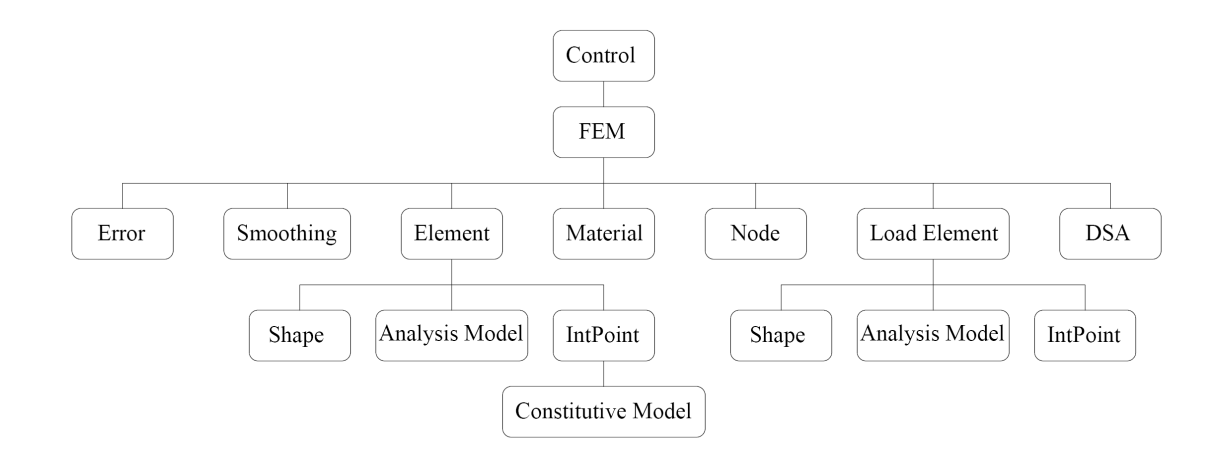

*Figura A.1 Organização geral das classes no programa FEMOOP (Martha, 2002)* 

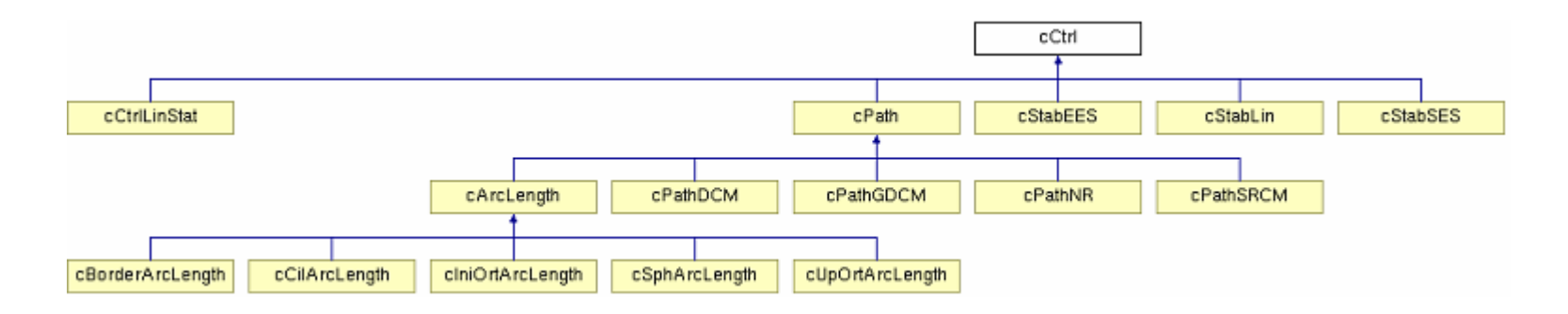

*Figura A.2 Diagrama de hierarquia da classe control (cCtrl)* 

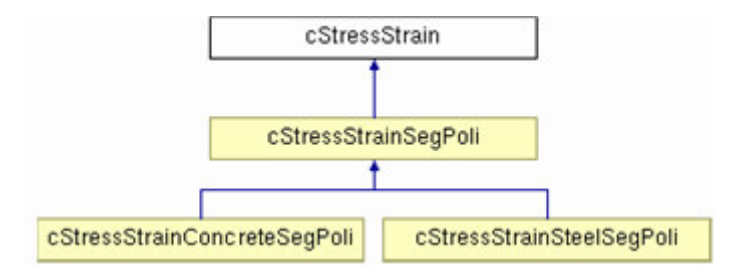

*Figura A.3 Diagrama da hierarquia da classe cStressStrain* 

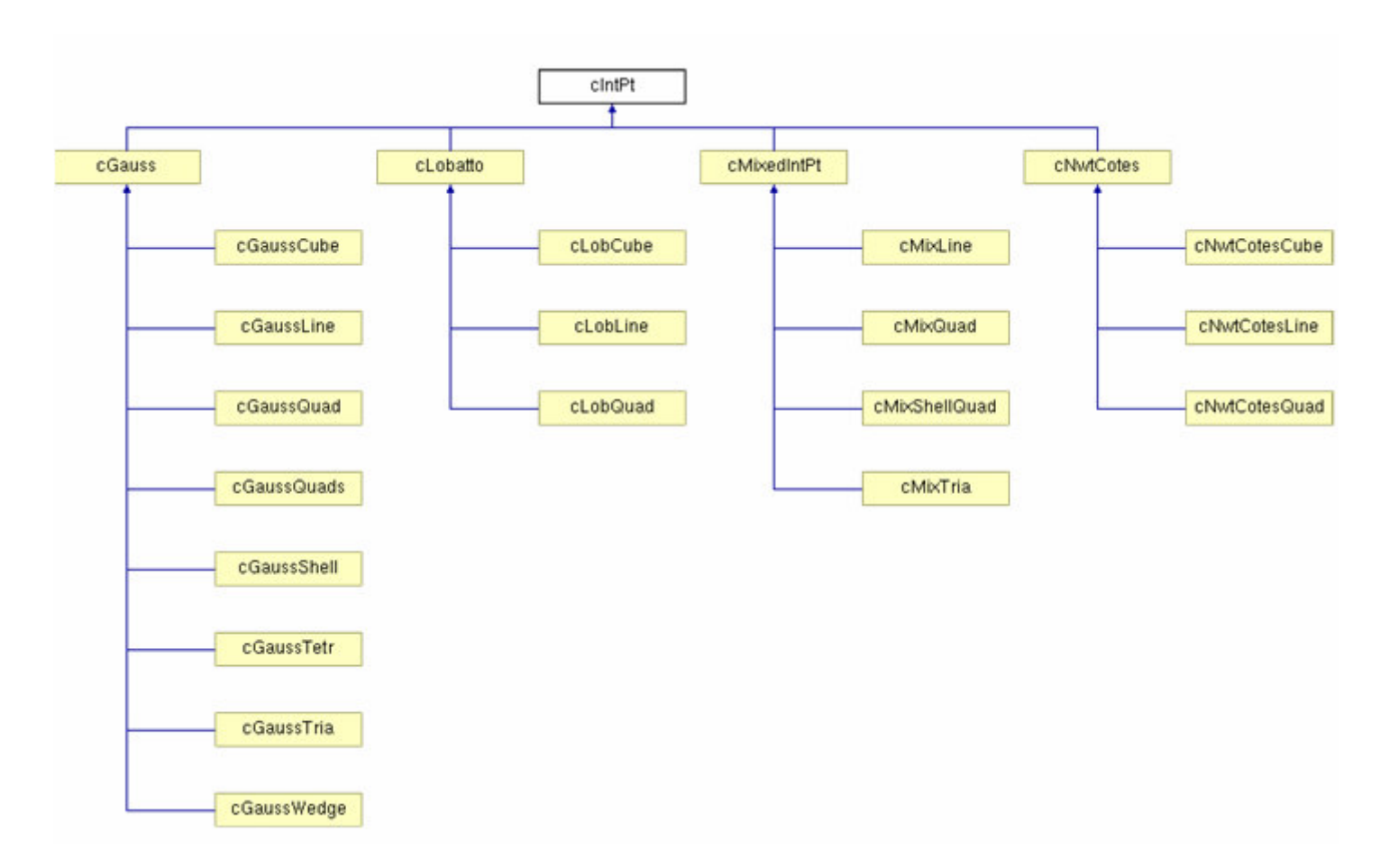

*Figura A.4 Diagrama de Hierarquia da classe cIntPt* 

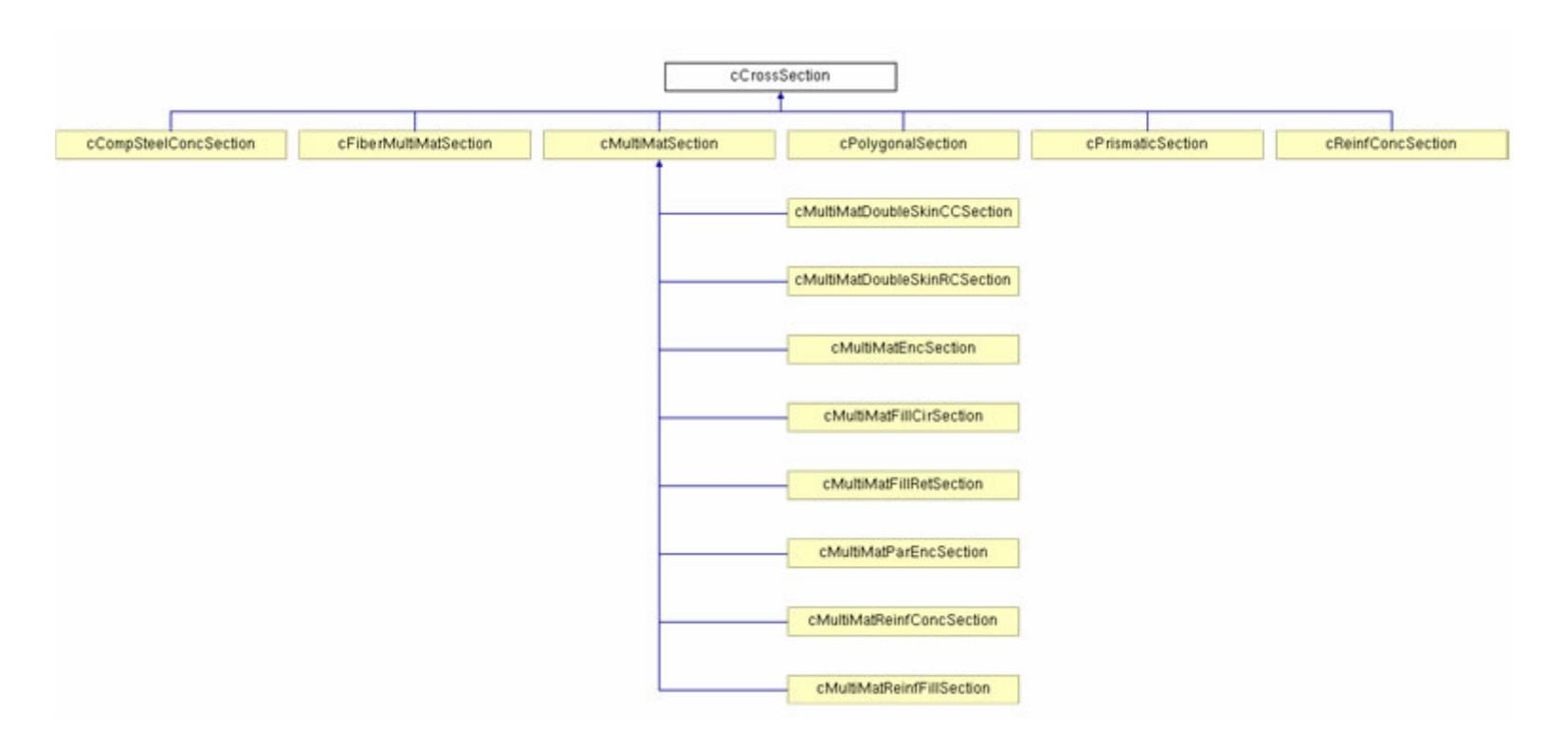

*Figura A.5 Diagrama da hierarquia da classe cCrossSection* 

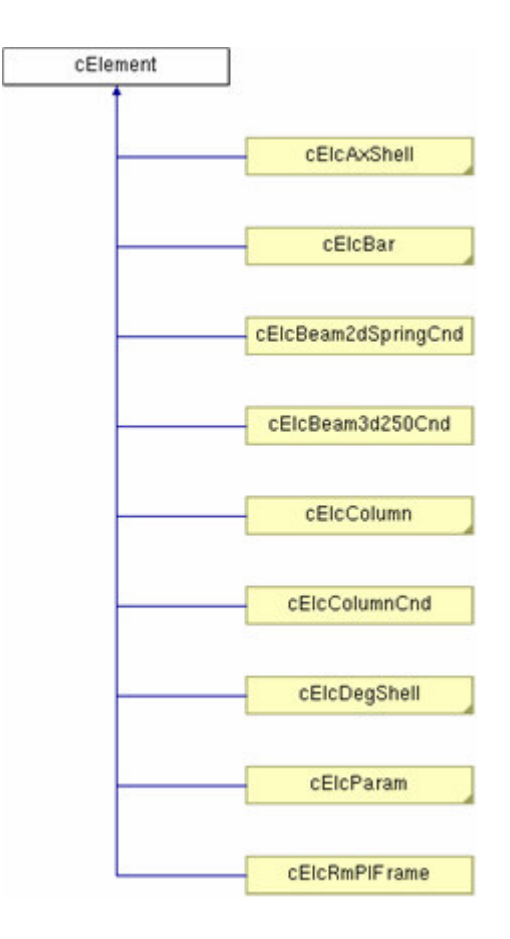

*Figura A.6 Diagrama de Hierarquia da classe cElement*

# **ANEXO B Aplicativos Auxiliares**

Visando uma maior otimização nos trabalhos associados à pesquisa, vários aplicativos auxiliares foram desenvolvidos em linguagem C e VisualLISP/DCL para os mais diversos fins. Apresenta-se em seguir uma relação dos aplicativos desenvolvidos e suas aplicações.

#### **Aplicativo para captura de coordenadas de pontos no espaço**

Aplicativo desenvolvido em linguagem LISP para utilização em programas CAD com suporte à linguagem e que permite capturar pontos no espaço tridimensional da área de trabalho do programa e exportá-los para planilhas eletrônicas ou arquivos de texto.

Este aplicativo foi desenvolvido ainda durante a graduação do autor e adaptado para o presente trabalho, teve como principais aplicações a geração de matrizes de coordenadas nodais de estruturas para análise e geração de coordenadas a partir de imagens digitalizadas de gráficos da literatura para plotagem e comparação com resultados obtidos das análises apresentadas no capítulo 5.

Apresentou grande praticidade e possibilitou a obtenção de dados da literatura com precisão e rapidez.

#### **Pré-processador LISP para o programa FEMOOP**

Trata-se de um estudo na tentativa de desenvolvimento de um pré-processador utilizado para a geração de arquivos de entrada para análise posterior no FEMOOP. O aplicativo foi desenvolvido em linguagem de programação LISP com interface interativa desenvolvida em linguagem DCL. Permite a modelagem da estrutura em análise no

aplicativo CAD e a partir desta é capaz de identificar as condições de contorno impostas pelo usuário, subdividir as barras em número de elementos definido pelo usuário. O programa ainda é capaz de classificar as barras por tipo de seção e retornar o relatório de informações geométricas e físicas básicas para o processamento posterior.

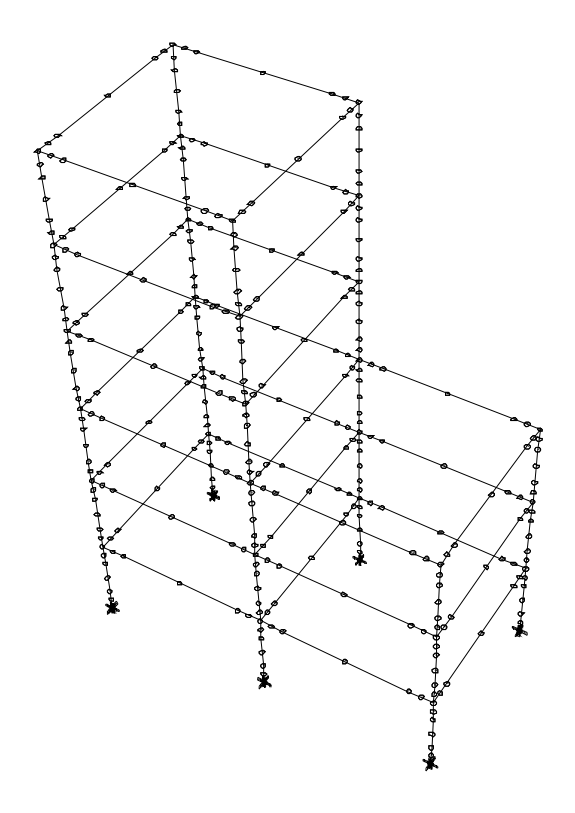

*Figura B.1 Malha gerada pelo pré-processador a partir de geometria desenhada pelo usuário* 

O aplicativo, porém, é limitado a gerar dados de entrada para análises com o elemento finito estudado e não faz o relatório relativo à discretização da seção transversal, sendo estes dados inseridos posteriormente. Os carregamentos nodais também não são contemplados ainda.

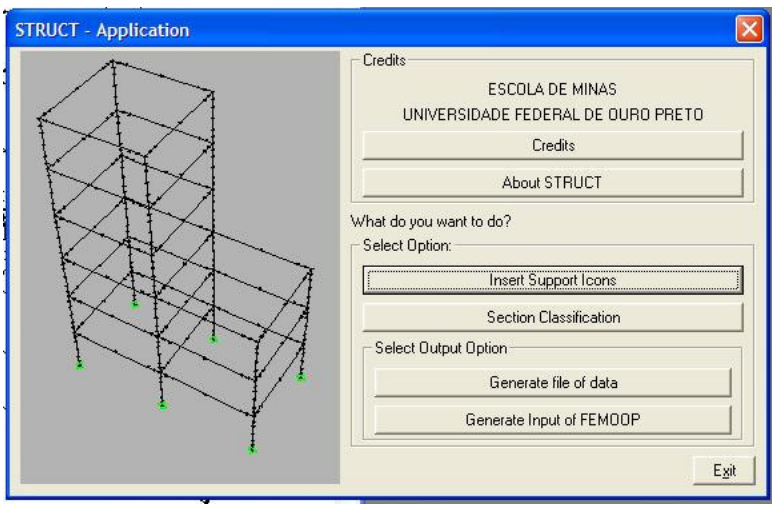

*Figura B.2 Interface principal do pré-processador* 

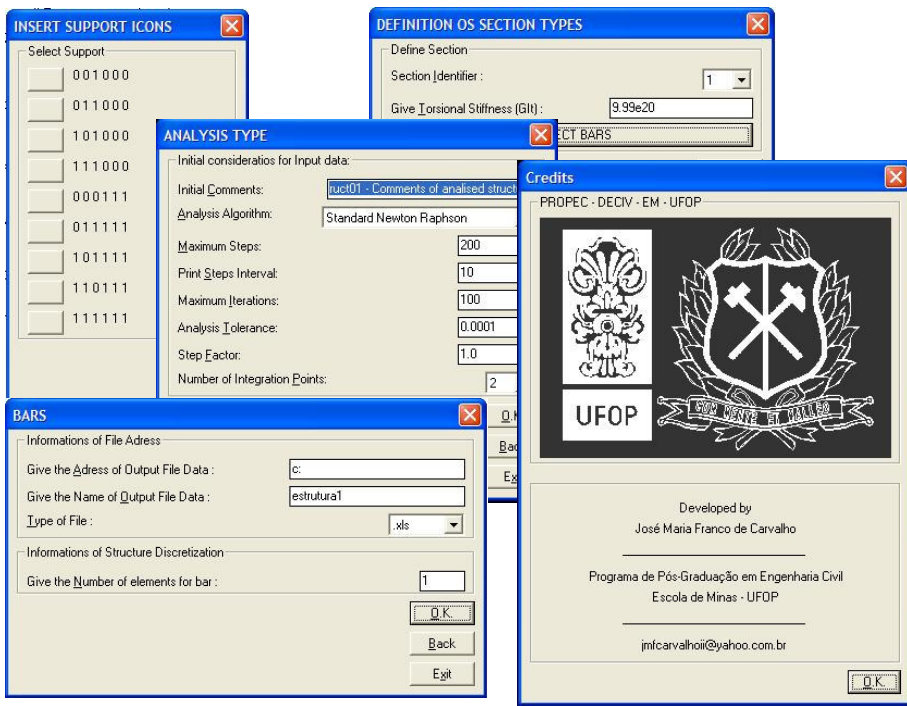

*Figura B.3 Interfaces Secundárias do pré-processador* 

O aplicativo permite gerar dados de entrada com boa eficiência, reduzindo muito o tempo da análise ao permitir uma geração de dados da geometria da estrutura de forma rápida e precisa, possibilitando testar mais modelos e diferentes arranjos e discretizações com menos tempo.

Como o programa trabalha com manipulação de entidades dxf, a coleta de dados é precisa. Mesmo barras muito pequenas, próximas ou mesmo superpostas têm seu dados extraídos sem interferências ou distorções.

#### **Filtro de dados de saída**

O programa FEMOOP retorna um relatório amplo, sendo muito trabalhoso recolher as informações importantes para avaliação e comparação com a literatura, dessa forma, com o intuito de agilizar o processo, um aplicativo já utilizado por Muniz (2005) e melhorado no presente trabalho foi aplicado. Trata-se de um programa desenvolvido em linguagem C capaz de filtrar as informações referentes ao fator de carregamento e as respectivas deformações no ponto definido pelo usuário, imprimindo esse valor em arquivo de texto e planilha eletrônica. A utilização desse aplicativo em associação com o aplicativo para captura de coordenadas possibilitou uma grande produtividade na avaliação de resultados e comparação com dados da literatura.

#### **Pós-processador gráfico**

Com a intenção de verificar o comportamento global da estrutura ao longo da sua deformação, um aplicativo foi desenvolvido em linguagem C capaz de recolher do arquivo de saída do FEMOOP os dados relativos às deformações em todos os nós da estrutura e gerar um arquivo dxf contendo a figura representativa da estrutura em sua posição original, sua posição final na análise e as posições intermediárias apresentadas ao longo do caminho de equilíbrio descrito entre as posições inicial e final. Além da possibilidade de verificar o comportamento da estrutura de forma global, o aplicativo foi útil na detecção de erros de conectividade, condições de contorno ou geometria de seções transversais.

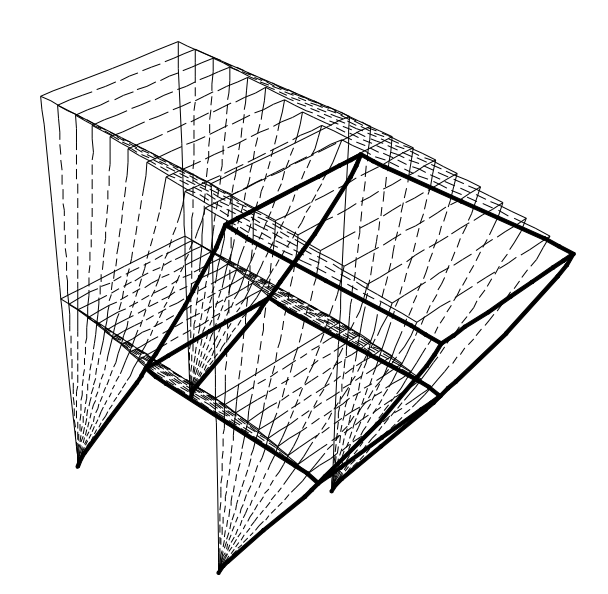

*Figura B.4 Deformada da estrutura (ampliação em 2x).* 

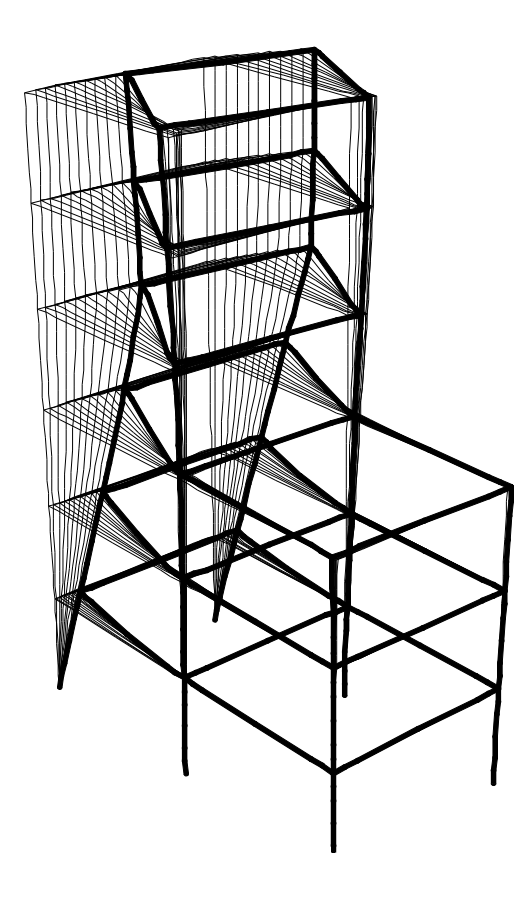

*Figura B.5 Caminhamento dos deslocamentos (Ampliado em 4x).* 

# **Livros Grátis**

( <http://www.livrosgratis.com.br> )

Milhares de Livros para Download:

[Baixar](http://www.livrosgratis.com.br/cat_1/administracao/1) [livros](http://www.livrosgratis.com.br/cat_1/administracao/1) [de](http://www.livrosgratis.com.br/cat_1/administracao/1) [Administração](http://www.livrosgratis.com.br/cat_1/administracao/1) [Baixar](http://www.livrosgratis.com.br/cat_2/agronomia/1) [livros](http://www.livrosgratis.com.br/cat_2/agronomia/1) [de](http://www.livrosgratis.com.br/cat_2/agronomia/1) [Agronomia](http://www.livrosgratis.com.br/cat_2/agronomia/1) [Baixar](http://www.livrosgratis.com.br/cat_3/arquitetura/1) [livros](http://www.livrosgratis.com.br/cat_3/arquitetura/1) [de](http://www.livrosgratis.com.br/cat_3/arquitetura/1) [Arquitetura](http://www.livrosgratis.com.br/cat_3/arquitetura/1) [Baixar](http://www.livrosgratis.com.br/cat_4/artes/1) [livros](http://www.livrosgratis.com.br/cat_4/artes/1) [de](http://www.livrosgratis.com.br/cat_4/artes/1) [Artes](http://www.livrosgratis.com.br/cat_4/artes/1) [Baixar](http://www.livrosgratis.com.br/cat_5/astronomia/1) [livros](http://www.livrosgratis.com.br/cat_5/astronomia/1) [de](http://www.livrosgratis.com.br/cat_5/astronomia/1) [Astronomia](http://www.livrosgratis.com.br/cat_5/astronomia/1) [Baixar](http://www.livrosgratis.com.br/cat_6/biologia_geral/1) [livros](http://www.livrosgratis.com.br/cat_6/biologia_geral/1) [de](http://www.livrosgratis.com.br/cat_6/biologia_geral/1) [Biologia](http://www.livrosgratis.com.br/cat_6/biologia_geral/1) [Geral](http://www.livrosgratis.com.br/cat_6/biologia_geral/1) [Baixar](http://www.livrosgratis.com.br/cat_8/ciencia_da_computacao/1) [livros](http://www.livrosgratis.com.br/cat_8/ciencia_da_computacao/1) [de](http://www.livrosgratis.com.br/cat_8/ciencia_da_computacao/1) [Ciência](http://www.livrosgratis.com.br/cat_8/ciencia_da_computacao/1) [da](http://www.livrosgratis.com.br/cat_8/ciencia_da_computacao/1) [Computação](http://www.livrosgratis.com.br/cat_8/ciencia_da_computacao/1) [Baixar](http://www.livrosgratis.com.br/cat_9/ciencia_da_informacao/1) [livros](http://www.livrosgratis.com.br/cat_9/ciencia_da_informacao/1) [de](http://www.livrosgratis.com.br/cat_9/ciencia_da_informacao/1) [Ciência](http://www.livrosgratis.com.br/cat_9/ciencia_da_informacao/1) [da](http://www.livrosgratis.com.br/cat_9/ciencia_da_informacao/1) [Informação](http://www.livrosgratis.com.br/cat_9/ciencia_da_informacao/1) [Baixar](http://www.livrosgratis.com.br/cat_7/ciencia_politica/1) [livros](http://www.livrosgratis.com.br/cat_7/ciencia_politica/1) [de](http://www.livrosgratis.com.br/cat_7/ciencia_politica/1) [Ciência](http://www.livrosgratis.com.br/cat_7/ciencia_politica/1) [Política](http://www.livrosgratis.com.br/cat_7/ciencia_politica/1) [Baixar](http://www.livrosgratis.com.br/cat_10/ciencias_da_saude/1) [livros](http://www.livrosgratis.com.br/cat_10/ciencias_da_saude/1) [de](http://www.livrosgratis.com.br/cat_10/ciencias_da_saude/1) [Ciências](http://www.livrosgratis.com.br/cat_10/ciencias_da_saude/1) [da](http://www.livrosgratis.com.br/cat_10/ciencias_da_saude/1) [Saúde](http://www.livrosgratis.com.br/cat_10/ciencias_da_saude/1) [Baixar](http://www.livrosgratis.com.br/cat_11/comunicacao/1) [livros](http://www.livrosgratis.com.br/cat_11/comunicacao/1) [de](http://www.livrosgratis.com.br/cat_11/comunicacao/1) [Comunicação](http://www.livrosgratis.com.br/cat_11/comunicacao/1) [Baixar](http://www.livrosgratis.com.br/cat_12/conselho_nacional_de_educacao_-_cne/1) [livros](http://www.livrosgratis.com.br/cat_12/conselho_nacional_de_educacao_-_cne/1) [do](http://www.livrosgratis.com.br/cat_12/conselho_nacional_de_educacao_-_cne/1) [Conselho](http://www.livrosgratis.com.br/cat_12/conselho_nacional_de_educacao_-_cne/1) [Nacional](http://www.livrosgratis.com.br/cat_12/conselho_nacional_de_educacao_-_cne/1) [de](http://www.livrosgratis.com.br/cat_12/conselho_nacional_de_educacao_-_cne/1) [Educação - CNE](http://www.livrosgratis.com.br/cat_12/conselho_nacional_de_educacao_-_cne/1) [Baixar](http://www.livrosgratis.com.br/cat_13/defesa_civil/1) [livros](http://www.livrosgratis.com.br/cat_13/defesa_civil/1) [de](http://www.livrosgratis.com.br/cat_13/defesa_civil/1) [Defesa](http://www.livrosgratis.com.br/cat_13/defesa_civil/1) [civil](http://www.livrosgratis.com.br/cat_13/defesa_civil/1) [Baixar](http://www.livrosgratis.com.br/cat_14/direito/1) [livros](http://www.livrosgratis.com.br/cat_14/direito/1) [de](http://www.livrosgratis.com.br/cat_14/direito/1) [Direito](http://www.livrosgratis.com.br/cat_14/direito/1) [Baixar](http://www.livrosgratis.com.br/cat_15/direitos_humanos/1) [livros](http://www.livrosgratis.com.br/cat_15/direitos_humanos/1) [de](http://www.livrosgratis.com.br/cat_15/direitos_humanos/1) [Direitos](http://www.livrosgratis.com.br/cat_15/direitos_humanos/1) [humanos](http://www.livrosgratis.com.br/cat_15/direitos_humanos/1) [Baixar](http://www.livrosgratis.com.br/cat_16/economia/1) [livros](http://www.livrosgratis.com.br/cat_16/economia/1) [de](http://www.livrosgratis.com.br/cat_16/economia/1) [Economia](http://www.livrosgratis.com.br/cat_16/economia/1) [Baixar](http://www.livrosgratis.com.br/cat_17/economia_domestica/1) [livros](http://www.livrosgratis.com.br/cat_17/economia_domestica/1) [de](http://www.livrosgratis.com.br/cat_17/economia_domestica/1) [Economia](http://www.livrosgratis.com.br/cat_17/economia_domestica/1) [Doméstica](http://www.livrosgratis.com.br/cat_17/economia_domestica/1) [Baixar](http://www.livrosgratis.com.br/cat_18/educacao/1) [livros](http://www.livrosgratis.com.br/cat_18/educacao/1) [de](http://www.livrosgratis.com.br/cat_18/educacao/1) [Educação](http://www.livrosgratis.com.br/cat_18/educacao/1) [Baixar](http://www.livrosgratis.com.br/cat_19/educacao_-_transito/1) [livros](http://www.livrosgratis.com.br/cat_19/educacao_-_transito/1) [de](http://www.livrosgratis.com.br/cat_19/educacao_-_transito/1) [Educação - Trânsito](http://www.livrosgratis.com.br/cat_19/educacao_-_transito/1) [Baixar](http://www.livrosgratis.com.br/cat_20/educacao_fisica/1) [livros](http://www.livrosgratis.com.br/cat_20/educacao_fisica/1) [de](http://www.livrosgratis.com.br/cat_20/educacao_fisica/1) [Educação](http://www.livrosgratis.com.br/cat_20/educacao_fisica/1) [Física](http://www.livrosgratis.com.br/cat_20/educacao_fisica/1) [Baixar](http://www.livrosgratis.com.br/cat_21/engenharia_aeroespacial/1) [livros](http://www.livrosgratis.com.br/cat_21/engenharia_aeroespacial/1) [de](http://www.livrosgratis.com.br/cat_21/engenharia_aeroespacial/1) [Engenharia](http://www.livrosgratis.com.br/cat_21/engenharia_aeroespacial/1) [Aeroespacial](http://www.livrosgratis.com.br/cat_21/engenharia_aeroespacial/1) [Baixar](http://www.livrosgratis.com.br/cat_22/farmacia/1) [livros](http://www.livrosgratis.com.br/cat_22/farmacia/1) [de](http://www.livrosgratis.com.br/cat_22/farmacia/1) [Farmácia](http://www.livrosgratis.com.br/cat_22/farmacia/1) [Baixar](http://www.livrosgratis.com.br/cat_23/filosofia/1) [livros](http://www.livrosgratis.com.br/cat_23/filosofia/1) [de](http://www.livrosgratis.com.br/cat_23/filosofia/1) [Filosofia](http://www.livrosgratis.com.br/cat_23/filosofia/1) [Baixar](http://www.livrosgratis.com.br/cat_24/fisica/1) [livros](http://www.livrosgratis.com.br/cat_24/fisica/1) [de](http://www.livrosgratis.com.br/cat_24/fisica/1) [Física](http://www.livrosgratis.com.br/cat_24/fisica/1) [Baixar](http://www.livrosgratis.com.br/cat_25/geociencias/1) [livros](http://www.livrosgratis.com.br/cat_25/geociencias/1) [de](http://www.livrosgratis.com.br/cat_25/geociencias/1) [Geociências](http://www.livrosgratis.com.br/cat_25/geociencias/1) [Baixar](http://www.livrosgratis.com.br/cat_26/geografia/1) [livros](http://www.livrosgratis.com.br/cat_26/geografia/1) [de](http://www.livrosgratis.com.br/cat_26/geografia/1) [Geografia](http://www.livrosgratis.com.br/cat_26/geografia/1) [Baixar](http://www.livrosgratis.com.br/cat_27/historia/1) [livros](http://www.livrosgratis.com.br/cat_27/historia/1) [de](http://www.livrosgratis.com.br/cat_27/historia/1) [História](http://www.livrosgratis.com.br/cat_27/historia/1) [Baixar](http://www.livrosgratis.com.br/cat_31/linguas/1) [livros](http://www.livrosgratis.com.br/cat_31/linguas/1) [de](http://www.livrosgratis.com.br/cat_31/linguas/1) [Línguas](http://www.livrosgratis.com.br/cat_31/linguas/1)

[Baixar](http://www.livrosgratis.com.br/cat_28/literatura/1) [livros](http://www.livrosgratis.com.br/cat_28/literatura/1) [de](http://www.livrosgratis.com.br/cat_28/literatura/1) [Literatura](http://www.livrosgratis.com.br/cat_28/literatura/1) [Baixar](http://www.livrosgratis.com.br/cat_30/literatura_de_cordel/1) [livros](http://www.livrosgratis.com.br/cat_30/literatura_de_cordel/1) [de](http://www.livrosgratis.com.br/cat_30/literatura_de_cordel/1) [Literatura](http://www.livrosgratis.com.br/cat_30/literatura_de_cordel/1) [de](http://www.livrosgratis.com.br/cat_30/literatura_de_cordel/1) [Cordel](http://www.livrosgratis.com.br/cat_30/literatura_de_cordel/1) [Baixar](http://www.livrosgratis.com.br/cat_29/literatura_infantil/1) [livros](http://www.livrosgratis.com.br/cat_29/literatura_infantil/1) [de](http://www.livrosgratis.com.br/cat_29/literatura_infantil/1) [Literatura](http://www.livrosgratis.com.br/cat_29/literatura_infantil/1) [Infantil](http://www.livrosgratis.com.br/cat_29/literatura_infantil/1) [Baixar](http://www.livrosgratis.com.br/cat_32/matematica/1) [livros](http://www.livrosgratis.com.br/cat_32/matematica/1) [de](http://www.livrosgratis.com.br/cat_32/matematica/1) [Matemática](http://www.livrosgratis.com.br/cat_32/matematica/1) [Baixar](http://www.livrosgratis.com.br/cat_33/medicina/1) [livros](http://www.livrosgratis.com.br/cat_33/medicina/1) [de](http://www.livrosgratis.com.br/cat_33/medicina/1) [Medicina](http://www.livrosgratis.com.br/cat_33/medicina/1) [Baixar](http://www.livrosgratis.com.br/cat_34/medicina_veterinaria/1) [livros](http://www.livrosgratis.com.br/cat_34/medicina_veterinaria/1) [de](http://www.livrosgratis.com.br/cat_34/medicina_veterinaria/1) [Medicina](http://www.livrosgratis.com.br/cat_34/medicina_veterinaria/1) [Veterinária](http://www.livrosgratis.com.br/cat_34/medicina_veterinaria/1) [Baixar](http://www.livrosgratis.com.br/cat_35/meio_ambiente/1) [livros](http://www.livrosgratis.com.br/cat_35/meio_ambiente/1) [de](http://www.livrosgratis.com.br/cat_35/meio_ambiente/1) [Meio](http://www.livrosgratis.com.br/cat_35/meio_ambiente/1) [Ambiente](http://www.livrosgratis.com.br/cat_35/meio_ambiente/1) [Baixar](http://www.livrosgratis.com.br/cat_36/meteorologia/1) [livros](http://www.livrosgratis.com.br/cat_36/meteorologia/1) [de](http://www.livrosgratis.com.br/cat_36/meteorologia/1) [Meteorologia](http://www.livrosgratis.com.br/cat_36/meteorologia/1) [Baixar](http://www.livrosgratis.com.br/cat_45/monografias_e_tcc/1) [Monografias](http://www.livrosgratis.com.br/cat_45/monografias_e_tcc/1) [e](http://www.livrosgratis.com.br/cat_45/monografias_e_tcc/1) [TCC](http://www.livrosgratis.com.br/cat_45/monografias_e_tcc/1) [Baixar](http://www.livrosgratis.com.br/cat_37/multidisciplinar/1) [livros](http://www.livrosgratis.com.br/cat_37/multidisciplinar/1) [Multidisciplinar](http://www.livrosgratis.com.br/cat_37/multidisciplinar/1) [Baixar](http://www.livrosgratis.com.br/cat_38/musica/1) [livros](http://www.livrosgratis.com.br/cat_38/musica/1) [de](http://www.livrosgratis.com.br/cat_38/musica/1) [Música](http://www.livrosgratis.com.br/cat_38/musica/1) [Baixar](http://www.livrosgratis.com.br/cat_39/psicologia/1) [livros](http://www.livrosgratis.com.br/cat_39/psicologia/1) [de](http://www.livrosgratis.com.br/cat_39/psicologia/1) [Psicologia](http://www.livrosgratis.com.br/cat_39/psicologia/1) [Baixar](http://www.livrosgratis.com.br/cat_40/quimica/1) [livros](http://www.livrosgratis.com.br/cat_40/quimica/1) [de](http://www.livrosgratis.com.br/cat_40/quimica/1) [Química](http://www.livrosgratis.com.br/cat_40/quimica/1) [Baixar](http://www.livrosgratis.com.br/cat_41/saude_coletiva/1) [livros](http://www.livrosgratis.com.br/cat_41/saude_coletiva/1) [de](http://www.livrosgratis.com.br/cat_41/saude_coletiva/1) [Saúde](http://www.livrosgratis.com.br/cat_41/saude_coletiva/1) [Coletiva](http://www.livrosgratis.com.br/cat_41/saude_coletiva/1) [Baixar](http://www.livrosgratis.com.br/cat_42/servico_social/1) [livros](http://www.livrosgratis.com.br/cat_42/servico_social/1) [de](http://www.livrosgratis.com.br/cat_42/servico_social/1) [Serviço](http://www.livrosgratis.com.br/cat_42/servico_social/1) [Social](http://www.livrosgratis.com.br/cat_42/servico_social/1) [Baixar](http://www.livrosgratis.com.br/cat_43/sociologia/1) [livros](http://www.livrosgratis.com.br/cat_43/sociologia/1) [de](http://www.livrosgratis.com.br/cat_43/sociologia/1) [Sociologia](http://www.livrosgratis.com.br/cat_43/sociologia/1) [Baixar](http://www.livrosgratis.com.br/cat_44/teologia/1) [livros](http://www.livrosgratis.com.br/cat_44/teologia/1) [de](http://www.livrosgratis.com.br/cat_44/teologia/1) [Teologia](http://www.livrosgratis.com.br/cat_44/teologia/1) [Baixar](http://www.livrosgratis.com.br/cat_46/trabalho/1) [livros](http://www.livrosgratis.com.br/cat_46/trabalho/1) [de](http://www.livrosgratis.com.br/cat_46/trabalho/1) [Trabalho](http://www.livrosgratis.com.br/cat_46/trabalho/1) [Baixar](http://www.livrosgratis.com.br/cat_47/turismo/1) [livros](http://www.livrosgratis.com.br/cat_47/turismo/1) [de](http://www.livrosgratis.com.br/cat_47/turismo/1) [Turismo](http://www.livrosgratis.com.br/cat_47/turismo/1)